# **UNIVERSIDAD NACIONAL AUTÓNOMA**

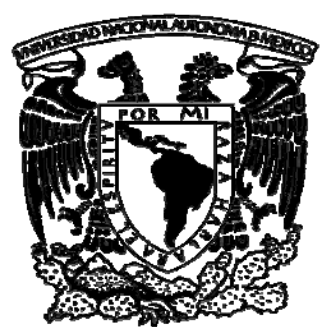

**DE MÉXICO** 

FACULTAD DE INGENIERÍA

ANÁLISIS Y DISEÑO DE UN RESONADOR MICROELECTROMECÁNICO DE ALTA Q PARA APLICACIONES EN ALTA FRECUENCIA

**T E S I S P R O F E S I O N A L**  QUE PARA OBTENER EL TÍTULO DE **INGENIERO ELÉCTRICO ELECTRÓNICO**  P R E S E N T A :

# **ALBERTO ISRAEL HERRERA MARTÍNEZ**

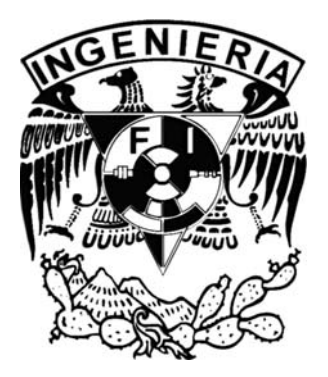

DIRECTOR DE TESIS: DR. JORGE RODRIGUEZ CUEVAS

CIUDAD UNIVERSITARIA, MÉXICO, D.F. 2008

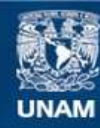

Universidad Nacional Autónoma de México

**UNAM – Dirección General de Bibliotecas Tesis Digitales Restricciones de uso**

#### **DERECHOS RESERVADOS © PROHIBIDA SU REPRODUCCIÓN TOTAL O PARCIAL**

Todo el material contenido en esta tesis esta protegido por la Ley Federal del Derecho de Autor (LFDA) de los Estados Unidos Mexicanos (México).

**Biblioteca Central** 

Dirección General de Bibliotecas de la UNAM

El uso de imágenes, fragmentos de videos, y demás material que sea objeto de protección de los derechos de autor, será exclusivamente para fines educativos e informativos y deberá citar la fuente donde la obtuvo mencionando el autor o autores. Cualquier uso distinto como el lucro, reproducción, edición o modificación, será perseguido y sancionado por el respectivo titular de los Derechos de Autor.

# **DEDICATORIA**

A mis padres:

Juan Herrera Enríquez y Guadalupe Martínez Ríos.

A esas dos personas a las que amo y quienes siempre han querido lo mejor para mi, que han velado mi sueño y que dedican su tiempo a dar todo por sus hijos. Por ellos me esfuerzo y a ellos dedico mis éxitos. Gracias por la educación que han brindado, el apoyo y el cariño incondicional.

A mis hermanas:

Susana y Marisol. Por el saber ser un ejemplo para mí y por lo unida que ha sido nuestra familia.

## **AGRADECIMIENTOS**

A la Universidad.

 A la más grande casa de estudios de toda Latinoamérica, la Universidad Nacional Autónoma de México, por permitirme recibir la más completa educación profesional.

A la Facultad de Ingeniería.

 Por brindarme la formación no sólo de ingeniero, sino también por ayudarme a madurar como humano. Gracias por todo el conocimiento adquirido.

Al Dr. Jorge Rodríguez Cuevas.

 Por la paciencia, los consejos y por la confianza brindada para la elaboración de este trabajo.

A mis amigos:

 Salomón, Alejandra, Ramiro, Guadalupe y Rafael. Por brindarme su tiempo y su atención. Por estar ahí para escucharme en los momentos más difíciles y brindarme sus consejos. Gracias por alentarme a seguir adelante.

# **ÍNDICE**

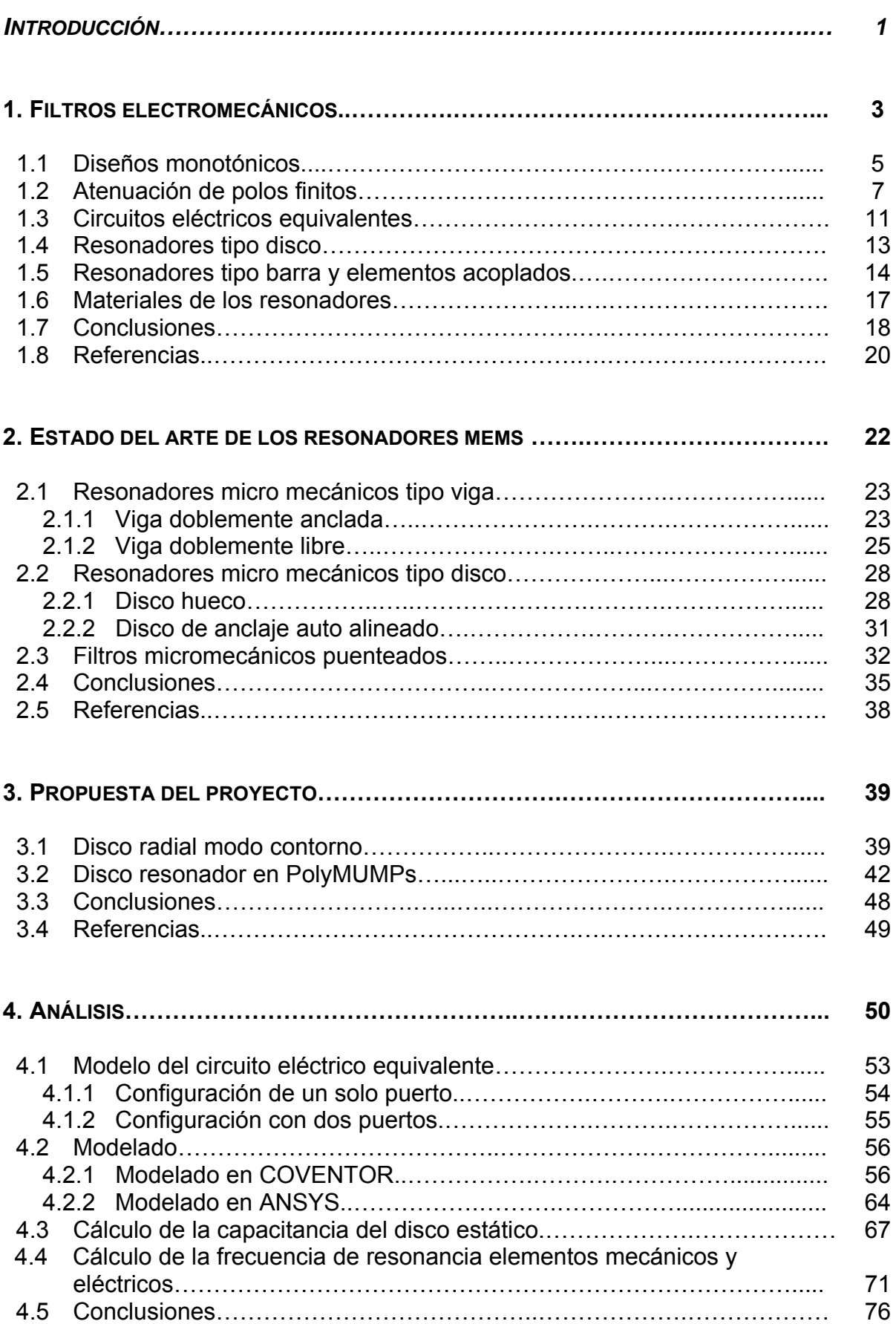

## **PÁG.**

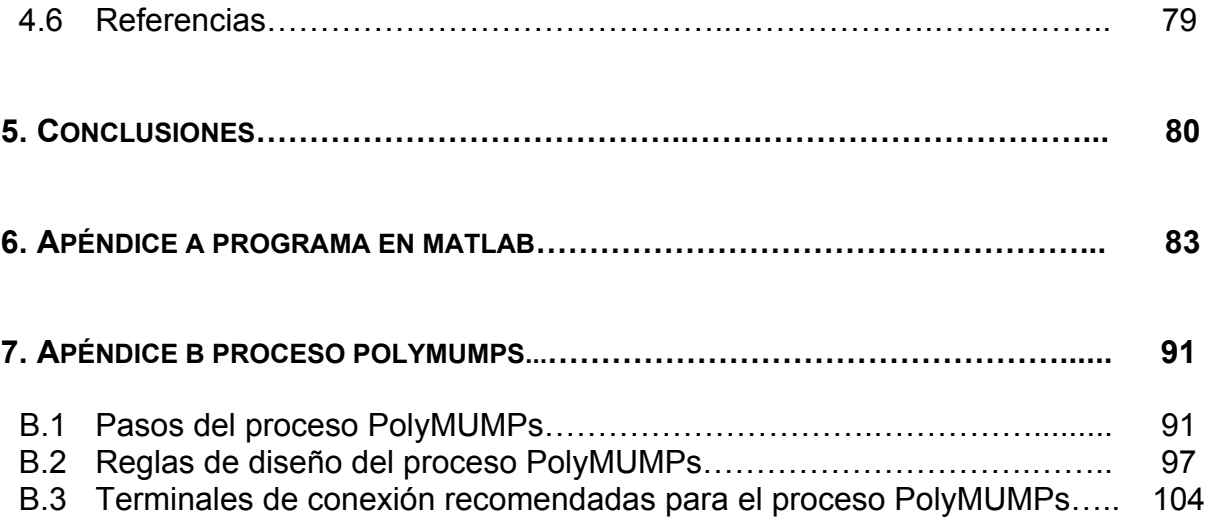

# Introducción

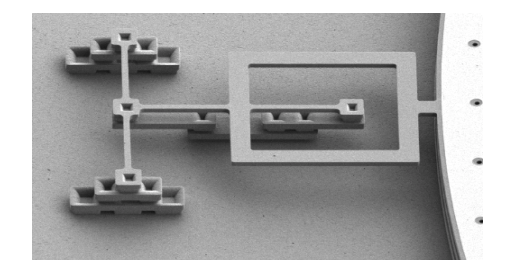

 La tendencia a la miniaturización ha llevado al desarrollo de máquinas más eficientes y de menor consumo de energía, ahorrando espacio y facilitando su utilización. El ejemplo más claro son los circuitos integrados, que redujeron el tamaño de los componentes electrónicos a niveles insospechados.

 Continuando en esta tendencia, el desarrollo de máquinas microscópicas está ahora en su auge. Estos dispositivos denominados MEMS (por sus siglas en inglés Micro Sistemas Electromecánicos) tienen una amplia área de aplicación. Sus usos van desde la mecánica automotriz hasta aplicaciones médicas pasando por el área militar y, por supuesto, las telecomunicaciones. Algunas de las aplicaciones más comunes hoy en día son los cabezales de las impresoras de inyección de tinta, acelerómetros para la detección de impactos en automóviles brindando una excelente respuesta en las bolsas de aire y sensores de presión para supervisar flujos sanguíneos en pacientes.

 Al igual que en los semiconductores, los MEMS se construyen generalmente a partir de obleas de silicio, sin embargo, los MEMS incluyen diversas técnicas de fabricación, y mientras los semiconductores limitan su proceso a estampados litográficos, los procesos para el desarrollo de MEMS les permite crear dispositivos donde se remueven capas debajo de las estructuras mecánicas deseadas que pueden estar sostenidas por anclajes.

 Existen muchos procesos de fabricación de MEMS, algunos producen geometrías bastante simples, mientras que otros ofrecen complejas figuras de alta flexibilidad. Los tres procesos más importantes de fabricación son: micro maquinado en superficie, micro maquinado en volumen y el micro maquinado LIGA (por sus siglas en alemán Depósito de Electro litografía y Modelado por Rayos X).

 El micro maquinado en superficie es muy similar al utilizado en los circuitos integrados. En esta técnica una serie de capas de diversos materiales es depositada para luego, gracias a la técnica de micro litografía con luz UV, dibujarse a través de un diseño de diversas máscaras, dejando mucho más suave las secciones expuestas a la luz y pudiendo retirarlas con facilidad por medio de ácidos.

 La técnica de micro maquinado en volumen comienza con una oblea generalmente de silicio, de la cual se pueden retirar las secciones no deseadas por medio de químicos como el hidróxido de potasio que actúan en secciones

expuestas previamente con foto litografía para desgastar y remover secciones del sustrato, de modo que se pueden crear secciones horizontales.

 El típico proceso LIGA comienza con una oblea de PMMA (polymethylmetha crylate), la cual es cubierta con una foto máscara para luego ser expuesta a rayos x de alta energía mientras la máscara protege las secciones requeridas y así la estructura del dispositivo se crea.

 A pesar de que desarrollar dispositivos MEMS significa un elevado costo en la investigación, diseño y prueba de cada dispositivo, el precio de cada uno de estos dispositivos se reduce enormemente en la producción en serie.

 Existen compañías como MEMSCAP, que se dedican al desarrollo de procesos y construcción de diseños particulares. MEMSCAP desarrolló procesos llamados multiusuario, los cuales brindan gran flexibilidad para diversas aplicaciones y el respaldo de la compañía en los resultados basados en su experiencia.

 Compañías como MEMX (subsidiaria de SANDIA Labs.) y Zyvex desarrollan también sus propios dispositivos en serie, para la construcción de diversos equipos para compañías de electrónica, mecánica y gubernamentales entre otras.

 Los inversionistas interesados en adquirir dispositivos fabricados por compañías especialistas en MEMS corren grandes riesgos. El primero de ellos es la adecuada selección del dispositivo que la compañía ofrece, pues en la tecnología MEMS los nuevos diseños con múltiples mejoras no se hacen esperar. El objetivo es seleccionar el dispositivo que pueda cubrir sus necesidades presentes y a futuro cercano al menor costo, pues los MEMS son solo una parte de un producto completo que se planea comercializar. El segundo riesgo es el apoyo de la compañía desarrolladora de MEMS, pues se sabe que en el comienzo de las telecomunicaciones con MEMS pocas compañías lideraban las producciones de estos dispositivos, pero cuando aumentó su auge, múltiples compañías emergieron, sacando del mercado a las compañías más fuertes.

 Los MEMS han tenido un gran impacto debido a su extensa gama de aplicaciones ofreciendo estándares de funcionamiento y confiabilidad antes inalcanzables.

 Se espera una pronta revolución de éstos dispositivos basados principalmente en silicio y polímeros tales como el polieteruretano y el polidimetilsiloxano haciendo posible la realización de un sistema completo en un solo chip.

#### **Objetivo**

El objetivo de esta tesis es analizar y diseñar un resonador MEMS de alta Q para aplicaciones en alta frecuencia basado en el proceso PolyMUMPs.

#### **Estructura de la Tesis**

 En el primer capítulo se hace una revisión de los primeros filtros electromecánicos, su origen, sus primeras aplicaciones así como sus diseños limitaciones y científicos que les dieron origen.

 El segundo capítulo presenta el estado del arte de los resonadores MEMS y muestra las características de los más importantes microresonadores en la actualidad, sus aplicaciones y desempeño.

 En el tercer capítulo se plantea un diseño basado en el análisis del estado del arte para cumplir con los objetivos propuestos.

 En el cuarto capítulo se muestran los resultados de las simulaciones y soluciones analíticas del diseño del dispositivo.

En el quinto capítulo se presentan las conclusiones.

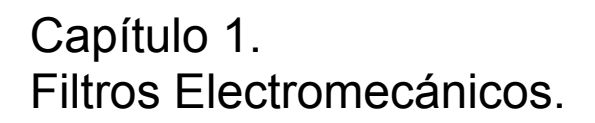

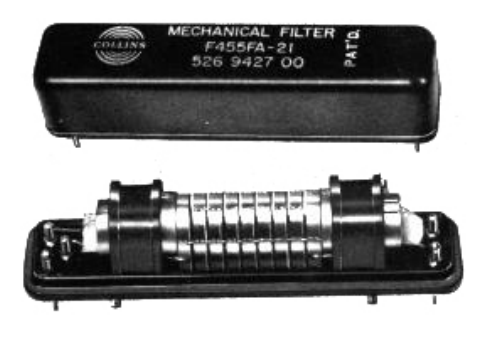

 Los primeros filtros mecánicos fueron introducidos por R. Adler, W. van Roberts y M. L. Doelz desde 1947.

 Estos filtros padecieron la necesidad de buena selectividad en la Frecuencia Intermedia (IF) y receptores de una sola banda lateral (SSB single sideband) para la comunicación por voz y de una alta selectividad y bajas perdidas.

 El desarrollo de los filtros mecánicos ha tenido lugar debido a la alta demanda de estos por los ingenieros en telecomunicaciones. [1]

 El interés por el uso de los elementos mecánicos para proveer de características paso banda resultó del desarrollo del filtro eléctrico paso banda de Campbell y Wagner en 1917. Un gran número de patentes relacionadas con sistemas masaresorte fueron archivadas, pero el trabajo más importante en términos de dispositivos prácticos fue hecho por Maxfield y Harrison en las grabaciones y reproducciones de equipo fonográfico.

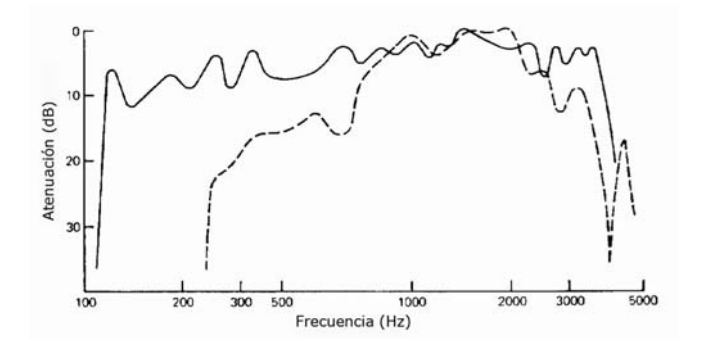

Figura 1.1. Mejora en la respuesta de un fonógrafo gracias a técnicas de filtrado.

 La figura anterior muestra el enriquecimiento en la ganancia para las bajas frecuencias comparado con los mejores fonógrafos del tiempo, la línea punteada son los mejores fonógrafos de la época y la línea continua usando resonadores electromecánicos.

 Para la década de los cuarenta, Mason prosiguió su excelente trabajo en el diseño de filtros con cristales con el desarrollo de un interesante filtro mecánico, algunas de las características más importantes son: el uso de transductores piezoeléctricos, resonadores de media longitud de onda con elementos distribuidos y polos de atenuación producidos por el acoplamiento de los elementos.

 Unos años después, el primer filtro mecánico para IF fue desarrollado por Adler [2], el cual se muestra en la figura 1.2.

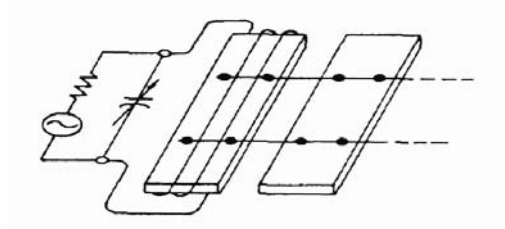

Figura 1.2. Acoplamiento de resonadores desarrollado por Adler, 1946.

 Este filtro hace uso de placas de media longitud de onda acopladas mediante alambres de pequeño diámetro. Las placas resonadoras son representadas por circuitos sintonizados y los alambres acopladores se representan por inductores en serie, tal como se muestra en la figura 1.3.

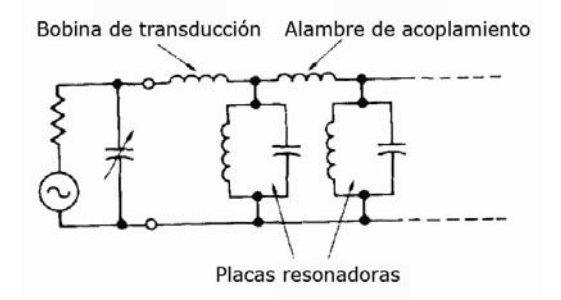

Figura 1.3. Circuito eléctrico equivalente del resonador mecánico desarrollado por Adler, 1946.

 La respuesta en frecuencia es monotónica, esto es, no hay polos de atenuación finita. Este filtro mecánico es el típico filtro en el que los parámetros distribuidos del resonador están acoplados a través de líneas no resonantes.

 El filtro mecánico de cuarzo desarrollado por Beaver, Sykes [3] y Nakazawa [4] hace uso del concepto de "trampas de energía" donde las ondas estacionarias son confinadas bajo cada par de electrodos como se muestra en la figura 1.4.

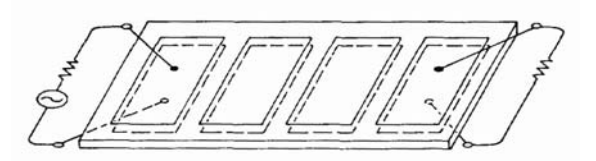

Figura 1.4. Filtro de cuarzo desarrollado por Beaver.

 En las regiones entre los electrodos, las ondas acústicas decaen exponencialmente, los electrodos actúan como resonadores y las demás regiones actúan como elementos de acoplamiento. El circuito eléctrico equivalente de las placas, alambres y el filtro de cuarzo mecánico es como se presenta en la siguiente figura.

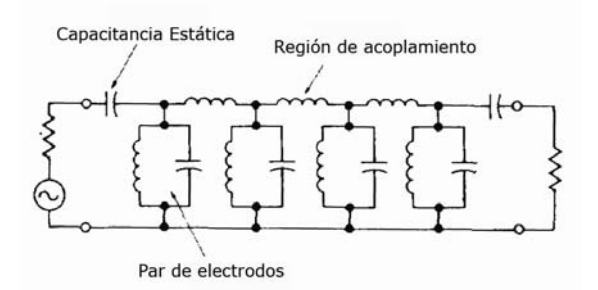

Figura 1.5. Circuito eléctrico equivalente del filtro de cuarzo.

 El circuito es prácticamente el mismo que el desarrollado por Adler, a excepción de las capacitancias de entrada y salida, que en el diseño de Adler son inductores.

#### **1.1 Diseños Monotónicos**.

 El desarrollo del filtro mecánico de placas y alambres de Adler fue seguido por el filtro de disco y alambres de Doelz [5] que se muestra en la siguiente figura:

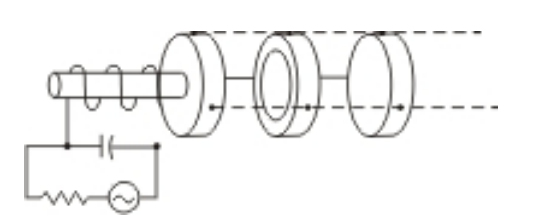

Figura 1.6. Filtro mecánico tipo disco-alambre

 Este filtro hace uso de los modos flexibles de vibración de los discos resonadores. Los dos modos más utilizados son: círculo de un solo nodo (50-200kHz) y el modo de dos círculos (200-600kHz). Los resonadores están acoplados por alambres de diámetros pequeños soldados con puntos a la circunferencia del disco. Como resultado de un complejo desplazamiento a la orilla del disco, el modo de acoplamiento es una combinación de extensión y flexión y es por lo tanto, muy difícil de analizar.

 El filtro torsional viga-alambre fue desarrollado independientemente por Börner en Alemania [6] y por Tanaka en Japón [7]. El diseño de Tanaka usa una aleación de metales Langevin y transductores cerámicos en lugar de ferrita. Los resonadores cilíndricos están diseñados para vibrar en media longitud de onda en modo torsional a frecuencias de hasta 250kHz y a media longitud de onda en modo longitudinal cuando los filtros están diseñados para operar a 455kHz. El uso de los modos torsionales resulta en un acoplamiento longitudinal entre resonadores, mientras a 455kHz el acoplamiento involucra flexión o doblamiento.

 El uso de un alambre para conectar los transductores al final de los resonadores resulta en la reducción de respuestas no deseadas, particularmente si se añade en un punto nodal del modo más fuertemente rechazado. Esta técnica es comúnmente

usada en los filtros disco-alambre teniendo una supresión de más de 60dB para modos no deseados.

 Los filtros de barra-cuello fueron desarrollados por Roberts [8] al mismo tiempo que los filtros de disco-alambre. El concepto básico del acoplamiento son resonadores de media longitud de onda torsional o longitudinal con cuellos de un cuarto de longitud de onda. Los dos problemas más grandes con los primeros diseños fueron la fácil excitación de los falsos modos de estiramiento y la dificultad de la construcción y sintonización, además de que a bajas frecuencias como 100kHz los filtros se alargaban enormemente.

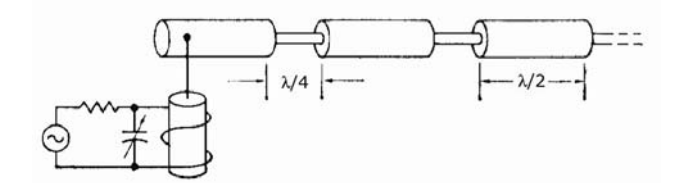

Figura 1.7. Filtro barra cuello.

 Con el fin de reducir la longitud, Tanaka desarrollo el filtro doblado que se muestra en la figura 1.8. Los resonadores vibran a media longitud de onda en modo longitudinal y son acoplados por alambres cortos.

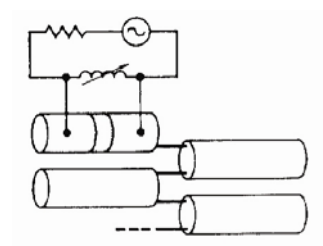

Figura 1.8. Filtro doblado desarrollado por Tanaka, 1958.

 El resonador disco-alambres al igual que los resonadores tipo barra y doblado, presenta un relativamente falso bajo nivel de respuesta.

 Todos los filtros mencionados operan a frecuencias mayores a 50kHz, con excepción de algunos trabajos reportados por Mason y Konno, había muy poca actividad para frecuencias por debajo de los 50kHz para 1960. Uno de los primeros diseños fue el de Mason y Thurston [9], quienes usaron resonadores con modo de flexión antisimétrico acoplados torsionalmente, como se muestra en la figura 1.9.

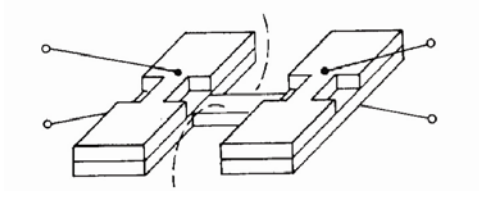

Figura 1.9. Filtro mecánico de baja frecuencia modo antisimétrico.

 Un diseño más ampliamente usado es el resonador de modo simétrico, desarrollado por Konno [10], Yakuwa [11] y Albsmeier [12] mostrado en la siguiente figura.

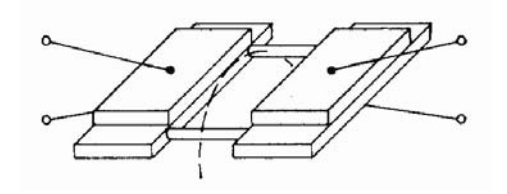

Figura 1.10. Filtro mecánico de baja frecuencia modo simétrico.

 El resonador de modo simétrico esta construido por transductores piezoeléctricos de cerámica y fue utilizado principalmente en el rango de frecuencias de 300Hz a 30kHz. Los alambres acopladores son agregados al resonador en los puntos nodales, lo que resulta en un acoplamiento torsional. Este tipo de filtro es muy sensible a los cambios en la posición de los cables de acoplamiento así que se debe tener mucho cuidado en la manufactura para asegurarse que los modos de doblamiento no sean propagados. Este problema es resuelto, en parte, sosteniendo el filtro con soportes de silicio lubricados.

 Además de los resonadores mecánicos de baja frecuencia, en Japón se desarrolló un considerable número de filtros mecánicos sintonizables tipo tenedor [13] como el mostrado en la figura 1.11.

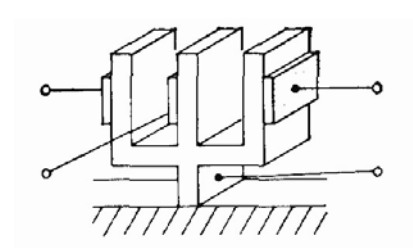

Figura 1.11. Filtro mecánico sintonizable tipo tenedor.

 Los filtros de tres dientes funcionan de un modo interesante, ya que actúan como dos resonadores acoplados, así se tiene una mayor selectividad que un simple dispositivo de dos dientes. Los filtros tipo tenedor y barra flexible son extensamente utilizados en Japón en control automático y remoto, medición de instrumentos, telemetría entre otras.

## **1.2 Atenuación de polos finitos.**

 Utilizando hasta 15 resonadores barra-alambre, disco-alambre o tipo doblado, se pueden lograr filtros mecánicos de alta selectividad. A pesar de que la amplitud en la banda de paso resultante y el retraso son aceptables para la comunicación por voz, la amplitud de rizo y las variaciones en el retraso pueden ser excesivas para transmisión de datos. Haciendo uso de polos de atenuación de frecuencia finita, se necesitan menos resonadores, gracias a lo cual se reduce también el tamaño, el costo, y sobre todo, el rizo en la banda de paso.

 Uno de los primeros dispositivos prácticos en utilizar los polos de atenuación finita fue el filtro de placa de cristal de reducción capacitiva como muestra la siguiente figura:

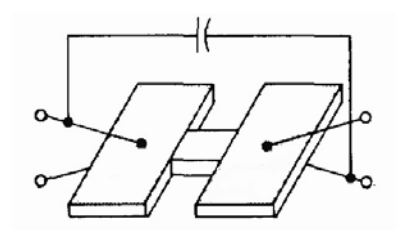

Figura 1.12. Filtro mecánico de cristal con reducción capacitiva.

 Aunque la configuración de la placa ya había sido descrita por Adler, la idea de usar cuarzo y reducción capacitiva era nueva. Conectando el capacitor del electrodo superior a la entrada de la placa al electrodo inferior a la salida de la placa, es como agregar un inversor de fase a través de las terminales de salida del circuito equivalente resultando un par de polos de atenuación como se muestra en la figura 1.13.

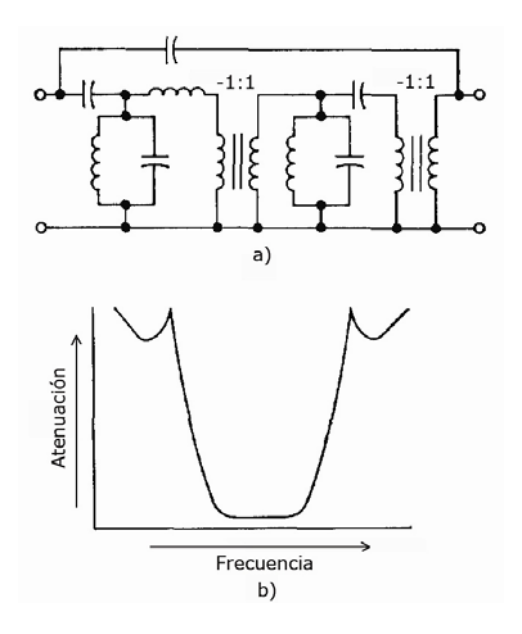

Figura 1.13. (a) Circuito eléctrico equivalente (b) Respuesta en frecuencia del filtro mecánico de cristal con reducción capacitiva.

 El inversor de fase adyacente al acoplamiento representa un cambiador de fase de 180 grados entre los resonadores al modo de resonancia natural más bajo del sistema mecánico. El resonador vibra en un modo de extensión longitudinal y están acoplados a través del llamado acoplamiento de Poisson. A pesar de que estos filtros están diseñados y construidos con no más de dos resonadores actualmente se construyen estos filtros de dos polos a 455kHz en cascada para uso en SSB en receptores de FM.

 El uso de alambres para acoplamiento mecánico entre resonadores fue considerado, independientemente, por Börner [14] y Johnson [15]. El filtro de Börner

hace uso de un resonador de media longitud de onda en modo torsional y acoplamiento extensional entre los elementos. El filtro disco-alambres está compuesto por discos en modo flexible. Cuando el espacio entre los resonadores es tal que el acortamiento del alambre es menor que la mitad de la longitud de una onda acústica el transformador ideal actúa como un simple transformador uno a uno y un polo de atenuación es realizado en el lado de alta frecuencia del filtro paso banda. Esto puede ser entendido convirtiendo la red  $\pi$ , compuesta de dos resonadores adyacentes acoplados por alambres (inductores) y el acortamiento del alambre, lo que es equivalente a un circuito equivalente T. El inductor en serie con el resonador central produce una impedancia cero que es el resultado de un polo de atenuación sobre el filtro paso banda como se muestra en la figura:

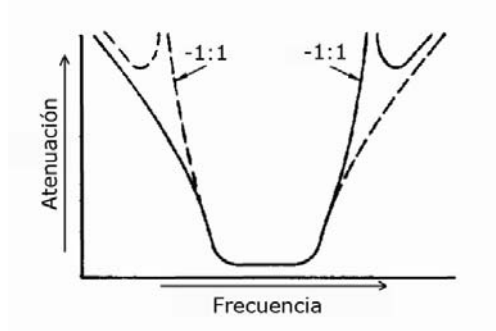

Figura 1.14. Respuesta en frecuencia del resonador de Börner.

 Cuando el acortamiento del alambre se encuentra entre media longitud de onda y onda completa, el transformador en el circuito eléctrico actúa como un inversor de fase y un polo de atenuación es realizado bajo el filtro paso banda. Un método alternativo para realizar la inversión de fase en el filtro viga-alambre se muestra en la siguiente figura, utilizando alambres alternados.

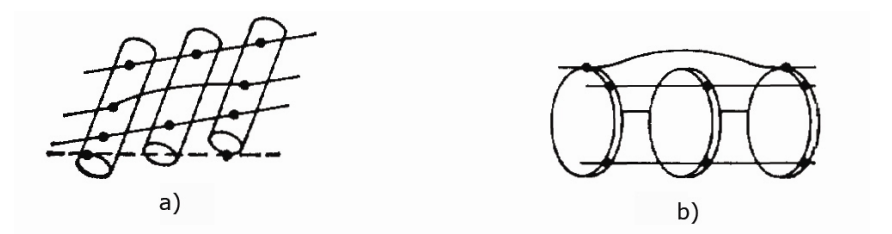

Figura 1.15. Puenteo de resonadores. a) viga-alambre (filtro de Borner), b): disco-alambre.

 En este caso, las regiones fuera de fase de los resonadores alternos están acopladas. Un método similar es usado con el filtro disco-alambre donde uno de los discos alternados vibra en modo diámetro (más que de modo nodal circular), los tres alambres de los discos adyacentes siendo conectados en los sectores en fase y los alambres acortados en una porción fuera de fase del resonador.

 Si se necesita un alto grado de selectividad, las bandas superior e inferior del filtro, se puede usar un alambre de acoplamiento para puentear dos resonadores produciendo un par de polos de atenuación simétrica.

 Con el objeto de mantener un pequeño tamaño de empaque, la longitud del alambre de acoplamiento entre los discos resonadores es normalmente menor a un octavo de la longitud de onda.

 Desde mediados de los años cincuenta, filtros mecánicos del tipo disco-alambre han sido diseñados para hacer uso de los falsos modos de vibración para controlar la selectividad de la banda de rechazo. Se sabe que variando la orientación del alambre de acoplamiento alrededor de la circunferencia del disco la pendiente de un lado de la respuesta puede ser incrementada a expensas de la del otro lado [16].

 Por ejemplo, en la siguiente figura, cada disco tiene una frecuencia natural de resonancia  $F_1$ , dentro de la banda de paso. Cada disco tiene también una frecuencia de resonancia natural (de hecho varias para diferentes frecuencias)  $F_2$  por encima de la banda de paso

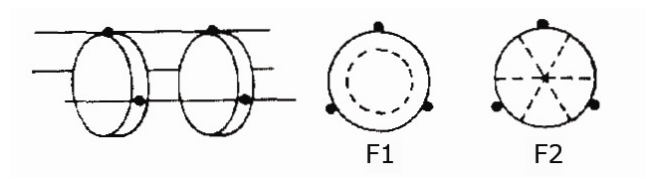

Figura 1.16. Configuración múltiples modos, polos finitos en un resonador tipo disco.

 Haciendo uso del circuito simplificado que se muestra en la siguiente figura podemos ver que un polo de atenuación se produce a la frecuencia  $F_{\infty}$  entre  $F_1 \vee F_2$ . El polo de atenuación F∞ representa la máxima atenuación entre F<sub>1</sub> y F<sub>2</sub> y se presenta debido a que  $F_1$  y  $F_2$  son dos frecuencias de resonancia diferentes. Esto resulta en una marcada respuesta por encima de la banda de paso del filtro, la cual puede ser controlada variando la orientación del alambre de acoplamiento controlando el efecto del resonador en F<sub>2</sub>.

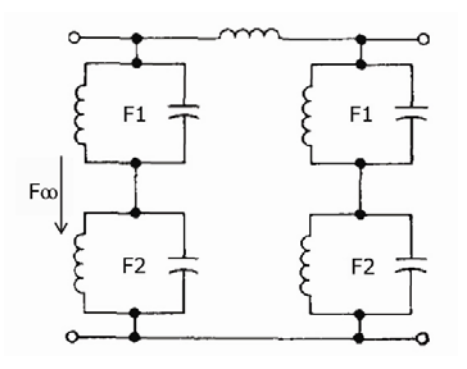

Figura 1.17. Circuito eléctrico equivalente simplificado.

 La misma técnica ha sido utilizada en el diseño de filtros tipo placa como muestra la siguiente figura, donde la longitud y la anchura controlan las frecuencias  $F_1$  y  $F_2$ .

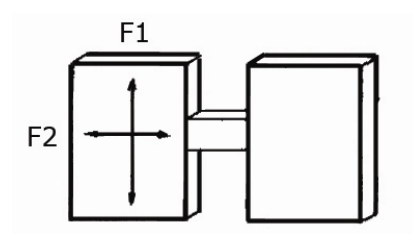

Figura 1.18. Diseño del resonador tipo placas.

 Quitando un segmento del borde del disco resonador dos modos correspondientes a cada par pueden ser controlados. Esta técnica ha sido utilizada en una gran variedad de filtros de múltiples modos. Un ejemplo de este tipo de diseño se muestra en la siguiente figura.

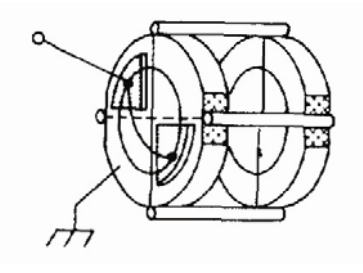

Figura 1.19. Resonador tipo disco de múltiples modos.

 En el caso de los filtros de baja frecuencia, una técnica similar puede ser utilizada, donde la esquina de una barra flexible puede ser removida para producir dos modos naturales eliminando la simetría de los momentos de inercia. La siguiente figura muestra este tipo de resonador, donde las flechas muestran las direcciones de desplazamiento de los dos modos.

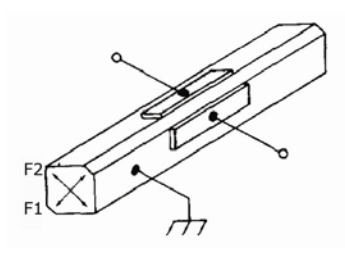

Figura 1.20. Resonador de baja frecuencia tipo barra flexible de múltiples modos.

 Desde la década de los sesenta se han realizado una gran cantidad de trabajos acerca de analizar y modelar resonadores mecánicos y elementos acopladores. Estos trabajos han resultado en un mejor entendimiento de los efectos de los modos no deseados encontrados en los resonadores y en los alambres de acoplamiento en las características de respuesta en los filtros mecánicos. Además el mejoramiento de

los modelos de redes de puertos ha sido de gran ayuda para el desarrollo de los nuevos tipos de filtros mecánicos.

#### **1.3 Circuitos eléctricos equivalentes.**

 Los más importantes aspectos de la movilidad (velocidad radial y fuerza) de un resonador mecánico lineal en un punto *i* puede ser expresado como [17]:

$$
\frac{v_i}{f_i} = \left(\frac{\omega}{j}\right) \sum_{j=1}^{\infty} \left[M_{ij} \left(\omega - \omega_i^2\right)\right]^{-1} \tag{1.1}
$$

donde *vi* y *fi* son la velocidad y la fuerza aplicada en *i* respectivamente y *Mij* es la masa equivalente en el modo *j* correspondiente a la frecuencia natural *ωj* .

Haciendo uso de un transformador con radio de vuelta  $\Phi_{ii}$  y utilizando la ecuación anterior como la fracción parcial de una función de reactancia se construye el diagrama esquemático de la siguiente figura:

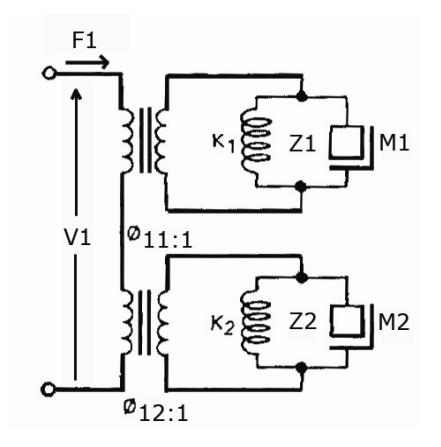

Figura 1.21. Modelo de impedancias de un resonador tipo disco de dos puertos, dos modos.

 La red describe las características de un resonador de dos modos en el punto (o puerto en términos eléctricos) *i* = 1. El resonador puede ser una barra vibrando en un modo flexible y en uno longitudinal, o como se muestra en la siguiente figura, un disco vibrando en modo flexible de dos diámetros y en un modo flexible de círculo sencillo.

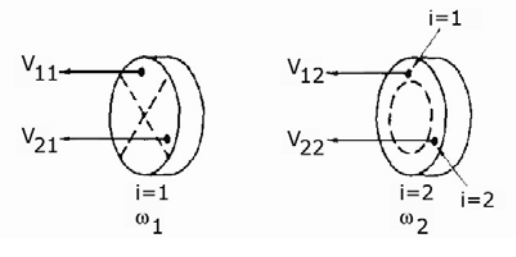

Figura 1.22 Patrones nodales en un resonador tipo disco

 Si se considera solo uno de los modos pero dos puntos en el disco, la relación fuerza velocidad se puede encontrar mediante la siguiente figura:

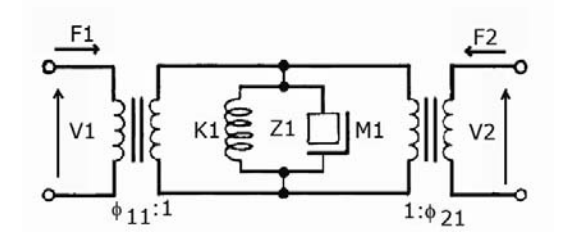

Figura 1.23. Modelo de impedancias de un resonador tipo disco de dos puertos, un modo.

 En general, un resonador de *M* puertos y *N* modos naturales puede ser descrito por la ecuación matricial [17]:

$$
v = [Z]f \tag{1.2}
$$

$$
Z_{kl} = \sum_{i=1}^{N} \phi_{ki} \phi_{li} z_j
$$
 (1.3)

 En la ecuación anterior, *v*] y *f*] son matrices columna de orden *M* y *Zkl* es un elemento de la matriz Z de M x M elementos.

#### **1.4 Resonadores tipo disco.**

 Para poder hacer uso de cualquier modelo de resonador, es necesario poder calcular o medir las frecuencias de resonancia naturales y los valores de masa equivalente a puntos específicos del resonador. Respecto a los gruesos resonadores tipo disco, excelentes concordancias entre valores calculados y experimentales en la frecuencia fueron obtenidos por Deresiewiez, Mindlin [18] y Sharma [19] para modos simétricos, es decir, modos flexibles con patrones nodales circulares. Onoe resolvió el problema de los modos no simétricos en los ejes (diámetros nodales) [20], haciendo uso de la combinación lineal de ondas independientes que satisfacen las ecuaciones diferenciales de movimiento y condiciones de frontera en las principales superficies del disco, así como aproximaciones que satisfacen las condiciones de frontera de las superficies laterales.

 A diferencia de las soluciones exactas que se esperan cuando se analiza una red eléctrica, las soluciones para obtener la frecuencia y la masa equivalente de un resonador mecánico son solo tan buenas como el número de ondas de alto orden que se toman en cuenta. Cuanto mayor es el número de ondas, mayor es la exactitud con que se satisfacen las condiciones de frontera.

 Los primeros trabajos para encontrar la masa equivalente de un resonador tipo disco fueron desarrollados por Sharma para el caso de los modos antisimétricos. Este análisis tiene como base encontrar masas equivalentes dividiendo el total de energía cinética en el sistema (el disco) por un medio del cuadrado de la velocidad en una dirección especificada para en un punto del disco. Esta técnica se acopló con la que Onoe utilizó para calcular la masa equivalente de discos vibrantes en modo simétrico y antisimétrico.

 La siguiente figura muestra ejemplos de masa equivalente contra posición en la superficie del disco para dos modos adyacentes de vibración.

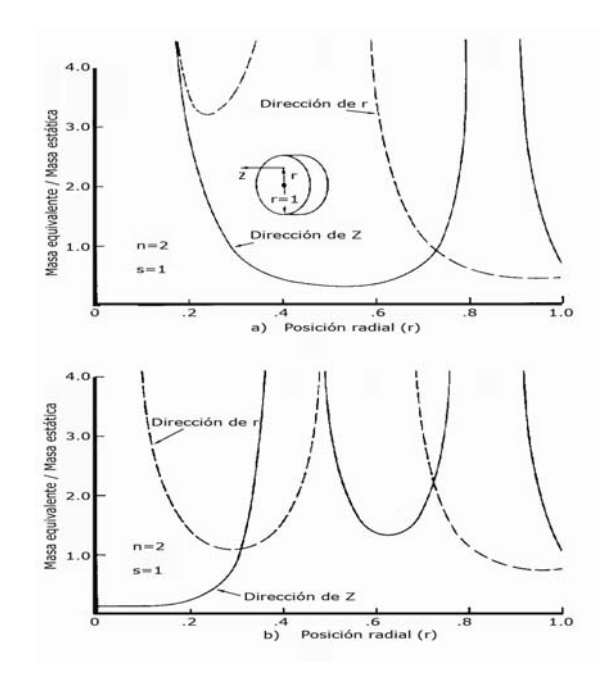

Figura 1.24. Masa equivalente de un disco resonador en la dirección radial r y en la dirección axial z. a) Dos nodos en diámetro y un nodo circular. b) Dos círculos nodales.

 Nótese que la masa equivalente al borde del disco (r=1) es menor en el caso adyacente de dos diámetros y un circulo que el modo de dos círculos. Como una regla, a menor impedancia de un modo, la respuesta se acopla más hacia el borde y es más difícil anularla.

 Dentro del rango de frecuencias de interés (50-600kHz) en el caso de los filtros disco-alambre, existen varios otros modos no deseados como el radial y el concéntrico. Esto puede ser perjudicial en el caso de diseños de filtros de banda ancha donde los modos a veces caen en el rango de la banda de paso. Estos modos particulares son llamados modos contorno, porque implican vibración no transversal (flexión) solo un cambio en la figura o contorno del disco y fueron estudiados por Onoe.

#### **1.5 Resonadores tipo barra y elementos acoplados.**

 Resonadores de modo flexible son también utilizados para bajas frecuencias. En el rango de frecuencias de 500Hz a 50kHz los resonadores son en forma de barras como las mostradas en las figuras 1.9 y 1.10.

 Mason [21] y Näser [22] analizaron las frecuencias de resonancia de los resonadores de barra flexible. Si el resonador es tratado como una barra delgada,

ecuaciones similares a las que describen una línea de transmisión pueden ser escritas como:

$$
\begin{bmatrix} F_{1} \\ M_{1} \\ V_{1} \\ \theta_{1} \end{bmatrix} = \begin{bmatrix} H_{9} & -H_{8}(\alpha/) & -H_{7}(\alpha^{3}/_{j\omega l^{3}}) & -H_{10}(\alpha^{2}/_{j\omega l^{2}}) \\ H_{7}(\alpha/) & H_{9} & H_{10}(\alpha^{2}/_{j\omega l^{2}}) & -H_{8}(\alpha/_{j\omega l}) \\ H_{8}(\omega^{3}/_{K\alpha^{3}}) & H_{10}(\omega^{3}/_{K\alpha^{2}}) & H_{9} & -H_{7}(\nu/) \\ -H_{10}(\omega^{3}/_{K\alpha^{2}}) & H_{7}(\omega/_{K\alpha}) & H_{8}(\alpha/) & H_{9} \end{bmatrix} \begin{bmatrix} F_{2} \\ M_{2} \\ H_{3} \end{bmatrix}
$$
(1.4)

$$
H_1 = S \cdot s \qquad H_6 = S \cdot c + C \cdot s \qquad S = \sinh \alpha
$$
  
\n
$$
H_2 = C \cdot c \qquad H_7 = s + S \qquad s = \sin \alpha
$$
  
\n
$$
H_3 = C \cdot c - 1 \qquad H_8 = s - S \qquad C = \cosh \alpha
$$
  
\n
$$
H_4 = C \cdot c + 1 \qquad H_9 = c + C \qquad c = \cos \alpha
$$
  
\n
$$
H_5 = S \cdot c - C \cdot s \qquad H_{10} = c - C
$$
  
\n(1.5)

donde

$$
\alpha^4 = \left(\frac{\rho A}{K}\right)\omega^2 l^4 \tag{1.6}
$$

$$
\frac{K\alpha^2}{\left(j\omega l^2\right)} = \frac{\left(\rho A K\right)^{1/2}}{j}
$$
\n(1.7)

 La ecuación matricial 1.4 plasma la barra de la siguiente figura, en la que *K* representa el producto del módulo de Young por el momento de inercia de la sección transversal de la barra, y *ρ, A* y *l* son la densidad, el área de la sección transversal y la longitud de la barra respectivamente.

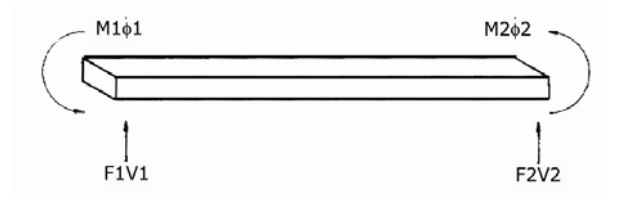

Figura 1.25. Diagrama pictórico de una barra en modo flexión

 Usando la ecuación matricial 1.4 se puede representar un resonador de modo flexible, mediante el circuito equivalente mostrado en la figura 1.26. La función normalizada de Konno Ξ, es similar a la función φ de la ecuación 1.2 y 1.3 cuando los momentos de doblamiento son iguales a cero.

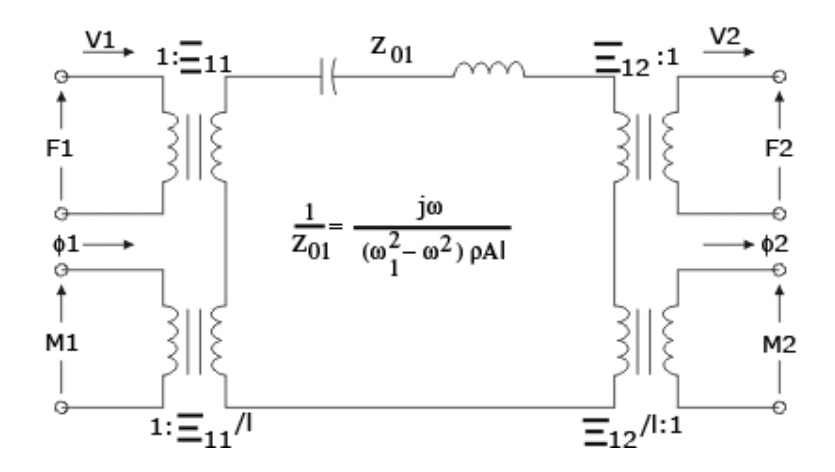

Figura 1.26. Circuito eléctrico equivalente. Analogía clásica (fuerza-voltaje)

 Este circuito equivalente representa a un sistema de un resonador con dos puertos, similar al mostrado en la figura 1.23. Nótese que en este caso (donde la fuerza varía) la representación utilizada resulta en una doble formulación donde el resonador es representado por circuitos sintonizados en serie.

 Los dos puertos o puntos en el resonador están representados en el circuito equivalente por cuatro puertos, dos para el movimiento lineal y dos para rotación.

 Al igual que en el caso anterior del disco, un circuito general equivalente puede ser dibujado sin dificultad por redes en paralelo como se muestra en la figura 1.26.

 El circuito equivalente de la figura anterior y la ecuación 1.4 son muy utilizados en el caso de los filtros barra alambre, donde el resonador tipo barra vibra en modo extensional.

 La siguiente figura muestra un alambre acoplador añadido al final de los dos resonadores.

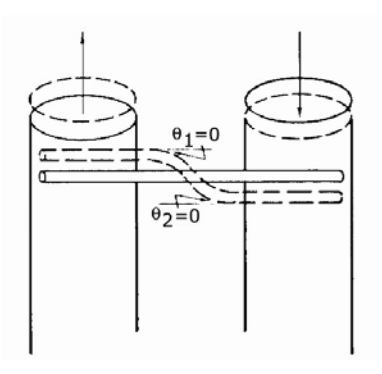

Figura 1.27. Resonadores longitudinales tipo barra con acoplamiento de alambre (caso de rotación cero).

 El alambre acoplador está colocado en flexión, pero no hay rotación en el cable en los puntos de contacto, por lo que  $θ_1 = θ_2 = 0$ , con lo que tenemos:

$$
\begin{bmatrix} V_1 \\ F_1 \end{bmatrix} = \begin{bmatrix} H_6 \\ H_7 \\ (1/2)(a^3 K_{\omega l}^2)^2 H_1 / H_7 \end{bmatrix} \begin{bmatrix} j \left(\omega l^3 / \frac{1}{\alpha^3 K} \right) H_3 / H_7 \\ H_6 / H_7 \end{bmatrix} \begin{bmatrix} V_2 \\ F_2 \end{bmatrix}
$$
(1.8)

 La matriz ABCD anterior puede ser transformada en una matriz *y* que puede ser utilizada para calcular  $y_a$  y  $y_b$  del circuito  $\pi$  equivalente de la siguiente figura.

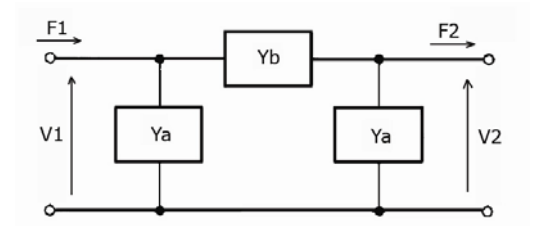

Figura 1.28. Circuito equivalente π

donde:

$$
Y_a = j\left(K\alpha^3 / \omega l^3 \right) \left(H_6 + H_7 / \omega l^3 \right)
$$
  
\n
$$
Y_b = -j\left(K\alpha^3 / \omega l^3 \right) \left(H_7 / \omega l^3 \right)
$$
\n(1.9)

 El alambre de acoplamiento actúa como una línea de un cuarto de longitud de onda cuando H<sub>6</sub>=0. En este caso podemos ver que  $y_a = -y_b$  y de la ecuación (1.8) podemos obtener:

$$
\begin{bmatrix} V_1 \\ F_1 \end{bmatrix} = \begin{bmatrix} 0 & j \left( \omega l^3 / \sqrt{2} \alpha^3 K \right) \\ \left( \frac{1}{j} \right) \left( \sqrt{2} \alpha^3 K / \omega l^3 \right) & 0 \end{bmatrix} \begin{bmatrix} V_2 \\ F_2 \end{bmatrix}
$$
(1.10)

 Un análisis de un resonador de modo extensional o acoplamiento por alambre es menos complicado que analizar uno de elementos flexibles. Una barra o alambre vibrando en modo extensional actúa como una simple línea de transmisión, así puede ser descrita por la matriz ABCD:

$$
\begin{bmatrix} V_1 \\ F_1 \end{bmatrix} = \begin{bmatrix} \cos(\beta l) & jZ_0 \sin(\beta l) \\ j(\sin(\beta l)/Z_0) & \cos(\beta l) \end{bmatrix} \begin{bmatrix} V_2 \\ F_2 \end{bmatrix}
$$
 (1.11)

donde  $\beta = \omega \sqrt{\rho / E}$ ,  $Z_0 = (A \sqrt{\rho E})$  y *E* es el modulo de Young.

#### **1.6 Materiales de los resonadores.**

 Por las limitantes de transducción de banda ancha, la presencia de modos de vibración no deseados y la competencia con circuitos LC y filtros cerámicos, la proporción de ancho de banda con la frecuencia central en los resonadores mecánicos es usualmente menor al 10% pero mayor al 1%. Esta pequeña fracción de ancho de banda requiere de resonadores que posean coeficientes de temperatura de frecuencia de 1-10 ppm/ $\rm ^{o}C$ , gran durabilidad y un valor de Q (factor de calidad) de al menos 10 000.

 La mayor contribución a la variación de frecuencia en una aleación metálica con temperatura es el cambio en la rigidez o módulo de Young del material. La aleación Hierro-Níquel que contenga 27% o 44% de Níquel tiene un bajo coeficiente de temperatura de rigidez, pero son relativamente inestables con respecto a los cambios en porcentaje de Níquel. Añadiendo cromo, la estabilidad se puede mejorar notablemente pero la durabilidad y el factor de calidad de estos materiales llamados Elinvar no son aceptables.

 La adición de Titanio o Berilio a la aleación Fe-Ni-Cr mejora el factor de calidad y la durabilidad, además hace posible variar el coeficiente de temperatura de la frecuencia de resonancia del material mediante dispositivos de enfriamiento o calentamiento.

 Con objeto de obtener un menor coeficiente de temperatura, la aleación Fe-Ni-Cr y Be o Ti es primero templada, luego apagada para finalmente ser enfriada entre 15% y 50%. Luego la precipitación del material se endurece (Ni es precipitado de una solución supersaturada por el Be o Ti) por tratamiento de calor a 400-675°C por al menos dos horas. La cantidad de enfriamiento y tiempo de temperatura determina el coeficiente de temperatura del material.

 Además el Be o Ti tienen el efecto de reducir el envejecimiento del material a una razón de 1x10<sup>-7</sup> ppm / semana, o aproximadamente 25Hz a 500Hz en un periodo de 10 años. El Be o Ti también mejoran la Q de los resonadores, que puede variar entre 10,000 a 25,000 dependiendo del enfriamiento y el endurecimiento de la precipitación. Un valor de Q de 20,000 es típico para la mayoría de las aplicaciones y causa solo una pequeña pérdida de 1% en las orillas de la banda de paso del filtro. Por ejemplo, la respuesta de un filtro de 3kHz de ancho de banda a 200kHz, es prácticamente una red sin pérdidas.

 Cuando se ajusta el mejor coeficiente de temperatura, el cambio en la frecuencia del resonador tiene un pequeño efecto sobre el rizo de la banda de paso. El rizo en la banda de paso esta determinada mayormente por las características del transductor. [23]

#### **1.7 Conclusiones.**

 Los filtros mecánicos han evolucionado de manera asombrosa. Estudios que datan de los años cuarenta detallan su comportamiento de manera mecánica, y encontramos ecuaciones que modelan su velocidad, fuerza y masa.

 Científicos e ingenieros principalmente de Japón, Estados Unidos y Alemania fueron los pioneros en el estudio de formas y materiales para lograr un mejor desempeño de los resonadores mecánicos en los años cincuenta. Para finales de los sesenta, Robert A. Johnson recapituló la información de R. Adler, B. Roberts, W. P. Mason, Y. Nakazawa, M. Börner y T. Tanaka, entre otros, y realizó sus propios análisis de resonadores mecánicos plasmando su trabajo en varios libros y un sin fin de artículos para la IEEE, dejando así sus trabajos como los más completos en el área.

 Uno de los diseños más prácticos fue el desarrollado por Mason y Thurson, en su diseño de resonadores simétricos modo flexible acoplados torsionalmente poseían un rango de frecuencias de 300 a 30KHz.

 Para 1949 filtros como el disco sencillo desarrollado por Doelz podía alcanzar frecuencias de resonancia entre 50kHz y 200kHz, pero con dos discos acoplados alcanzaban frecuencias de resonancia de 200kHz a 600kHz.

 En los filtros tipo barra alambre desarrollados por Börner (Alemania) y Tanaka (Japón), la barra cilíndrica alcanza frecuencias de más de 250kHz.

 Los filtros tipo barra-cuello de Roberts, el filtro doblado de Tanaka, el filtro barra alambre de Tanaka y Börner y el disco-alambre de Doelz, operaban a frecuencias por encima de los 50kHz. A excepción de algunos trabajos de Mason y Konno, la actividad por debajo de los 50kHz para 1960, era escasa.

 Uno de los problemas más grandes que enfrentaron los científicos de los años cincuenta fue la reducción del tamaño de los resonadores así como la dificultad de su construcción y su sintonía, pues para frecuencias de 100kHz y menores, los filtros se hacían extremadamente grandes,

 Filtros que van desde una viga hasta tenedores de 2 y 3 dientes conectados en serie, pasando por cilindros y discos que se interconectan en puntos específicos, son el resultado de mentes visionarias y estudios empíricos conjuntando un elevado conocimiento de la mecánica de estos materiales y formas, dando como resultado las bases de lo que hoy encontramos en libros de vibración y filtros.

 El análisis eléctrico es, sin duda, una de las partes más complicadas en estos filtros, pues para cada frecuencia de resonancia el circuito eléctrico equivalente es diferente, y aún a la fecha no puede ser determinado con exactitud y requiere un análisis del estado del arte.

 Las frecuencias de trabajo se han elevado enormemente y hoy es común encontrar dispositivos operando a frecuencias de giga Hertz y los anchos de banda se han reducido tomando en cuenta los primeros filtros que eran utilizados en la frecuencia intermedia en comunicaciones por voz.

### **1.8 Referencias del Capítulo 1.**

[1] Robert. A. Johnson, "Mechanical Filters in Electronics". New York: Wiley, 1983.

[2] R. Adler, "Compact electromechanical filters", Electronics, vol 20, Apr. 1947, pp. 100-105.

[3] R. A. Sykes and W. D. Beaver, "High frequency monolithic filters with possible application to single frequency and single side band use , " *Proc. Annu. Frequency Control* Symposium*,* Apr. 1966, pp. 288-308.

[4] Y. Nakazawa, "High frequency crystal electromechanical filter," *Proc. Annu , Frequency Control Symposium, A*pr. 1962, pp. 373-390.

[5] M. L. Doelz, "Electromechanical filter", U.S. Patent 2615981. Oct. 1952.

[6] M Börner, E. Kettel, and H. Ohnsorge. "Mechanical filters for communications engineering" *Telefunken J.;* vol. 31, June 1958. pp. 105-114.

[7] T. Tanaka and T. Inoguchi, "Studies on electronics materials and their applications," Division of Electronics Materials, Institute for Chemical Research, Kyoto Univ., Kyoto, Japan, 1959, pp. 22-25.

[8] W. van B. Roberts and L. L. Burns, "Mechanical filters for radio frequencies", RCA rev., vol 10. Sept 1949 pp 348-365.

[9] W.P. Mason and R.N Thurston, "Compact electromechanical bandpass filter for frequencies below 20 kilocycles" IRE Trans, Ultrason Eng. Vol. UE-7. June 1960 pp 59-70.

[10] M. Konno, "Theoretical considerations of mechanical filters", Inst. Elec. Commun. Japan, vol 40, 1957, pp. 44-51.

[11] K. Yakuwa. "Characteristics of an electromechanical filter using piezoelectric composite bending vibrators", Electron. Commun. Japan. Vol 48. Nov 1965, pp. 206- 215.

[12] H. Albsmeier and W. Poschenrieder, "Electromechanical wave filter having resonant bars coupled to each other by torsion wires which also support bars" U.S. Patent 3142027, July 1964.

[13] K. Takahashi, "Low frequency mechanical filters with U or I shaped couples and resonators". Electronics Communications. Japan vol. 48. 1965. pp199-205

[14] M. Börner, E, "Mechanical filters with damping" Vol.17 1963. pp103-107.

[15] R. A. Johnson. "A single-sideband disk-wire type mechanical filter" IEEE. Vol. CP-11, 1964 pp3-7.

[16] R. A. Johnson. "Application of electro-acoustic models to the design of a miniaturized mechanical filter" 6<sup>th</sup> international Congress on Acoustics". Vol 4. August 1968.

[17] R. A. Johnson. "Electrical circuit models of disk-wired mechanical filters" IEEE Trans Sonics Ultrason. Vol. SU-15. January 1968 pp 41-50.

[18] H. Deresiewiez and R. D. Mindlin. "Axially symmetric flexural vibrations of circular disk" J. Appl. Mech. Vol. 22. March 1955. pp. 86-88.

[19] R. L. Sharma. "Dependence of frequency spectrum of a circular disk on Poisson's ratio". J. Appl. Mech Vol. 24 March 1957. pp 53-54.

[20] M. Onoe and T. Yano, "Analysis of flexural vibrations of a circular disk," I*EEE*  Trans. *Sonics Ultrason.,* vol. SU-15, July 1968 pp. 182-185.

[21] W. P. Mason, Electromechanical Transducers and Wave Filters. New York: Van Nostrand, 1948, pp. 291-297.

[22] J. Näser, "Exact calculation resonance bends in more rectangularly and cylindrical rods" Hochfreq. and Elektroakust., vol. 74, 1965, pp. 30-36.

[23] T. Tanaka and T. Inoguchi, "Studies on electronic materials and their applications", Institute for Chemical Research, Kyoto, Japan, 1959, pp. 22-25.

Capítulo 2. Estado del arte de los resonadores MEMS

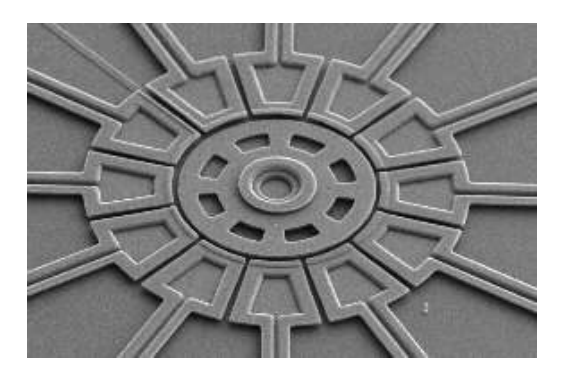

 Una gran cantidad de micro estructuras vibrantes han emergido. Construidas de diversos materiales que van desde aleaciones níquel-plata hasta silicio policristalino, estas estructuras son fuertes candidatos para ser utilizados en aplicaciones de comunicaciones como selectores de frecuencias.

 A la fecha, la mayoría de las demostraciones de los resonadores a frecuencias muy altas (VHF), han utilizado transductores capacitivos, principalmente por la facilidad de fabricación y especialmente por el surgimiento de la tecnología MEMS y los transistores de CI. [1]

 Sin embargo, como la escala se ha minimizado para permitir trabajar a altas frecuencias, los espacios capacitivos de los transductores también deben verse reducidos para que el acoplamiento electromecánico pueda mantenerse. Como consecuencia, para usos en VHF y frecuencias superiores, se requieren espacios capacitivos del rango de 1000 Å.

 Gracias a la tecnología MEMS, estas necesidades en los rangos VHF y UHF pueden ser cubiertas, mientras las bajas pérdidas y alto grado de calidad de los osciladores se benefician con los pequeños tamaños, virtualmente cero potencia de consumo y mejor integración de estos dispositivos.

 La posibilidad de alcanzar altos factores de calidad y de rigidez recae principalmente en el grado de capacitancia del resonador

 Las aplicaciones de resonadores micromecánicos más comunes en nuestros días son en celulares y teléfonos inalámbricos. Los resonadores usados en filtros de IF deben poder operar a frecuencias de 70MHz a 250MHz, mientras que los utilizados en RF se encuentran en el rango de 800MHz a 1.8GHz. [2]

 Los componentes de vibración mecánica en circuitos tanque, tales como cristales de cuarzo y resonadores de superficie de onda acústica (SAW), con factores de calidad en el rango de 10<sup>3</sup> – 10<sup>6</sup> son extensamente usados para implementar osciladores y filtros paso banda de alta Q en radio frecuencia (RF) y frecuencia intermedia (IF) en etapas de transreceptores de comunicación. Con el fin de mantener altos factores de calidad, los filtros que usan esta tecnología superan a los filtros que usan tecnología convencional de transistores en cuanto a pérdidas de inserción, porcentaje de ancho de banda, magnitud de rechazo y rango dinámico.

 Los osciladores de alta Q son también muy útiles debido a que su ruido de fase a elevados offsets es, normalmente, inversamente proporcional al cuadrado de su factor de calidad. Desafortunadamente, los dispositivos SAW y de cristal que proveen altas Q, no son componentes en chip que deban conectarse con electrónica de transistores, produciendo un cuello de botella en cuanto a la miniaturización de comunicaciones inalámbricas se refiere, anunciando la necesidad de reemplazos en chip.

 Nótese que, aunque la integración de baja capacitancia con electrónica de transistores seria benéfica, decir "en chip" no necesariamente implica la integración con transistores. De hecho, la tecnología de un resonador "en chip" que no incluye transistores, pero que integra numerosos circuitos micromecánicos (como filtros) en un solo chip, podría ya ser benéfico para las arquitecturas inalámbricas apuntando a las necesidades inminentes de reconfiguración multibanda en futuros dispositivos [3].

 Los resonadores expuestos a continuación son los de mayor interés y más probados en dispositivos de telecomunicaciones.

## **2.1 Resonadores micro mecánicos tipo viga**

 Los resonadores tipo viga abarcan dos tipos, las vigas doblemente ancladas y las vigas doblemente libres.

## *2.1.1 Viga doblemente anclada*

 El resonador tipo viga doblemente anclada consiste en una viga anclada (sujetada con abrazaderas) por ambos extremos, con un electrodo subyacente en el centro. La viga y el electrodo están construidos de material conductor, con dopaje de silicio policristalino normalmente.

 La frecuencia de resonancia vibratoria está dada, de forma aproximada, con la siguiente expresión Euler-Bernoulli:

$$
f_o = \frac{1}{2\pi} \sqrt{\frac{k_r}{m_r}} \approx 1.03 \sqrt{\frac{E}{\rho}} \frac{h_{\text{eff}}}{L_r^2} (1 - g(Vp))^{1/2}
$$
 (2.1)

 Donde *kr* y *mr* son respectivamente la rigidez y la masa de la viga en una posición dada, *E* es el módulo de Young, *ρ* es la densidad del material, *Lr* es la longitud de la viga mostrada en la siguiente figura, *heff* es el grosor efectivo, que modela la influencia de la topografía superficial en la viga, y la función *g* que modela la acción del grosor (eléctricamente dependiente) de una corriente de dc de polarización, que se añade al grosor mecánico de la viga.

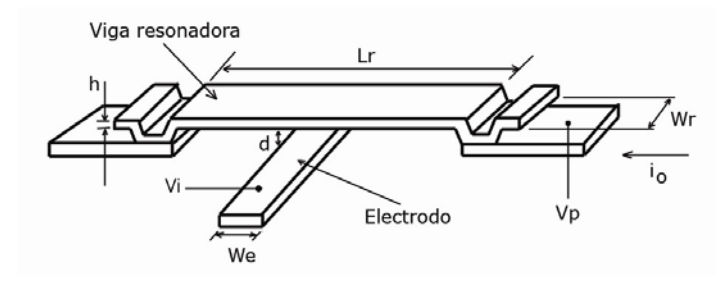

Figura 2.1. Esquema de un resonador tipo viga doblemente anclada

 La figura anterior muestra claramente el más importante rol que juegan las dimensiones del dispositivo respecto a la frecuencia de resonancia. En la práctica, lograr frecuencias especificadas requiere de las correctas dimensiones de las máscaras. En general la frecuencia de resonancia de un resonador mecánico aumenta a medida que sus dimensiones se reducen, por ello la gran utilidad de micro y nano escalas para la construcción de resonadores para las aplicaciones de comunicaciones en VHF y UHF.

 Como se muestra en la figura 2.1, este dispositivo acepta dos entradas eléctricas, *Vi* y *Vp*, aplicadas al electrodo y a la viga respectivamente. En esta configuración la diferencia de voltaje (*Vi* - *Vp*) es aplicada eficazmente a través del espacio capacitivo formado entre el electrodo y el resonador generando una fuerza entre el electrodo estático y la viga móvil dada por:

$$
F_d = \frac{\partial E}{\partial x} = \frac{1}{2} \left( V_i - V_p \right)^2 \frac{\partial C}{\partial x} = \frac{1}{2} \left( V_i^2 - 2V_i V_p + V_p^2 \right) \frac{\partial C}{\partial x}
$$
(2.2)

donde *x* es el desplazamiento de la viga hacia el electrodo, y *x C* ∂  $\frac{\partial C}{\partial \phi}$  es el cambio de capacitancia por unidad de desplazamiento.

 Cuando el resonador es usado como tanque o circuito de filtro, el voltaje de dc de polarización *Vp* es aplicado a la viga conductora, mientras que la señal de excitación *Vi = Vicos(ωit)* es aplicada al electrodo subyacente. Con esta configuración la fuerza se reduce a:

$$
F_d = \frac{\partial C}{\partial x} = \left(\frac{V_p^2}{2} + \frac{V_i^2}{4}\right) - V_p \frac{\partial C}{\partial x} V_i \cos \omega_i t + \frac{\partial C}{\partial x} \frac{V_i^2}{4} \cos 2\omega_i t \tag{2.3}
$$

 El primer término en la expresión (2.3) representa la fuerza en no resonancia que estáticamente dobla la viga, pero que tiene poco efecto sobre la señal que procesa la función especialmente para VHF y frecuencias superiores.

 El segundo término representa una fuerza a la frecuencia de la señal de entrada amplificada por el voltaje Vp de dc de polarización y es el componente de entrada más importante usado en tanques y aplicaciones de filtrado. Cuando *ω1 = ω0* (la frecuencia de resonancia en radianes), esta fuerza conduce a la viga a resonancia,

creando una capacitancia variable en el tiempo de corriente directa (gracias a Vp), entre el electrodo y el resonador, y alimentando una corriente de salida dada por:

$$
i_0 = Vp\left(\frac{\partial C}{\partial x}\right)\left(\frac{x}{t}\right) \tag{2.4}
$$

 El tercer término en la ecuación (2.3) representa un término capaz de conducir a la viga a vibración cuando *ω1 =1/2(ω0)*, si *Vp* es muy grande comparado con *Vi* este término es enormemente suprimido, pero puede ser problemático para los filtros paso banda en casos en los que existen grandes interferencias a la mitad de la banda de paso. En estos casos se necesitará una muesca a *1/2(ω0)*.

Estos resonadores han mostrado estabilidad a frecuencias de  $f_0$ =54.2MHz con Q= 840 y  $f_0 = 71.8$ MHz con Q=300, con lo que podemos apreciar que la Q varía enormemente dependiendo de la frecuencia a la que se sintoniza el filtro [4].

#### *2.1.2 Viga doblemente libre*

 Los resonadores tipo viga doblemente libre modo flexible, utilizan soportes para alcanzar Q tan altas como 8400 a frecuencias que van de 30 a 90MHz en superficies de polisilicio. Estos microresonadores son suspendidos por soportes que aíslan efectivamente la viga del anclaje, mediante transformaciones de impedancia de un cuarto de longitud de onda, minimizando la disipación permitiendo que estos resonadores alcancen altas Q con alta rigidez en el rango de las frecuencias VHF [5]. Vigas en modo flexible de 10μm a 30μm y con espacios entre el electrodo y el resonador de 400 Å a 1000 Å normalmente operan con picos de desplazamiento en el orden de sólo 10-20 Å. A esas distancias, la no linealidad de la capacitancia (más que el material) es responsable de la generación de distorsión de intermodulación de tercer orden. Así, para un espacio electrodo-resonador dado, la distorsión puede reducirse incrementando la rigidez de la viga, pues esto reduce la amplitud del desplazamiento causado por las interferencias fuera de banda (fuera de resonancia) más rápido de lo que lo hace en el nivel de salida dentro de la banda (cuando se utiliza transducción capacitiva).

 La siguiente figura muestra un esquema de una viga doblemente libre que consiste en una viga micromecáncia apoyada en sus puntos nodales de flexión por cuatro vigas torsionales cada una de las cuales están ancladas al substrato por medio de anclas de contacto rígidas.

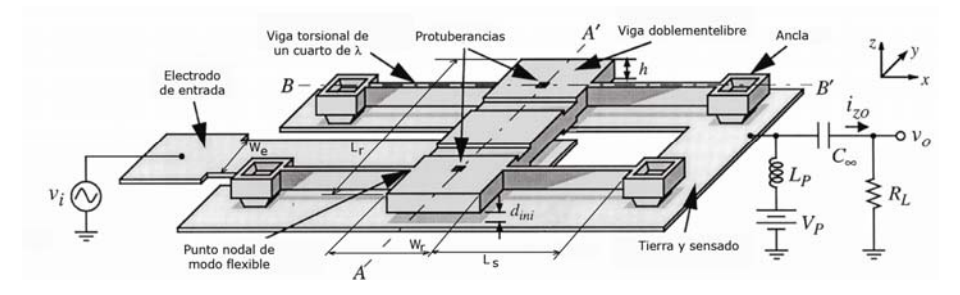

Figura 2.2. Esquema en perspectiva de un resonador tipo viga doblemente libre.

 Un electrodo se coloca debajo de la viga doblemente libre para permitir excitación electrostática debido a un voltaje de ac *vi*. La operación eléctrica de esta estructura es muy similar a los resonadores tipo viga doblemente anclada, en las cuales un voltaje de dc de polarización V<sub>p</sub> es aplicado en la estructura del resonador para amplificar las fuerzas derivadas de *vi* a la frecuencia de entrada, y la salida de corriente *i<sub>zo</sub>* es generada por la acción de V<sub>p</sub> a través del capacitor variante en el tiempo (a la frecuencia de resonancia) que se forma entre el electrodo y el resonador.

 En este dispositivo de un solo puerto la corriente de salida se toma directamente del resonador. Para poder medir la corriente de salida *izo* de la salida del resonador mientras se aplica un voltaje de dc de polarización V<sub>p</sub>, una "T" formada por el inductor *Lp* y el capacitor de acoplamiento *C* <sup>∞</sup> son utilizados.

 Las vigas de soporte torsional de este dispositivo están estratégicamente diseñadas con dimensiones de un cuarto de longitud de onda, con el propósito de afectar la transformación de impedancia, que aísla la viga doblemente libre de las anclas rígidas. Idealmente la viga doblemente libre ve una impedancia cero en los soportes, por ello opera como si levitara sin soportes. Como resultado de ello, mecanismos de disipación encontrados en resonadores tipo viga doblemente anclada son minimizados enormemente, permitiendo Q mucho más altas.

 A diferencia de las vigas doblemente ancladas, en las que el espacio capacitivo está determinado por una delgada capa de óxido de sacrificio, en la viga doblemente libre predomina la altura de una protuberancia (dimple). La altura de esa protuberancia es tal que cuando el voltaje de dc de polarización Vp aplicado entre el electrodo y el resonador es lo suficientemente grande, la estructura completa baja y descansa sobre las protuberancias que están alojadas en los puntos nodales de flexión y que idealmente, tienen un pequeño impacto sobre la operación del resonador.

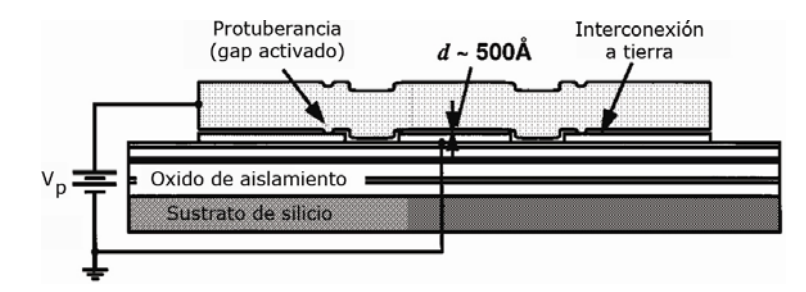

Figura 2.3. Sección transversal a lo largo de AA' de la figura 2.2 cuando se aplica el voltaje dc de polarización Vp.

Las dos ventajas de utilizar protuberancias son:

- a) Puede usarse una capa de óxido de sacrificio más gruesa, solucionando problemas anteriores debidos a los huecos y la no uniformidad de capas de sacrificio ultra delgadas.
- b) Las capas de óxido de sacrificio son más fáciles de remover que las delgadas y disminuye la posibilidad de algunos productos puedan permanecer en el hueco (interfiriendo con la operación del resonador y su Q).

 De la literatura previa, las ecuaciones que mejor concuerdan con los resultados experimentales son:

$$
f_0 = \frac{1}{2\pi} \zeta \sqrt{\frac{k_m(y)}{m_r(y)}} \left[ 1 - \left\langle \frac{k_e}{k_m} \right\rangle \right]^{1/2}
$$
 (2.5)

donde *f0* es la frecuencia de resonancia de acoplamiento electromecánico, y *km(y)* y *mr(y)* son la rigidez mecánica de la viga micro resonadora cuando *Vp=0* y la masa respectivamente en cualquier punto *y* de la viga micromecánica, ζ es un parámetro de ajuste para la topografía de la viga y elasticidad de los anclajes, y

$$
\left\langle \frac{k_e}{k_m} \right\rangle = \int_{L_1}^{L_2} \frac{V_p^2 \mathcal{E}_0 W_r}{[d(y)]^3 k_m(y)} dy
$$
\n(2.6)

donde <sup>ε</sup> *<sup>0</sup>* es la permitividad en el vacío, *d(y)* es el espacio capacitivo entre el electrodo y el resonador que varía en función de la localización de *y* a través de la longitud de la viga derivada de las fuerzas de  $V_p$  que estáticamente desvían los soportes de la viga (anclas), y L<sub>1</sub>=0.5(L<sub>r</sub>-W<sub>e</sub>) y L<sub>2</sub>=0.5(L<sub>r</sub>+W<sub>e</sub>) para un electrodo centrado.

 Mediciones en varios diseños de resonadores tipo viga doblemente libre muestran factores de calidad de Q=8,430 a f<sub>0</sub>=50.35MHz, Q=8,250 a f<sub>0</sub>=71.49MHz y Q=7,450 a  $f_0 = 92.25$ MHz.

 Recientemente, resonadores nanomecánicos tipo viga doblemente anclada han alcanzado frecuencias de operación dentro de las microondas, en la banda L, desarrollando nuevas técnicas de detección y mejores materiales. Sin embargo, estos NEMS han mostrado que su factor de calidad se deteriora rápidamente conforme la frecuencia aumenta. Esto podría significar restricción en cuanto a este desarrollo tecnológico. Una de las posibles razones de la disminución del factor de calidad en estos dispositivos son las pérdidas intrínsecas debidas a las condiciones de frontera del doble anclaje. El doctor Nguyen demostró que el uso de las condiciones de frontera para una viga doblemente libre reduce la fuente de pérdidas acústicas para resonadores de escala micrométrica.

 X. M. H. Huang y M. K. Prakash realizaron análisis comparativos con vigas doblemente libres y doblemente ancladas. Se fabricaron en el mismo chip estos dos resonadores operando a frecuencias similares para comparar directamente sus propiedades.

 Aunque el material es carburo de silicio, el grupo de investigadores demostró que el resonador tipo viga doblemente libre ofrece un significativo mejoramiento en el factor de calidad comparado con el diseño de la viga doblemente anclada, pues a una frecuencia de 170MHz, la viga doblemente anclada ofrece una Q~4500 cuando a 174.6MHz la viga doblemente libre tiene una Q~11000 [6].

#### **2.2 Resonadores micro mecánicos tipo disco**

 Existe una gran variedad de resonadores tipo disco, todos operando bajo el mismo principio. Los más utilizados son el disco hueco, y el disco modo contorno, con su variación de autoalineamiento.

#### *2.2.1 Disco hueco*

 El resonador de polisilicio tipo anillo o disco hueco se obtiene removiendo cuadrantes de material de un resonador tipo disco, pero dejando deliberadamente vigas que proporcionan soporte. Al centro de este anillo resonador se encuentra un soporte que, debidamente centrado, reduce enormemente las pérdidas. Las vigas se anclan a este soporte central en cuatro puntos, tal como se muestra en la siguiente figura.

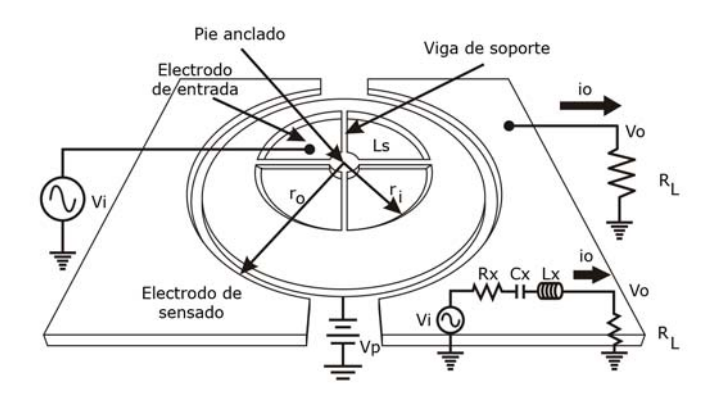

Figura 2.4. Esquema en perspectiva de un resonador tipo disco hueco en excitación y circuito RLC equivalente.

 Una de las claves para obtener altos valores de Q en RF, es el diseño de la suspensión que no interfiere con su desempeño. El uso de un anclaje localizado en el centro y las barras de soporte de modo longitudinal de un cuarto de longitud de onda proveen un excelente grado de balance y aislamiento, que reduce las pérdidas del anclaje al substrato, alcanzando así Q mayores a las alcanzadas por anillos que poseen anclaje directo al sustrato. Particularmente, dado que los anclajes se colocan en los puntos nodales, esto reduce la transferencia de energía de un dispositivo vibrante a sus anclajes mediante el pequeño (idealmente nulo) movimiento que ocurre en los nodos. Una parte de esa energía se pierde inevitablemente pues los anclajes tienen longitud finita, así, se siguen agregando puntos no nodales (con movimiento) enseguida de los puntos nodales. Si el material del resonador y sus anclas son idénticos, entonces la juntura directa entre las anclas y el resonador constituye una correspondencia de impedancias casi perfecta (camino de transferencia de energía casi perfecto) en la interface anclas-resonador, lo cual, decrece las pérdidas. Por otro lado, el uso de vigas de suspensión de un cuarto de longitud de onda crea una no correspondencia en impedancias entre el anillo resonante y las anclas, que reflejan la onda de energía de regreso a la estructura del anillo, minimizando las pérdidas de energía y maximizando la Q del sistema.

 La suspensión balanceada ofrece la ventaja adicional de permitir vibraciones tipo contorno simétricas y antisimétricas tal como se muestra en la figura 2.5.

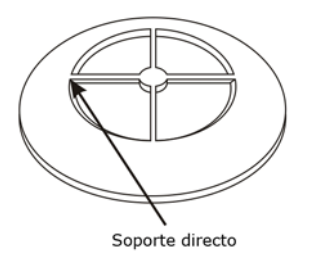

Figura 2.5. Barras de soporte directo.

 La disponibilidad de ambos modos, (simétrico y antisimétrico) permite al dispositivo invertir la diferencia de fase de entrada-salida del resonador, lo que facilita la implementación de filtros en paralelo, arreglos de acoplamiento mecánico para manejo de mayor potencia e incluso, disminución de la impedancia.

 Además de los soportes de un cuarto de longitud de onda, el diseño va un paso más allá, reduciendo las pérdidas en los soportes de la estructura utilizando muescas en el anillo que le permiten a las vigas de soporte acercarse aún más a los puntos nodales. Esto reduce las pérdidas en este resonador tipo anillo y le permite obtener Q de más de 10,000 en UHF.

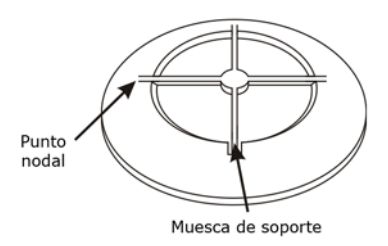

Figura 2.6. Muescas en el anillo hacia los puntos nodales.

 Para excitar este dispositivo en configuración bipuerto, un voltaje de polarización de dc (Vp) es aplicado al anillo, y la señal de ac (Vt) es aplicada a los electrodos de entrada, generando una fuerza electrostática radial en el anillo a la frecuencia de la entrada de ac. Cuando la frecuencia de Vt corresponde a alguna de las frecuencias modales del anillo, la fuerza resultante conduce al anillo al correspondiente modo de vibración. Por ejemplo, supongamos un modo antisimétrico del anillo en el que se expande y contrae a lo largo de sus perímetros interno y externo. Este movimiento crea un voltaje de dc de polarización (por Vp), una capacitancia variable en el tiempo entre el anillo y el electrodo de salida, entonces las fuentes y la salida de corriente *i<sub>0</sub>* es proporcional a la amplitud de vibración. En efecto, las señales eléctricas de entrada se convierten en señales mecánicas procesadas (con alta Q) en el dominio mecánico, las cuales se reconvierten en señales eléctricas a la salida listas para posteriores procesamientos por etapas de transreceptores.

 Eléctricamente este resonador mecánico es equivalente al circuito tanque RLC que se muestra en la figura 2.4.
La secuencia de diseño es tal que primero se debe calcular la longitud *Ls* de las vigas radiales de soporte, para corresponder a uno o más cuartos de longitud de onda a la frecuencia de resonancia deseada  $f_0$  utilizando la siguiente expresión:

$$
L_s = \frac{n\sqrt{\frac{E}{\rho}}}{4f_0}
$$
 (2.7)  

$$
n=1,3,5,...
$$

donde *E* y <sup>ρ</sup> son el módulo de Young y la densidad del material de la estructura respectivamente, y *n* es el número impar de los múltiples cuartos de longitud de onda. El valor de *Ls* proporciona el radio interno del anillo, de modo que *ri=Ls*. El radio externo puede ser determinado resolviendo la siguiente expresión:

$$
\begin{aligned} & \left[ J_1(hr_i)\sigma - J_1(hr_i) + r_ihJ_0(hr_i) \right] \times \left[ Y_1(hr_0)\sigma - Y_1(hr_0) + r_0hY_0(hr_0) \right] \\ &- \left[ Y_1(hr_i)\sigma - Y_1(hr_i) + r_ihY_0(hr_i) \right] \times \left[ J_1(hr_0)\sigma - J_1(hr_0) + r_0hJ_0(hr_0) \right] = 0 \end{aligned} \tag{2.8}
$$

donde *Ls, ri* y *r0* se indican en la figura 2.4, σ es la razón de Poisson, del material estructural, h es un parámetro de la frecuencia, y J<sub>0</sub>(J<sub>1</sub>) y Y<sub>0</sub>(Y<sub>1</sub>) son las funciones de Bessel del primer y segundo tipo, respectivamente.

 La resistencia en serie de este dispositivo es, quizá, el más importante elemento del circuito equivalente, dado que controla el acoplamiento de impedancias y los requerimientos de ganancia para filtros y osciladores respectivamente.

 Este dispositivo ha demostrado poder trabajar (en varios modos de vibración) en HF (24.4MHz), VHF (72.1MHz), UHF (1.169GHz) con factores de calidad de 67,519, 48,048 y 5,846 respectivamente. Además, el uso de soportes añadidos cercanos a los puntos nodales de extensión del anillo le permiten alcanzar una Q~14,603 a 1.2GHz, que es de las más altas a frecuencias superiores a 1GHz y que ilustra claramente la utilidad de grandes transductores capacitivos que permiten alcanzar estos valores, permitiendo alcanzar R<sub>x</sub> de solo 282 kΩ, que es doce veces más pequeña que las alcanzadas por la mayoría de los discos resonantes de polisilicio en el rango de GHz.

 A partir de los resultados obtenidos, la reducción de las pérdidas por el anclaje gracias al aislamiento del ancla es claramente uno de los criterios más importantes en el diseño cuando se diseñan resonadores micromecánicos para trabajar a frecuencias por encima de 1GHz [7].

### *2.2.2 Disco de anclaje auto alineado.*

 Este dispositivo consiste en un disco de polisilicio autoalineado en el centro y encerrado por dos transductores capacitivos con espaciamientos menores a 100nm a partir del perímetro del disco. El ancho típico del disco es de 2µm y la mayoría de los anclajes tienen diámetros de 2µm y alturas de 0.7µm desde el sustrato hasta la parte inferior del disco. La siguiente figura muestra un esquema del dispositivo.

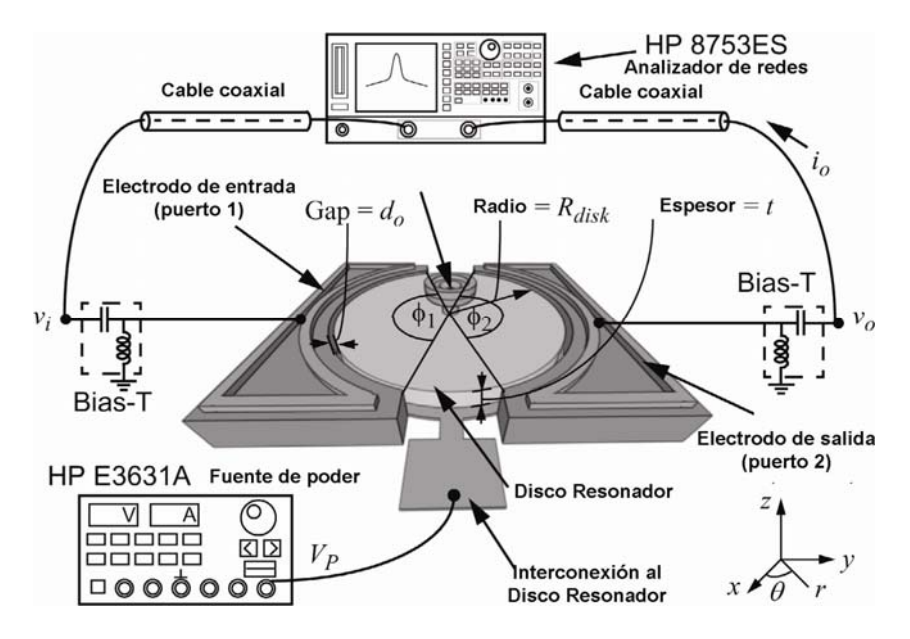

Figura2.7. Esquema del resonador tipo disco autoalineado.

 La parte más interesante de este dispositivo es la obtención de factores de calidad particularmente altos, debido a una nueva técnica de colocación del anclaje del disco.

 Debido a que este disco se utiliza en modo radial, la simetría que guarda el disco respecto a su base (ancla) es fundamental en vibración ya que el nodo central del disco existe solo en un punto infinitesimal y el movimiento ocurre inmediatamente a sus alrededores. Colocando el ancla exactamente en el centro, las pérdidas de energía debidas al ancla se minimizan, logrando así una Q de operación más alta.

 Dada la importancia anteriormente mencionada del alineamiento del ancla, el proceso de fabricación de este dispositivo, está diseñado para eliminar la posibilidad de desalineación simplemente evitando la necesidad de alineamiento entre máscaras.

 En este proceso, en lugar de utilizar una máscara para el ancla y luego otra máscara alineada para definir el perímetro del disco, como en discos anteriores, se define la posición del ancla y el borde del disco en una sola máscara evitando así la desalineación.

 La máscara consiste en una rondana donde el radio externo define el perímetro del disco, y el radio interno define el perímetro del ancla, de manera que al depositar el

primer material, se crea la rondana, y al depositar el segundo materia, se une la rondana al ancla para crear así el disco perfectamente alineado.

 Para excitar este dispositivo, un voltaje Vp de dc de polarización es aplicado únicamente para cargar la capacitancia disco-electrodo. La señal de corriente alterna Vi, es aplicada al electrodo de entrada. Juntos, estos voltajes generan una fuerza electrostática de entrada Fi en dirección radial dada por:

$$
F_i = \frac{1}{2} \left( \frac{\partial C_1}{\partial r} \right) \left( V_p - V_i \right)^2 \cong -V_p \left( \frac{\partial C_1}{\partial r} \right) V_i \tag{2.9}
$$

 La frecuencia de resonancia del dispositivo puede ser aproximada mediante la ecuación 2.10, donde R<sub>disco</sub> es el radio del disco. E es el módulo de Young y ρ es la densidad del material. El parámetro k depende de la razón de Poisson (para polisilicio k=0.342 MHz/µm) y α depende del orden del modo de vibración deseado.

$$
f_{nom} = \frac{\alpha k}{R_{disco}} \sqrt{\frac{E}{\rho}}
$$
 (2.10)

 Para modelar el comportamiento de la impedancia de este dispositivo es necesario encontrar sus parámetros mecánicos para después encontrar un circuito eléctrico equivalente. A pesar de su naturaleza mecánica, el disco resonador de la figura 2.7 sigue viéndose como un dispositivo eléctrico a través de los puertos por lo que puede ser modelado con los circuitos de la figura 2.8.

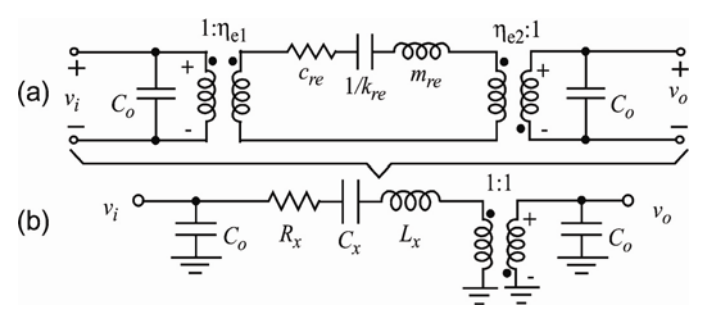

Figura2.8. Circuito equivalente que modela el disco resonador, a) Utilizando las variables mecánicas, b) Circuito eléctrico equivalente.

 Este dispositivo ha demostrado para un radio R=10µm una frecuencia de resonancia  $f_1$ =274MHz se obtiene un factor de calidad Q=8950 en el primer modo de resonancia;  $f_2$ =734.6MHz y Q=7890 para el segundo modo de resonancia y  $f_3$ =1.156GHz con Q=2683 para el tercer modo de vibración en vacío [3].

## **2.3 Filtros Micromecánicos puenteados.**

 Los filtros mecánicos de alto orden se componen de 3 o 4 resonadores mecánicamente acoplados y empleando por primera vez puenteo entre resonadores no adyacentes afectando los polos de pérdidas para obtener filtros con mejores respuestas. Esto ya ha sido demostrado usando polisilicio con tecnología de

micromaquinado en superficie, con pérdidas de inserción menores a 3 dB y pendientes más inclinadas banda de paso - banda de rechazo que los alcanzados por filtros equivalentes no puenteados con cerca de 50dB en el rechazo de banda (15 dB mejor que los filtros similares).

 Uno de los filtros más utilizados es de resonadores de múltiples vigas doblemente ancladas con un esquema de acoplamiento más general que sus versiones previas, donde resonadores adyacentes y no adyacentes son acoplados para generar polos de pérdidas mejorando las características de frecuencia con una más rápida caída de la pendiente entre la banda de paso y la banda de rechazo.

 A la fecha, prototipos de dos resonadores (de cuarto orden) de este tipo de filtros han demostrado uso desde bajas frecuencias (LF) hasta muy altas frecuencias (VHF) y tres resonadores (de sexto orden) en el rango de LF en comunicaciones, sin embargo, comúnmente se requieren filtros de mayor orden y mayor relación de rechazo en las bandas de rechazo que los existentes, por ello, se buscan filtros de alto orden con polos de pérdida en sus frecuencias características.

La figura 2.9 muestra un esquema de los filtros micromecánicos puenteados.

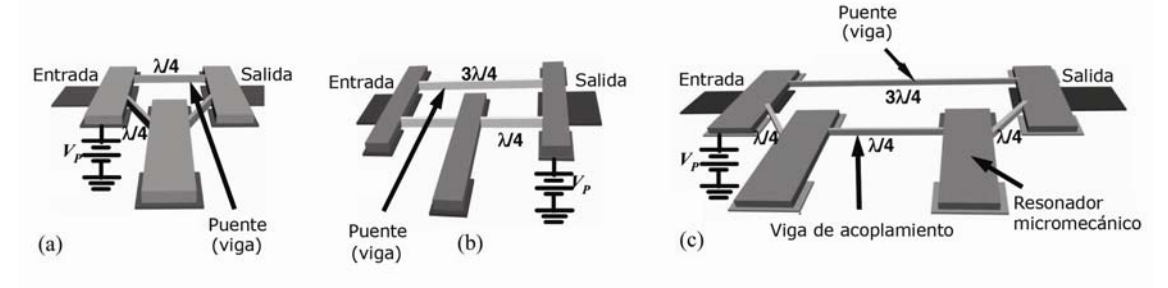

Figura2.9. Esquema de los resonadores puenteados de 3 y 4 vigas.

 Como puede observarse, cada uno de estos filtros consiste de varios resonadores tipo viga doblemente anclada, acoplados mecánicamente por suaves vigas en modo flexible, todas suspendidas a 1000 Å. De los tres diferentes diseños, a y b están formados por tres filtros resonadores, mientras que c, está formado por cuatro filtros resonadores.

 Anteriores filtros micromecánicos solo utilizan acoplamiento entre resonadores adyacentes, llevando las frecuencias características con bandas de rechazo monotónicas. Por el contrario, los filtros puenteados de la figura anterior, incluyen un esquema de acoplamiento más general, cuando se ligan resonadores no adyacentes. Puede verse también que el acoplamiento entre los resonadores no adyacentes se logra balanceando los resonadores internos de los externos para permitir acoplamiento mecánico directo y así acoplar los resonadores externos en la misma capa estructural (sin necesidad de una tercera capa de polisilicio).

 Como puede verse en la figura anterior, algunas de las variantes usan acoplamientos adyacentes angulados con el propósito de minimizar la longitud del acoplamiento de los resonadores no adyacentes. Por ejemplo, usando acoplamientos angulares de resonadores adyacentes, el diseño de "a", puede utilizar un acoplador no adyacente de un cuarto de longitud de onda, mientras que el acoplador adyacente directo en el diseño de "b", debe usar acopladores de tres cuartos de longitud de onda. Aún con un acoplador angulado, el diseño del filtro con cuatro resonadores de "c", requiere vigas acopladoras no adyacentes de tres cuartos de longitud de onda.

 En cada estructura, la unión del nuevo resonador no adyacente introduce una realimentación que genera polos de pérdidas en la función de transferencia del filtro, provocando una rápida caída entre la banda de paso y la banda de rechazo, como se muestra en la figura 2.10, la cual dibuja las características de la frecuencia esperada correspondiendo a las diferentes estructuras que muestra la figura 2.9.

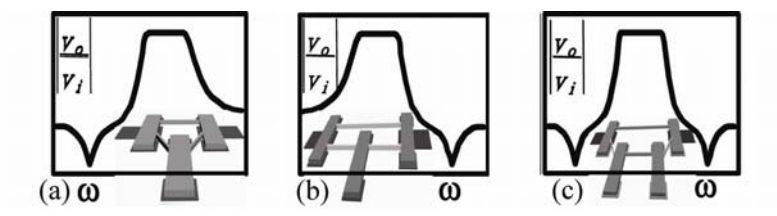

Figura 2.10. Características de las frecuencias esperadas para los filtros puenteados.

 Aquí los polos de pérdidas pueden ser vistos por debajo o por encima de la banda de paso de un diseño de filtro con 3 vigas doblemente ancladas, dependiendo de si las dimensiones de la viga acopladora corresponden a un cuarto de longitud de onda o tres cuartos de longitud de onda respectivamente. Por otro lado, el diseño del filtro de cuatro vigas doblemente ancladas alcanza dos polos de pérdida en cada lado de la banda de paso con una respuesta en frecuencia simétrica. En cualquier caso, los polos de pérdidas proveen una más aguda respuesta entre la banda de paso y las de rechazo en sus respectivas funciones de transferencia.

 Para utilizar cualquiera de los filtros de la figura 2.9, es necesario aplicar un voltaje de dc de polarización, *Vp*, a la estructura suspendida del filtro, y un voltaje de ac de entrada *Vi* es aplicado a través de las terminales de entrada de un resistor R<sub>o</sub> calculado adecuadamente como se muestra en la figura 2.11.

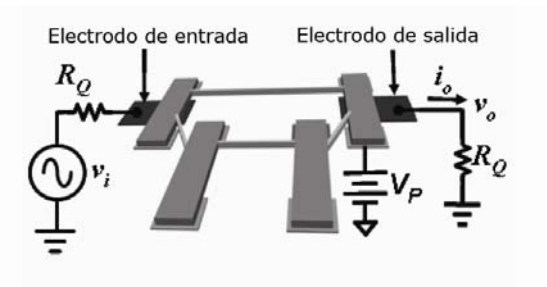

Figura 2.11. Esquema de la excitación del filtro puenteado.

 Esta entrada combinada genera una fuerza electrostática entre el electrodo de entrada y el resonador conductor que induce vibración en el resonador cuando la frecuencia *Vi* está dentro de la banda de paso del filtro mecánico. Esta energía vibratoria es impartida al centro y resonadores de salida vía resortes de acoplamiento causando que se muevan también. La vibración del resonador de

salida crea un capacitor variable en el tiempo, entre el resonador conductor y el electrodo de salida, que origina una corriente de salida de movimiento *i<sub>0</sub>*. La corriente de movimiento es dirigida a la salida mediante el resistor *RQ* que convierte la salida de corriente en voltaje, se encarga de la Q del resonador de salida y aplana el rizo a la salida en la banda de paso del sistema mecánico.

 Este dispositivo toma una señal eléctrica a la entrada convirtiéndola en una señal mecánica, es procesada en el dominio mecánico, entonces se reconvierte la señal resultante en una señal de salida eléctrica, lista para subsecuentes procesamientos.

 Los filtros micromecánicos puenteados en tecnología de micromaquinado en superficie han demostrado compatibilidad con CI.

Estos filtros puenteados han demostrado trabajar a frecuencias de  $f_0$ =9MHz con un ancho de banda BW=20kHz y un factor de calidad Q=5,000 [8].

# **2.4 Conclusiones**

 Las Telecomunicaciones requieren de dispositivos cada vez más pequeños y eficientes, y tomando como base los análisis realizados con anterioridad, tal como se esperaba, cuanto menor es el tamaño de un dispositivo, menor es su requerimiento de energía para su correcto funcionamiento y sus pérdidas también se reducen, elevando así su factor de calidad Q.

 La tecnología de Sistemas Micro Electro Mecánicos abre un mundo de posibilidades de construcción de dispositivos para usarse como filtros. Los procesos de construcción son variados, y son muy versátiles, pues aunque existen procesos de fabricación comerciales, pueden crearse nuevos procesos para cada necesidad, llevando consigo un análisis previo en el estudio de sus materiales.

 Existe una gran diversidad de filtros MEMS. El capítulo 2 revisa únicamente los más conocidos y utilizados de acuerdo al estado del arte. Y cabe mencionar que existen muchos tipos de resonadores, y existen también muchos diseños para el mismo tipo, y los datos aquí presentados dan una referencia de los modelos construidos a la fecha.

 El principio de funcionamiento es el mismo para todos los resonadores aquí analizados, un cuerpo de un material específico reaccionará a una señal de excitación en una frecuencia dada, determinada por su geometría y las características del material. El dispositivo se polariza con un voltaje de dc, el cual reaccionará electromecánicamente ante la presencia de la señal de entrada, que es un voltaje de ac.

 Los resonadores revisados en el capítulo 2, aprovechan una transducción capacitiva, y forman un capacitor variable en la frecuencia, pues por el efecto electromecánico mencionado, los cuerpos de los resonadores sufren deformaciones máximas en su frecuencia de resonancia otorgando así la capacidad de anular señales a otras frecuencias.

Las principales características de estos resonadores se presentan a continuación.

#### Viga doblemente anclada.

 Los resonadores tipo viga doblemente anclada en su primer modo de resonancia son estables a frecuencias de  $f_0 = 54.2$ MHz con Q= 840 con vigas de longitud de 16 $\mu$ m y f<sub>0</sub>=71.8MHz con Q=300 con vigas de longitud de 14 $\mu$ m, con lo que podemos apreciar que la Q varía enormemente dependiendo de la frecuencia a la que se sintoniza el filtro

#### Viga doblemente Libre.

 Un grupo de investigadores encabezados por el Dr. Nguyen demostró que el resonador tipo viga doblemente libre ofrece un significativo mejoramiento en el factor de calidad comparado con el diseño de la viga doblemente anclada, pues a una frecuencia de 170MHz, la viga doblemente anclada ofrece una Q~4500 cuando a 174.6MHz la viga doblemente libre tiene una Q~11000 en su primer modo de resonancia. Una viga doblemente libre de 23.2µm posee una frecuencia de resonancia de 30MHz con un factor de calidad de Q=8140. Para una longitud de 17.8µm la frecuencia de resonancia es de 50MHz y el factor de calidad es Q=8430 Con una longitud de 14.9 µm la frecuencia de resonancia es 70MHz y su factor de calidad es de Q=8250. Si la longitud de la viga es de 13.1µm, entonces su frecuencia de resonancia será de 90MHz con un factor de calidad de Q=7450. Como podemos apreciar, cuanto más se reduce la longitud de la viga doblemente libre, la frecuencia de resonancia aumenta, así como también su factor de calidad.

### Disco hueco.

 Este dispositivo ha demostrado poder trabajar (en varios modos de vibración) en HF (24.4MHz), VHF (72.1MHz), UHF (1.169GHz) con factores de calidad de 67519, 48048 y 5846 respectivamente. Además, el uso de soportes añadidos cercanos a los puntos nodales de extensión del anillo le permiten alcanzar una Q~14603 a 1.2GHz, que es de las más altas a frecuencias superiores a 1GHz y que ilustra claramente la utilidad de grandes transductores capacitivos que permiten alcanzar estos valores, permitiendo alcanzar R<sub>x</sub> de solo 282 kΩ, que es doce veces más pequeña que las alcanzadas por la mayoría de los discos resonantes de polisilicio en el rango de GHz. Para un disco hueco en su primer modo de resonancia, con un radio externo Re=60.9µm y radio interno Ri=51.3µm, la frecuencia de resonancia es de f=24.37MHz con un factor de calidad de Q=67519 mientras que para un disco de radio externo Re=22µm y con radio interno Ri=15.5µm en su primer modo de resonancia la frecuencia de resonancia es f=72MHz teniendo un factor de calidad de Q=48048.

## Disco de anclaje autoalineado.

 Para un disco de anclaje autoalineado de radio R=18µm en su primer modo de resonancia la frecuencia de resonancia será de 151MHz con un factor de calidad de Q=12289 mientras que para el mismo tipo de disco con un radio de R=10µm la frecuencia de resonancia es de 273.6MHz con un factor de calidad de Q=9750 Para el mismo disco de radio R=10µm se obtiene una frecuencia de resonancia f<sub>2</sub>=734.6MHz y Q=7890 para el segundo modo de resonancia y f<sub>3</sub>=1.156GHz con Q=2683 para el tercer modo de vibración en vacío.

Filtros micromecanicos puenteados.

Estos filtros puenteados han demostrado trabajar a frecuencias de  $f_0$ =9MHz con un ancho de banda y un factor de calidad Q=5,000 formado por 4 vigas de 40µm de largo por 8µm de ancho.

# **2.5 Referencias del Capítulo 2.**

[1] T. A. Core, W. K. Tsang, "Fabrication technology for an integrated surfacemicromachined sensor", *Solid State Technology,* pp. 39-47, Oct. 1993.

[2] Kun Wang, Ark-Chew Wong, and Clark T.-C. Nguyen, "VHF Free–Free Beam High-Q Micromechanical Resonators", IEEE 2000.

[3] Jing Wang, Zeying Ren, and Clark T.-C. Nguyen, "1.156-GHz Self-Aligned Vibrating Micromechanical Disk Resonator" IEEE transactions on ultrasonics, ferroelectrics, and frequency control, vol. 51, no. 12, december 2004

[4] Mykhaylo Lobur, Tatyana Sviridova, Kostyantyn Baybakov, "RF MEMS: Filter Model", IEEE 2004.

[5] Kun Wang, Ark-Chew Wong and Clark T.-C. Nguyen, "VHF Free–Free Beam High-Q Micromechanical Resonators", IEEE 2000.

[6] X.M.H. Chang, M. K. Prakash, C.A. Zorman, M. Mehregang and M.L. Roukes, "Free-free beam silicon carbide nanomechanical resonators", IEEE 2003.

[7] Sheng-Shian Li, Yu- Wei Lin, Yuan Xie, Zeying Ren, and Clark L-C. Nguyen "Micromechanical Hollow-disk ring resonators", IEEE 2004.

[8] Sheng-Shian Li, Mustafa U. Demirci, Yu-Wei Lin, Zeying Ren, and Clark T.-C. Nguyen, "Bridged micromechanical filters" IEEE 2004.

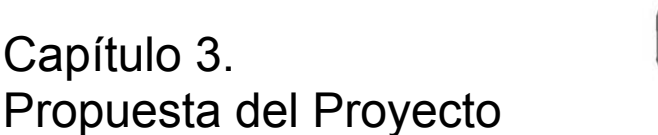

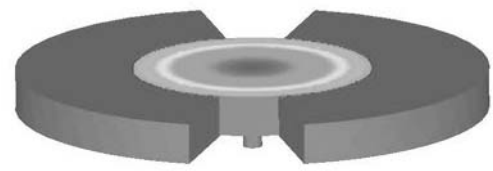

 Se propone realizar un resonador para ser utilizado como filtro en una frecuencia central de 350MHz con un alto factor de calidad, de aproximadamente 5000.

 A partir del estado del arte de los resonadores microelectromecánicos visto en el Capítulo 2 podemos resumir las características de los resonadores en la siguiente tabla:

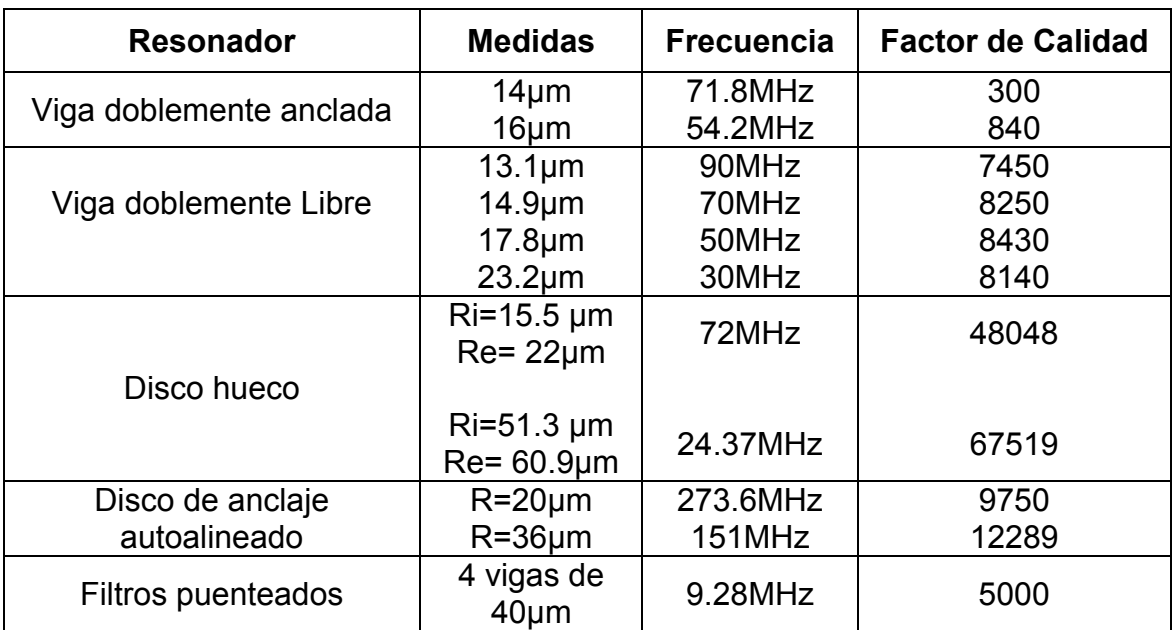

Tabla 3.1 Principales características de los resonadores MEMS en primer modo de vibración.

 Los resonadores que pueden lograr los objetivos en su primer modo de vibración son los discos de anclaje autoalineado, y como una variante se propone un disco de movimiento radial. Se ajustará el diseño del dispositivo con el proceso de fabricación comercial POLYMUMPs.

# **3.1 Disco Radial Modo contorno**

 Este tipo de resonadores consiste en un disco suspendido sobre el substrato con un solo anclaje en su centro. Los electrodos pueden estar platinados y rodean el perímetro del disco, separados por un espaciamiento capacitivo que puede contener aire o vacío, lo cual que constituye el transductor electromecánico de este dispositivo [1].

Para hacer operar este dispositivo, un voltaje de dc de polarización  $V_p$  es aplicado a la estructura por medio de una interconexión con el anclaje central, mientras una señal de entrada de ac es aplicada al electrodo de entrada, resultando en una fuerza electrostática variante en el tiempo que actúa radialmente en el disco.

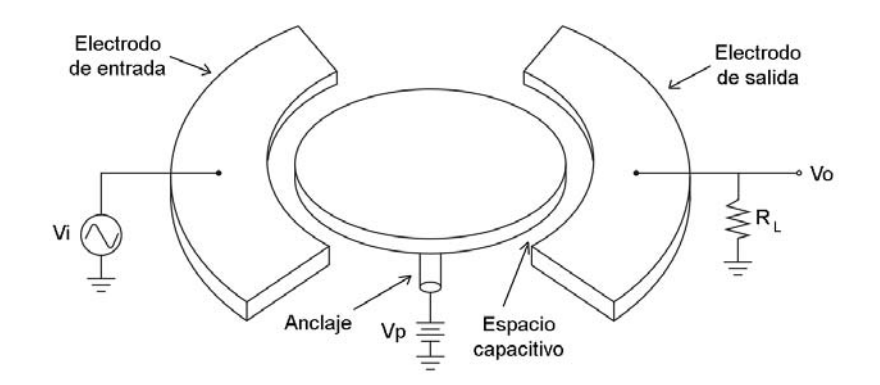

Figura 3.1. Esquema y polarización del disco resonador micromecánico.

 Cuando la señal de entrada y por lo tanto, la fuerza que genera, están actuando a la frecuencia de resonancia del dispositivo, el resultado de esa fuerza se multiplica por el factor Q del resonador produciendo expansiones y contracciones en el disco a lo largo de su radio como se muestra en la figura 3.2.

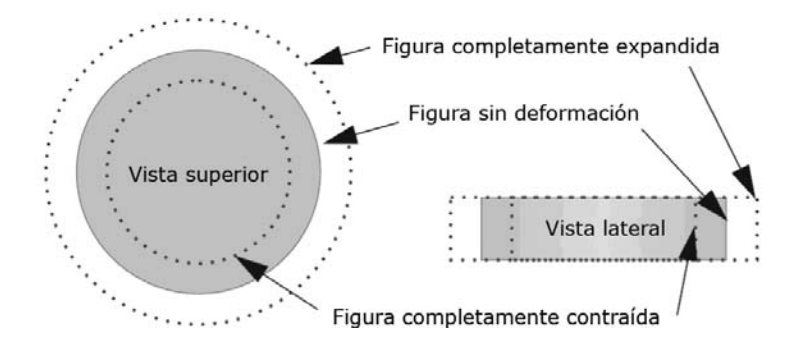

Figura 3.2 En el modo fundamental, idealmente la estructura no muestra flexión o rotación, sólo expansión y contracción.

 Este movimiento resulta en un capacitor variable en el tiempo entre el disco y el electrodo de salida generando una corriente de salida dada por [2]:

$$
i_0 = V_P \frac{\partial C_0}{\partial r} \frac{\partial r}{\partial t}
$$
 (3.1)

donde *r* es el desplazamiento radial del borde del disco y *∂C*<sub>0</sub>/∂r es el cambio de la capacitancia electrodo-resonador por unidad de desplazamiento. La corriente de salida *i<sub>0</sub>* puede ser medida mediante el voltaje a través del resistor R<sub>L</sub> o vía un amplificador de transimpedancia. Nótese que si el parámetro Q es el más importante a ser medido, la resistencia de carga R<sub>I</sub> debe mantenerse pequeña para minimizar la carga de Q.

 En la figura 3.2 se muestra el movimiento ideal del resonador tipo disco, el cual es radial a las vibraciones sin movimiento fuera del plano. Además, modos específicos no muestran movimiento rotacional alrededor del centroide, dejando únicamente movimiento extensional de la masa y proporcionando una alta rigidez y frecuencia asociada a vibraciones longitudinales.

 Trabajos anteriores con resonadores micromecánicos tipo viga doblemente libre han demostrado que los resonadores con relativamente grandes dimensiones muestran una mayor rigidez que sus contrapartes pequeñas (menores a un micrómetro), por lo que pueden alcanzar más altas Q únicamente cuando hay suficiente aislamiento del sustrato para eliminar las pérdidas de energía en él. En el caso particular de la viga doblemente libre, el aislamiento del sustrato es alcanzado en parte, añadiendo vigas de soporte únicamente en los puntos nodales modo flexible. El diseño de este disco permite una estrategia de aislamiento similar, particularmente porque el movimiento del disco es simétrico y puramente radial en la resonancia deseada, anclando el resonador en su nodo central minimizando las pérdidas de energía hacia el sustrato.

 La frecuencia mecánica de resonancia para el disco radial modo contorno está gobernada principalmente por las características del material y el radio. La frecuencia de resonancia *f0* puede ser encontrada resolviendo el siguiente sistema de ecuaciones [2]:

σ ξ ζ ξ ζ  $=1-$ ⎟ ⎟  $\left(\frac{\zeta}{\xi}\right)$ ⎝  $\big($  $\overline{\phantom{a}}$  $\left(\frac{\zeta}{\xi}\right)$ ⎝  $\sqrt{}$ 1 1  $\mathbf{0}$ *J J* (3.2)

donde

$$
\zeta = 2\pi f_0 R \sqrt{\frac{\rho(2+2\sigma)}{E}}
$$
\n(3.3)

$$
\xi = \sqrt{\frac{2}{1 - \sigma}}\tag{3.4}
$$

en las que *R* es el radio del disco, *E* es el módulo de Young, <sup>σ</sup> es la razón de Poisson y  $\rho$  es la densidad del material,  $J_i(y)$  es la función de Bessel del primer tipo de orden *i*. La solución de este sistema de ecuaciones es periódica, por lo que la frecuencia del enésimo modo corresponde a la enésima solución.

 Mediante programas diseñados en Matlab (ver Apéndice A), podemos calcular las dimensiones del disco para obtener una frecuencia de resonancia de aproximadamente 350MHz. Las dimensiones se muestran en la siguiente figura.

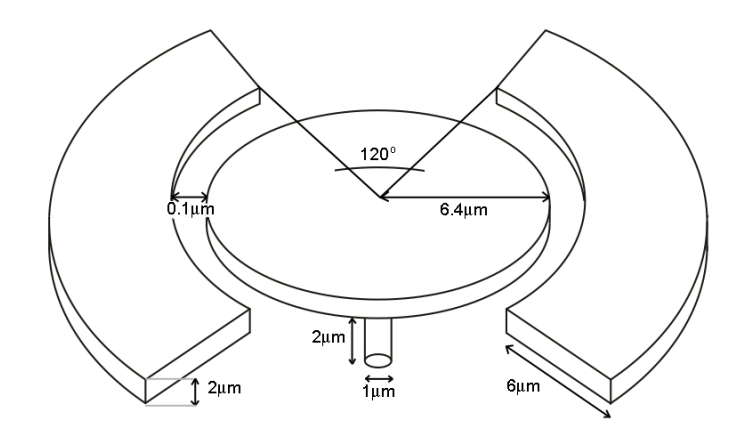

Figura 3.3 Dimensiones adecuadas para un disco microelectromecánico con frecuencia de resonancia de aproximadamente 350MHz .

 El material del disco es uno de los factores que repercutirá de manera directa con las características del resonador, de los cuales los más importantes son: *E* es el módulo de Young,  $\sigma$  es la razón de Poisson y  $\rho$  es la densidad del material. Para obtener la frecuencia de resonancia  $f_0$  deseada el factor más importante es el radio del disco *R*.

 Por otro lado, el polisilicio ofrece muy buenas características como material para la estructura del disco, ya que posee un alto módulo de Young (*E*=158 ± 10 GPa), la razón de Poisson de  $\sigma$ =0.22±0.01 y una densidad  $\rho$ =2230kg/m<sup>3</sup>.

## **3.2 Disco Resonador en PolyMUMPs**

 El proceso comercial que permite trabajar con este material es el desarrollado por MEMSCAP llamado PolyMUMPS. Este proceso se detalla en el apéndice B.

 La construcción del disco resonador con PolyMUMPS requiere el siguiente procedimiento:

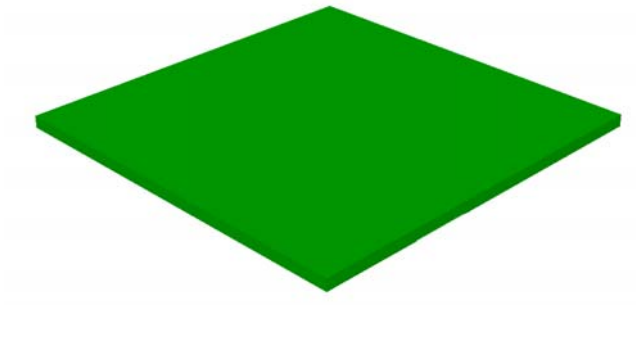

Figura 3.4

 El proceso PolyMUMPS comienza con una oblea de silicio de 150mm<sup>2</sup>. . La superficie de la oblea se recubre con PSG (phosphosilicate glass, vidrio de fosfosilicilicato) para doparla con fósforo. La capa de PSG es luego retirada.

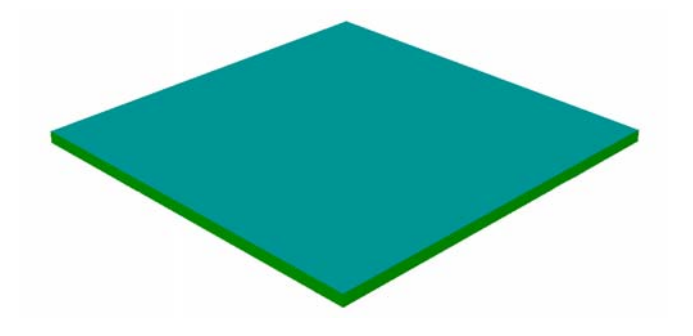

 Como una capa de aislamiento eléctrico, 600nm de nitruro de silicio es depositado mediante LPCVD (low pressure chemical vapor deposition, depósito químico de vapor a baja presión).

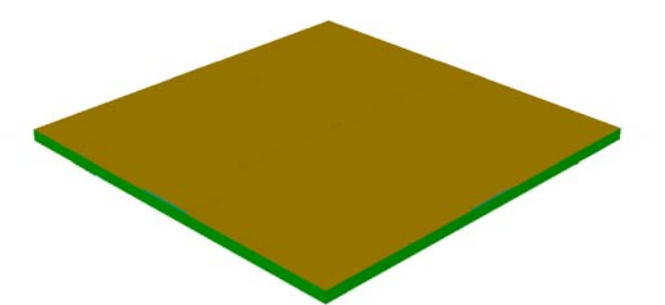

Figura 3.6

 Esto es seguido directamente por un depósito de 500nm de polisilicio vía LPCVD. Esta capa es llamada Poly0.

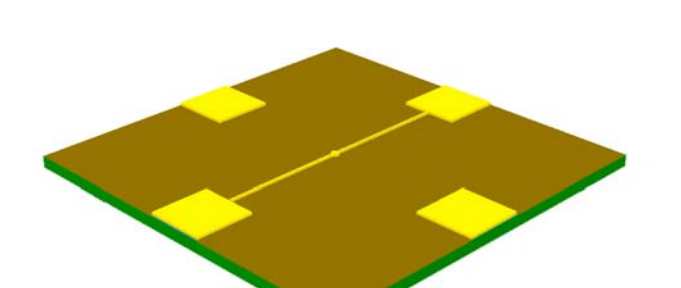

Figura 3.7

 Después se deposita fotorresist mediante una máscara, cubriendo así las partes de la película Poly0 que no serán removidas.

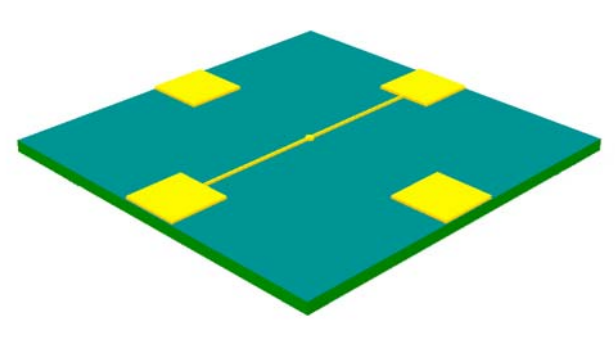

Figura 3.8

 Las partes de Poly0 no cubiertas con fotorresist son retiradas mediante un sistema de remoción con plasma. En este paso se crean las bases de las cuatro terminales de contacto y las guías que se conectan al ancla para polarizar el disco con un voltaje de corriente directa.

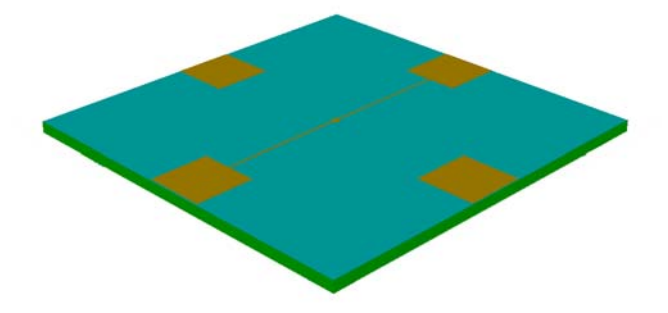

 El fotorresist es retirado mediante un baño de solvente. Este método de estampar las obleas, grabarlas y remover el fotorresist es usado repetidamente en el proceso.

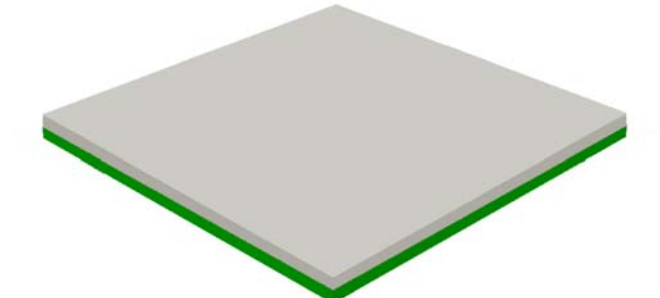

Figura 3.10

Figura 3.11

 Luego de ello, 2µm de PSG es depositado como una capa de sacrificio mediante LPCVD y es calentado por una hora a 1050°C en argón. Esta capa de sacrificio es conocida como Óxido1 y es retirada al final del proceso para liberar la primer capa mecánica de polisilicio.

 Las obleas son grabadas con la tercera máscara, llamada Anchor1 por medio de RIE (reactive ion etch, remoción por iones reactivos). Esta remoción provee de contacto a la película de Poly0 con el siguiente depósito (Poly1).

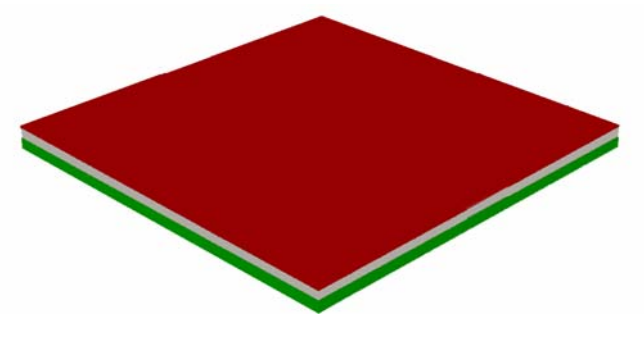

Figura 3.12

 El siguiente depósito es de Poly1 con un espesor de 2µm. Luego de ello 200nm de PSG son depositados para dopar al polisilicio y proveyéndolo de una capa dura que reducirá el estrés en Poly1.

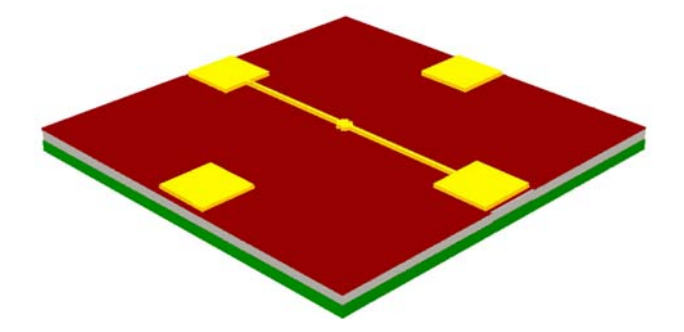

 Se aplica nuevamente fotorresist mediante otra máscara para evitar la sustracción de las zonas de interés de Poly1

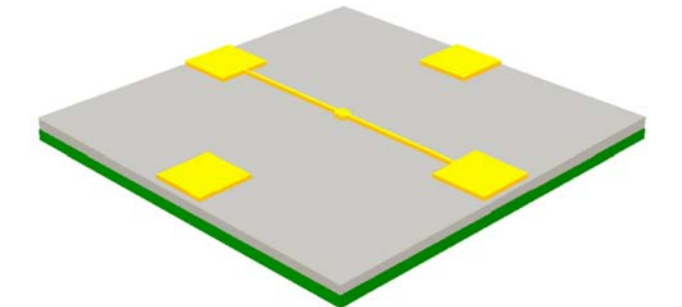

Figura 3.14

 Las partes de Poly1 no cubiertas con fotorresist son retiradas mediante un sistema de remoción con plasma y la capa dura de PSG se retira mediante RIE. En este paso se crea la estructura del disco así como sus electrodos.

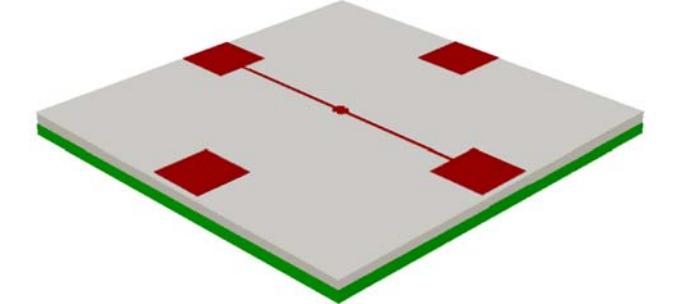

Figura 3.15

 Tal como se vio anteriormente, el fotorresist es retirado mediante un baño de solvente.

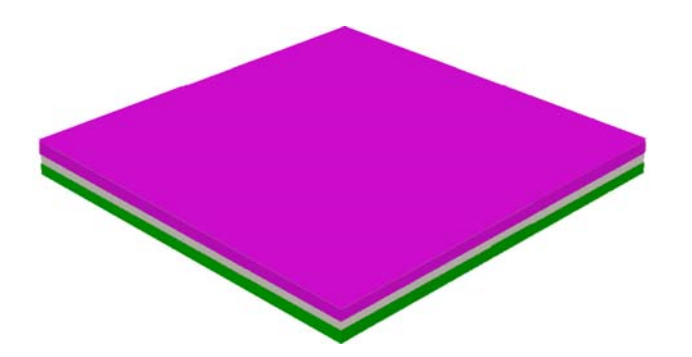

 Una segunda capa de sacrificio de PSG de 750nm conocida como "segundo óxido" es depositada y templada.

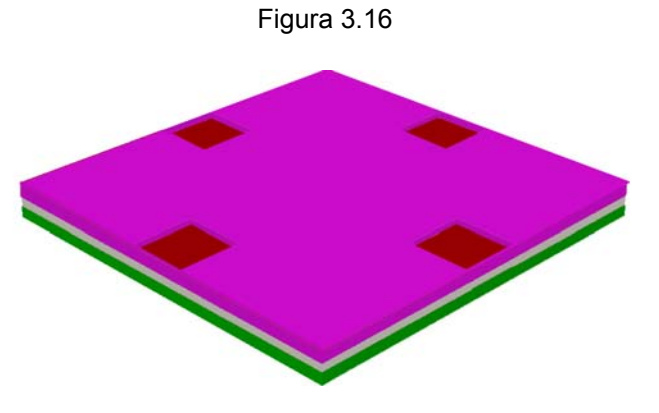

 El nivel Poly1\_Poly2\_Vía se realiza con la finalidad de establecer contacto entre las capas Poly1 y Poly2. Esta capa es grabada por medio de litografía y retirada mediante RIE (Reactive Ion Etch).

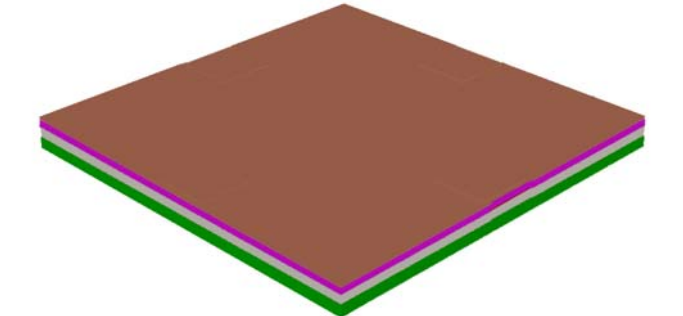

Figura 3.18

 La siguiente capa llamada Poly2 es depositada con un espesor de 1.5µm. Luego de ello 200nm de PSG son depositados para dopar al polisilicio.

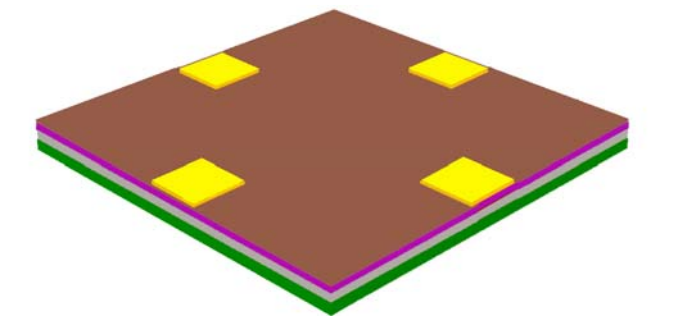

Figura 3.19

 Nuevamente se utiliza un depósito de fotorresist mediante una máscara para evitar la sustracción de las zonas de interés de Poly2.

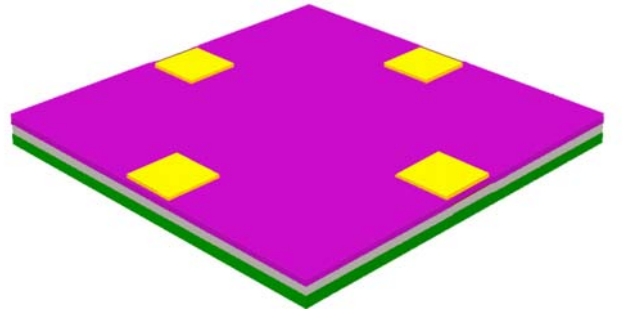

 Las zonas no deseadas de Poly 2 son retiradas mediante un proceso con plasma y los restos de la capa dura de PSG se eliminan mediante de RIE, tal como se realizó con la capa Poly1.

Figura 3.20

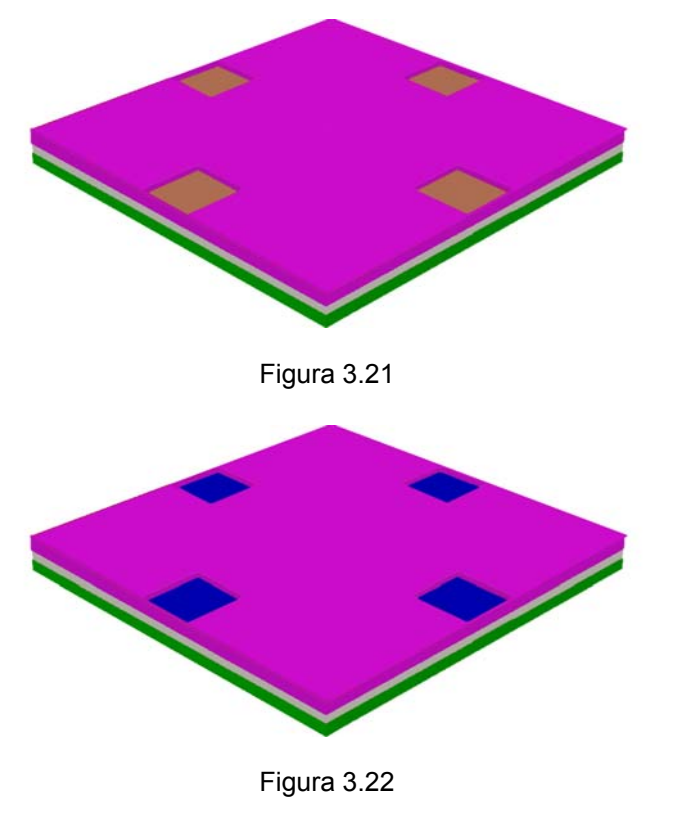

 El fotorresist es retirado mediante un baño de solvente.

 La última capa llamada "metal" se deposita con un espesor de 0.5µm. Esta capa provee al dispositivo de contactos y guías eléctricas.

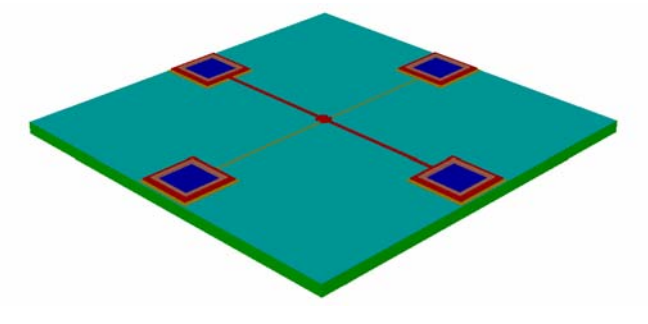

 El dispositivo final se obtiene luego de sumergir el chip en un baño de solventes para eliminar las capas de sacrificio (óxidos).

Figura 3.23

 Según las reglas de diseño, las terminales de conexión deben tener dimensiones de 100µm X 100µm. Las distancias que deben conservarse entre cada depósito en las terminales de conexión son las mismas que requieren las reglas de diseño en el proceso PolyMUMPs, es decir estas distancias no son especiales [3].

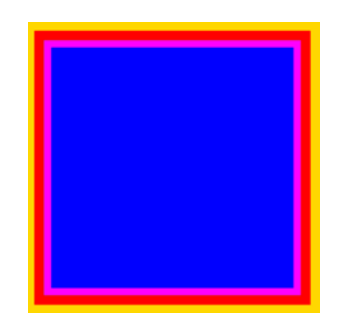

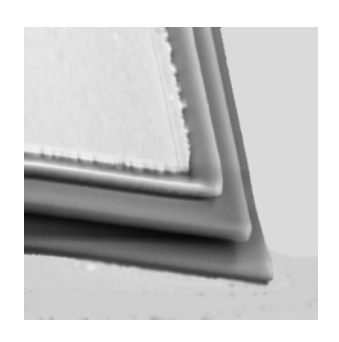

Figura 3.24 Diseño de las terminales de conexión PolyMUMPs en dos dimensiones.

Figura 3.25 Fotografía de una terminal de conexión PolyMUMPs.

 Las imagenes anteriores muestra el diseño en dos dimensiones y la esquina de una terminal de conexión estándar hecho con el proceso PolyMUMPs.

 Un acercamiento nos muestra el disco y a una terminal de conexión realizados mediante una simulación con el software Coventor Ware.

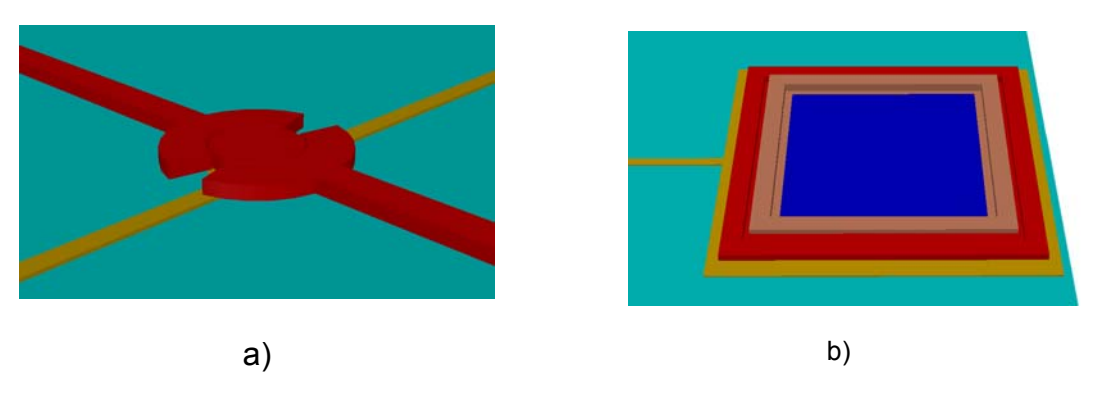

Figura 3.26 Acercamiento del modelo en tres dimensiones a) Disco resonador b) terminal de conexión de conexión.

## **3.3 Conclusiones.**

 El objetivo de esta propuesta es analizar un modelo de realización factible utilizando un proceso comercial.

 Se ha escogido el disco resonador modo contorno debido a su alto desempeño y los materiales para su construcción (polisilicio) han sido probados con excelentes resultados, dando así la posibilidad de construcción mediante el proceso comercial de MEMSCAP llamado PolyMUMPs.

 El estado del arte indica que su factor de calidad es muy difícil de determinar, así que normalmente es estimado y verificado experimentalmente.

 Por las ecuaciones se puede a preciar que los factores determinantes para la frecuencia de resonancia del disco son su radio y el material del que está formado. Es también de vital importancia la distancia entre el disco y sus electrodos (gap capacitivo), pues el valor del capacitor equivalente es inversamente proporcional a esta la distancia.

 Puede verse también que la solución de las ecuaciones 3.2, 3.3 y 3.4 es periódica, pues existen varios valores de los argumentos de las funciones de Bessel de primer y segundo orden que cumplen la igualdad. Esto nos indica que el disco resonante tiene más de una frecuencia de resonancia, siendo las subsecuentes en modos superiores de resonancia.

 MEMSCAP menciona que las terminales de conexión estándar cubren un área de 100µm X 100 µm para proveer a los dispositivos de suficiente superficie de contacto para sus conexiones, pero no se descarta la posibilidad de un diseño propio siempre que cumpla las reglas de diseño, ya que las dimensiones pueden variar de acuerdo a la necesidad de espacio.

# **3.4 Referencias del Capítulo 3.**

[1] Wan-Thai Hsu, John R. Clark, and Clark T.-C. Nguyen, "A sub-micron capacitive gap process for multiple-metal-electrode lateral micromechanical resonators" University of Michigan, IEEE 2001.

[2] John R. Clark, Wan-Thai Hsu, Mohamed A. Abdelmoneum and Clark T.-C. Nguyen, "High-Q UHF Micromechanical Radial-Contour Mode Disk Resonators" IEEE 2005.

[3] David Koester, Allen Cowen, Ramaswamy Mahadevan, Mark Stonefield, and Busbee Hardy. *PolyMUMPS Design Handbook: 9th Ed.* MEMSCAP, Bernin, France, 2003.

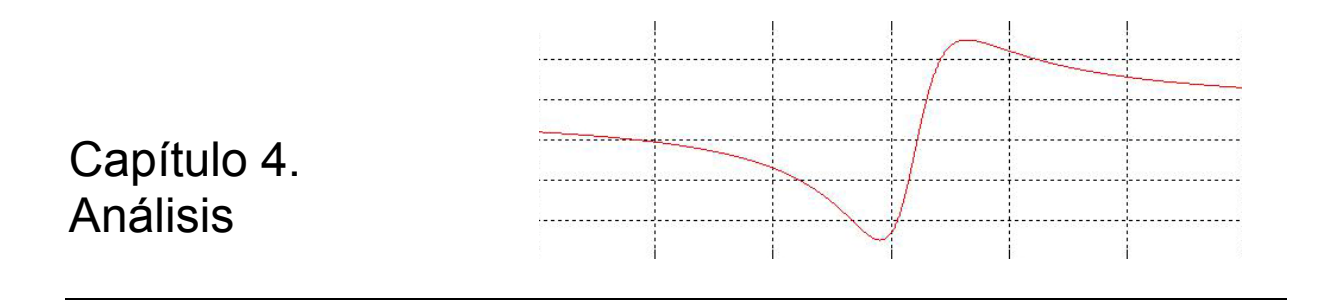

 Se propone realizar un resonador para ser utilizado como filtro en una frecuencia central de 350MHz con un alto factor de calidad, de aproximadamente 5000.

 Como se vio en el Capítulo 2, los resonadores tipo disco son los que ofrecen una mejor relación en cuanto a factor de calidad y frecuencia de resonancia.

 La base de funcionamiento del resonador tipo disco modo radial consiste en una variación en la corriente en la salida como resultado de un efecto capacitivo entre los electrodos y el disco resonante provocada por el movimiento del disco cuando se aplica una señal de entrada.

 El efecto de capacitor constituye el transductor electromecánico que variará proporcionalmente al movimiento del disco. Cuando la frecuencia de la señal de entrada es igual a la frecuencia de resonancia del disco, las expansiones y contracciones del disco son máximas como se muestra en la figura 4.1, provocando una mayor variación en la corriente de salida, modelada por la siguiente ecuación:

$$
i_0 = V_P \frac{\partial C_0}{\partial r} \frac{\partial r}{\partial t}
$$
 (3.1)

donde *Vp* es el Voltaje dc de polarización, *r* es el desplazamiento radial del borde del disco y ∂C<sub>0</sub>/∂r es el cambio de la capacitancia electrodo-resonador por unidad de desplazamiento [1].

La corriente de salida *i<sub>0</sub>* puede ser medida mediante el voltaje a través del resistor  $R_l$  o vía un amplificador de transimpedancia.

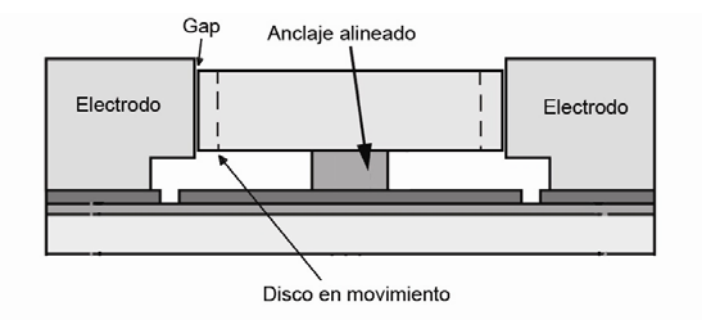

Figura 4.1. Vista lateral del disco resonante cuando las expansiones y contracciones son máximas.

 La frecuencia de resonancia depende principalmente del material del disco y de su radio. Esta frecuencia se determina encontrando la solución numérica del sistema de ecuaciones mostradas en  $(3.2)$ ,  $(3.3)$  y  $(3.4)$ :

$$
\frac{J_0\left(\frac{\zeta}{\xi}\right)}{J_1\left(\frac{\zeta}{\xi}\right)} = 1 - \sigma \tag{3.2}
$$

donde

$$
\zeta = 2\pi f_0 R \sqrt{\frac{\rho(2+2\sigma)}{E}}
$$
\n(3.3)

$$
\xi = \sqrt{\frac{2}{1 - \sigma}}\tag{3.4}
$$

donde *R* es el radio del disco, *E* es el módulo de Young, <sup>σ</sup> es la razón de Poisson y <sup>ρ</sup> es la densidad del material, *Ji(y)* es la función de Bessel del primer tipo de orden *i*. La solución de este sistema de ecuaciones es periódica, por lo que la frecuencia del enésimo modo corresponde a la enésima solución [2].

Por ejemplo, si intentáramos resolver únicamente la ecuación (3.2), sabemos que 1-=0.78, puesto que σ =0.22. Entonces, al buscar que el cociente cumpla la igualdad, σ encontramos que varios argumentos la cumplen, como muestra la siguiente tabla.

|        | $J_{o}(\beta)$ | J1        | $J_1(\beta)$<br>$J_{o}(\beta)$ |
|--------|----------------|-----------|--------------------------------|
| 1.6168 | 0.4458         | 0.5715    | 0.7800                         |
| 4.8174 | $-0.2352$      | $-0.3015$ | 0.7800                         |
| 7.9672 | 0.1793         | 0.2298    | <u>በ 7ጸበ2</u>                  |

Tabla 4.1. Aproximación del cociente para diferentes valores de β

Aunque los valores de J<sub>o</sub>/J<sub>1</sub> no son exactamente 0.78, se puede apreciar que la β es muy diferente para todos los casos. Para variar la  $\beta$  (el argumento de las funciones de Bessel), el único valor a modificar es la frecuencia de resonancia, así la igualdad se seguirá cumpliendo aún para frecuencias más altas.

 Como cualquier sistema vibratorio, el disco resonante puede ser representado por un modelo mecánico equivalente de parámetros concentrados como el de la figura 4.2.

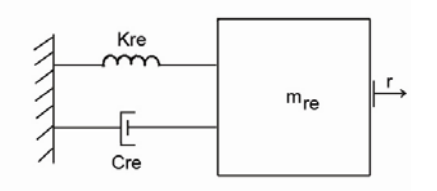

Figura 4.2. Modelo mecánico equivalente del disco micromecánico resonante.

Este modelo está conformado por una masa de cuerpo rígido a una base estacionaria a través de un resorte y un amortiguador [3].

 La masa equivalente *mre* (la notación "re" indica que el valor de la masa equivalente corresponde a la localización del electrodo, en este caso, al perímetro del disco) en cualquier punto del perímetro del disco está determinada mediante el total de energía cinética en el resonador y la velocidad en ese punto [1]:

$$
m_{re} = \frac{KE_{tot}}{\frac{1}{2}V(R)^{2}}
$$
  
\n
$$
m_{re} = \frac{2\rho\pi t}{V(R)^{2}}\int_{0}^{R}rV(r)^{2}\partial r
$$
  
\n
$$
m_{re} = \frac{2\rho\pi t}{J_{1}(hR)^{2}}\int_{0}^{R}rJ_{1}(hr)^{2}\partial r
$$
\n(4.1)

donde:

$$
V(r) = \omega_0 h J_1(hr) \tag{4.2}
$$

$$
h = \sqrt{\frac{\omega_0^2 \rho}{\frac{2E}{2 + 2\sigma} + \frac{E\sigma}{1 - \sigma}}}
$$
(4.3)

donde KE<sub>tot</sub> es el pico total de la energía cinética del sistema vibratorio, *V(r)* es la velocidad radial de un punto a la distancia r del centro, t es el grosor del disco y *0=2*π*f0*. *ω*

 La rigidez efectiva *kre* en el perímetro del disco resonador puede ser relacionada con *mre* por medio de la frecuencia de resonancia *ω0* como lo indica la siguiente expresión [1]:

$$
k_{re} = \omega_0^2 m_{re} \tag{4.4}
$$

53

 Finalmente el valor del elemento amortiguador se relaciona con *kre* y *mre* por medio del factor de calidad *Q* del resonador en [1]:

$$
c_{re} = \frac{\sqrt{k_{re} m_{re}}}{Q} \tag{4.5}
$$

 En la mayoría de los casos, el factor de calidad es difícil de predecir teóricamente, así que el elemento amortiguador es normalmente determinado empíricamente [4].

#### **4.1 Modelo del circuito eléctrico equivalente.**

 El modelo mecánico anterior puede ser transformado en un circuito eléctrico equivalente como el mostrado a continuación:

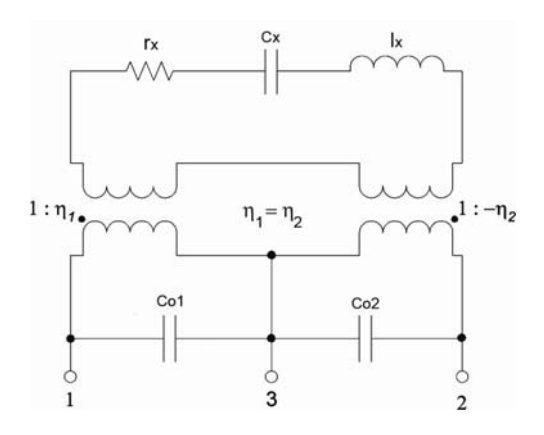

Figura 4.3. Modelo del circuito equivalente con dos puertos.

 En este modelo RLC, los elementos móviles *lx, cx* y *rx* modelan el comportamiento resonante del dispositivo y están directamente relacionados a los valores de masaresorte-amortiguador por [1]:

$$
l_x = m_r
$$
  
\n
$$
c_x = \frac{1}{k_r}
$$
  
\n
$$
r_x = c_r
$$
  
\n(4.6)

El coeficiente de acoplamiento electromecánico está dado por [1]:

$$
\eta_n = V_p \frac{\partial C_{on}}{\partial r}
$$
 (4.7)

 Un transformador en cada puerto modela la transducción electromecánica mientras que la capacitancia *Con* modela la capacitancia del puerto *n* y el cuerpo del resonador que consiste casi completamente en la capacitancia estática entre el electrodo y el disco, pero incluyendo algunas capacitancias parásitas entre los puertos y la tierra de ac.

 En la mayoría de las aplicaciones, la resistencia de movimiento en serie viendo hacia el puerto *n*, designada como *Rxn*, debe ser minimizada con propósitos de acoplamiento de impedancias. R<sub>xn</sub> está dada por la transformación de impedancias de *rx* [1]

$$
R_{sn} = \frac{r_x}{\eta_n^2} = \frac{c_{re}}{\eta_n^2}
$$
 (4.8)

Para tener una aproximación del comportamiento del disco, se analizan circuitos eléctricos equivalentes de acuerdo al tipo de medición que se realice y al equipo con que se cuente.

#### *4.1.1 Configuración de un solo puerto.*

 El diagrama del disco resonador analizado con un solo puerto se muestra en la figura 4.4. En esta configuración la señal *Vi* entra por ambos electrodos y la señal sale por el ancla del disco.

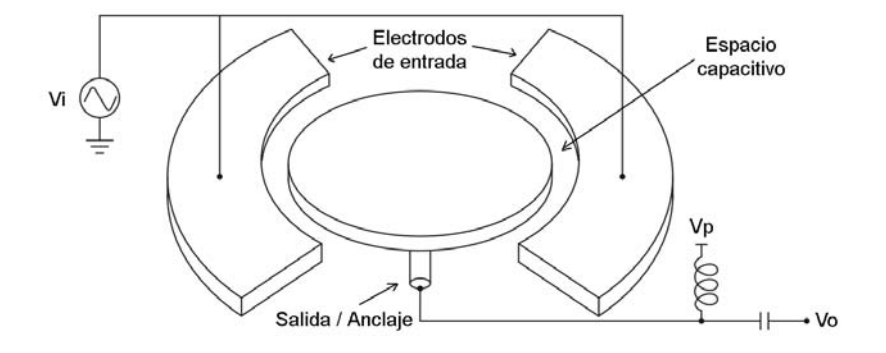

Figura 4.4. Esquema del disco resonante con un puerto.

 Este circuito es quizá, el más aplicable para diferentes tipos de resonadores. Como se puede apreciar en la figura un circuito de polarización T es utilizado para polarizar el dispositivo con Vp (a través del acomplamiento inductivo). Con esta configuración la capacitancia se duplica y la resistencia baja a la cuarta parte pues el acoplamiento mecánico se duplica si por los dos electrodos entra la señal de ac a filtrar.

 El circuito eléctrico equivalente es como lo muestra la figura 4.5, el cual requiere un solo electrodo de entrada.

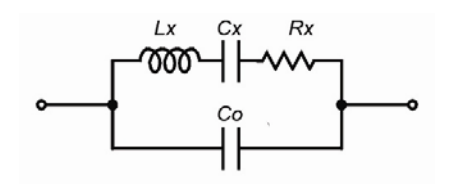

Figura 4.5. Circuito eléctrico equivalente de un disco resonador como un solo puerto.

Para esta configuración los valores del circuito eléctrico equivalente son [1]:

$$
R_{x} = \frac{r_{x}}{4\eta_{1}^{2}}
$$
  
\n
$$
L_{x} = \frac{l_{x}}{4\eta_{1}^{2}}
$$
  
\n
$$
C_{x} = 4\eta_{1}^{2}c_{x}
$$
  
\n(4.9)

pequeña ganancia en la resolución medible pues la corriente de movimiento debe lidiar con corrientes parásitas a través del capacitor C<sub>o</sub> que es realimentado. Desafortunadamente, con un solo puerto la configuración resulta en una muy

La admitancia del dispositivo esta dada por:

$$
Y_{in} = \frac{1}{Rx} + j\omega_0 C_0 \tag{4.10}
$$

y *Co* crea una frecuencia de resonancia paralela dada por:

$$
f_p = f_0 \sqrt{1 + \frac{C_x}{C_0}} = \frac{\sqrt{C_0 + C_x}}{2\pi \sqrt{C_0 C_x L_x}}
$$
(4.11)

 Para mejorar la respuesta el coeficiente de acoplamiento η debe ser incrementado, siendo la distancia capacitiva entre el disco y los electrodos el parámetro más importante a optimizar [1].

#### *4.1.2 Configuración con dos puertos.*

 Si se dispone de un segundo puerto de medición el esquema es como se muestra en la siguiente figura:

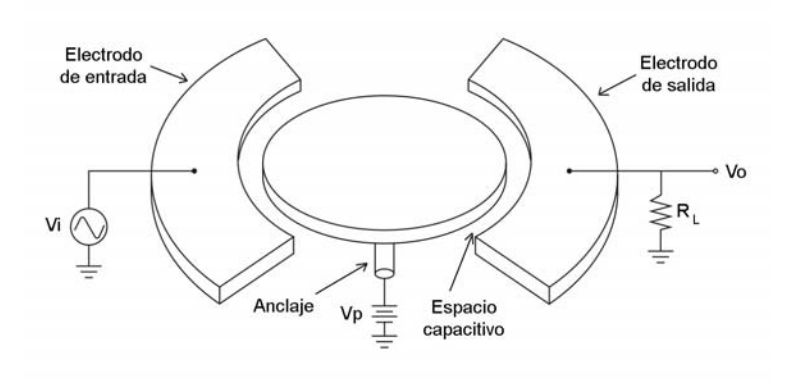

Figura 4.6. Esquema del disco resonador con dos puertos.

 Como se puede ver, en configuración de dos puertos el voltaje de dc de polarización se aplica directamente a la estructura sin necesidad de una T de polarización. La señal de entrada de ac es inyectada por uno de los electrodos, mientras la salida es detectada por el otro.

El circuito eléctrico equivalente del disco resonador con dos puertos es el siguiente:

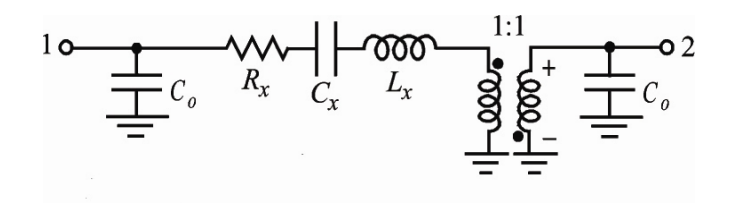

Figura 4.7. Circuito eléctrico equivalente de un disco resonador con dos puertos.

donde [1]:

$$
R_{x} = \frac{r_{x}}{\eta_{1}^{2}}
$$
  
\n
$$
C_{x} = \eta_{1}^{2} c_{x}
$$
  
\n
$$
L_{x} = \frac{l_{x}}{\eta_{1}^{2}}
$$
\n(4.12)

#### **4.2 Modelado**

#### *4.2.1 Modelado en COVENTOR*

EMS y microsistemas con fluidos, evaluando su funcionamiento y optimizándolos Mpara su manufactura. Coventor Ware es un completo e integrado conjunto de herramientas para diseñar

 La clave del valor de alto nivel de integración es debida a sus módulos. Esto facilita la tarea de los diseñadores, ya que no es necesario transferir manualmente los datos de diseño que se crean con herramientas individuales.

 A continuación se da una breve explicación de cómo se simuló el disco resonador con Coventor Ware.

 El primer paso para la creación de un nuevo dispositivo es cargar todos los materiales que se van a utilizar, o abrir una lista ya existente en la pestaña de materiales. En este caso ese paso no es necesario, ya que utilizaremos el proceso PolyMUMPs.

| Number                 | Step Name                                            | Action                 | Layer Name         | Material Name              | Thickness      | Mask Name     | Photoresist          | Etch Depth   Mask Offset |                | Sidewall Angle          | Comment               | - Process Library                                                |
|------------------------|------------------------------------------------------|------------------------|--------------------|----------------------------|----------------|---------------|----------------------|--------------------------|----------------|-------------------------|-----------------------|------------------------------------------------------------------|
| $-0$                   | Definition N-tupe (100) Silicon 1-2 Ohm-cm Substrate |                        | Substrate          | SILICON                    | 20             | <b>GND</b>    |                      |                          |                |                         | The surfa             | <b>E-</b> Modeling Actions                                       |
|                        | LPCVD Deposition 600nm SixNv                         | <b>Stack Material</b>  | Nitride            | SixNy PolyMUMPs            | 0.6            |               |                      |                          |                |                         | A 600 nm              |                                                                  |
| $\overline{2}$         | LPCVD Deposition 500nm PolySi                        | <b>Stack Material</b>  | PolyO              | POLYSILICONO PolyMUMPs 0.5 |                |               |                      |                          |                |                         | It follows            | Conformal Shell                                                  |
| $\overline{3}$         | Etch RIE 500nm Poly0                                 | Straight Cut           |                    |                            |                | Polv0         | $\ddot{\phantom{1}}$ |                          | $\overline{0}$ | $\overline{0}$          | The phot              | Delete                                                           |
| $\overline{4}$         | Etch RIE 500nm Poly0                                 | Straight Cut           |                    |                            |                | Hole0         |                      |                          | $\overline{0}$ | $\overline{0}$          | Reactive              | <b>Planar Fill</b>                                               |
| 5                      | Planar Fill                                          | Planar Fill            | Oxide1             | <b>PSG</b>                 | $\overline{2}$ |               |                      |                          |                |                         |                       | <b>Round Corners</b>                                             |
| $\overline{6}$         | Etch RIE 750nm PSG                                   | Straight Cut           |                    |                            |                | Dimple        | ٠.                   | 0.75                     | $\overline{0}$ | $\overline{\mathsf{n}}$ | The wafe              | Stack Material                                                   |
| $\overline{7}$         | Etch RIE 2000nm PSG                                  | Straight Cut           |                    |                            |                | Anchor1       | <b>.</b>             |                          | $\overline{0}$ | $\overline{0}$          | The wafe              | <b>LA</b> Straight Cut                                           |
| $\overline{8}$         | Etch RIE 2000nm PSG                                  | Straight Cut           |                    |                            |                | Anchor2       | $\sim$               |                          | $\overline{0}$ | $\overline{0}$          | The wafe              | Fro User-Defined Steps                                           |
| $\overline{9}$         | LPCVD Deposition 2000nm Poly1                        | <b>Conformal Shell</b> | Poly1              | POLYSILICON1_PolvMUMPs 2   |                |               |                      |                          |                |                         | A blanke              | Anistropic Wet Etch - Back                                       |
| 10                     | Etch RIE 2000nm Poly1                                | Straight Cut           |                    |                            |                | Poly1         | $\ddot{\phantom{1}}$ |                          | $\overline{0}$ | $\mathbf{0}$            | The wafe              |                                                                  |
| 11                     | Etch RIE 2000nm Poly1                                | Straight Cut           |                    |                            |                | Hole1         |                      |                          | $\overline{0}$ | $\overline{0}$          | In genera             | AAAnisotropic Wet Etch - From                                    |
| 12                     | Etch RIE 2000nm Poly1                                | Straight Cut           |                    |                            |                | Anchor2       |                      |                          | $\overline{0}$ | $\overline{0}$          | The AND               | <b>AA</b> Generic Wet Etch                                       |
| 13                     | Planar Fill                                          | Planar Fill            | Oxide2             | <b>PSG</b>                 | 0.75           |               |                      |                          |                |                         |                       | <b>AA</b> Generic Dru Etch                                       |
| 14                     | Etch RIE 200nm PSG                                   | Straight Cut           |                    |                            |                | Poly1Poly2Via |                      |                          | $\bf{0}$       | $\mathbf{0}$            | The wafe              | <b>All</b> Deep Reactive Ion Etch (L                             |
| 15                     | Etch RIE 200nm PSG                                   | Straight Cut           |                    |                            |                | Anchor2       |                      |                          | $\overline{0}$ | $\mathbf{0}$            | The wafe              | -Release Dry Etch                                                |
| 16                     | LPCVD Deposition 1500nm Poly2                        | Conformal Shell        | Polv2              | POLYSILICON2 PolvMUMPs 1.5 |                |               |                      |                          |                |                         | A 1.5 µm              | Release Wet Etch                                                 |
| 17                     | Etch RIE 1500nm Polv2                                | Straight Cut           |                    |                            |                | Poly2         | $+$                  |                          | $\Omega$       | $\theta$                | The wafe              | Stripping                                                        |
| 18                     | Etch RIE 1500nm Polv2                                | Straight Cut           |                    |                            |                | Hole2         |                      |                          | $\overline{0}$ | $\overline{0}$          | THE PITK<br>All maghs | Thermal Oxidation                                                |
| 19                     | Evaporate 500nm Au                                   | Conformal Shell        | Metal              | <b>METAL PolyMUMPs</b>     | 0.5            |               |                      |                          |                |                         | The subs              | Generic PECVD                                                    |
| 20                     | Lift-off Metal Patterning                            | Straight Cut           |                    |                            |                | Metal         | $\ddot{}$            |                          | $\overline{0}$ | $\overline{0}$          | The side              |                                                                  |
| 21                     | Lift-off Metal Patterning                            | Straight Cut           |                    |                            |                | <b>Holem</b>  | $\sim$               |                          | $\overline{0}$ | $\overline{0}$          | The proc              | Sputtering                                                       |
| 22                     | HF (49%) Release Etch                                | Delete                 |                    | <b>PSG</b>                 |                |               |                      |                          |                |                         | The struc             | Evaporation                                                      |
|                        |                                                      |                        |                    |                            |                |               |                      |                          |                |                         |                       | <b>COLLECVI</b><br>Spin Casting                                  |
| $\left  \cdot \right $ |                                                      |                        |                    |                            |                |               |                      |                          |                |                         | $\blacktriangleright$ | FilSilicon-On-Insulator (SOI)                                    |
|                        |                                                      |                        |                    |                            |                |               |                      |                          |                |                         |                       | <b>Fillon</b> Implantation Surface                               |
| Step Name              | Planar Fill                                          |                        |                    |                            |                |               |                      |                          |                |                         |                       | Electroplating<br><b>FILIGA</b>                                  |
| <b>Action</b>          | <b>Planar Fill</b>                                   |                        |                    |                            |                |               |                      |                          |                |                         |                       | <b>FILI</b> N-Off                                                |
| Layer Name             | Oxide2                                               | - Thickness            |                    |                            |                |               |                      |                          |                |                         |                       | MAnodic Glass Wafer Bondi<br><b>Fi</b> Silicon Fusion Wafer Bond |
| Material               | PSG                                                  | <b>Distribution</b>    | Scalar             | $\overline{\phantom{a}}$   |                |               |                      |                          |                |                         |                       | Fi-F <sup>o</sup> Pre CoventorWare 2005 Steps                    |
| Front Side             |                                                      |                        | Nominal Value 0.75 | Edit                       |                |               |                      |                          |                |                         |                       | F-EA Foundry Processes                                           |
|                        |                                                      |                        |                    |                            |                |               |                      |                          |                |                         |                       |                                                                  |
| F Back Side            |                                                      | Display Color          |                    | $\overline{\mathscr{V}}$   |                |               |                      |                          |                |                         |                       |                                                                  |

Figura 4.8. Ventana de desarrollo de procesos de Coventor Ware.

Luego de tener listos los pasos del proceso, continuamos con la pestaña "Designer" de la ventana principal de Coventor Ware. Aquí podremos realizar los diseños de las máscaras que conformaran al dispositivo deseado.

| Cell<br>Object<br>View<br>Edit           | Modify<br>Tools                                                                                                    | Generators     | Window<br>Help                           |                      |                         |  |  |
|------------------------------------------|----------------------------------------------------------------------------------------------------|----------------|------------------------------------------|----------------------|-------------------------|--|--|
| $D \cdot B \cdot B \cdot B \cdot B$<br>E |                                                                                                    |                |                                          |                      |                         |  |  |
| R.<br>GND                                | $\cdot$ $\in$ $\left[\frac{0}{2}, \frac{60}{20} \cdot \mathbb{Q} \oplus \mathbb{Q} \oplus \mathbb{Q} \right]$ , $\frac{60}{20} \cdot \left[\frac{0}{20} \cdot \frac{0}{20} \cdot \frac{0}{20} \cdot \frac{0}{20} \right]$ , $\cdot$ |                |                                          |                      |                         |  |  |
| Tcat:arc                                 |                                                                                                    |                |                                          |                      | $\overline{\mathsf{x}}$ |  |  |
|                                          |                                                                                                    | Close<br>Apply | $\left\lfloor \frac{2}{3} \right\rfloor$ |                      | N-                      |  |  |
| Object                                   | java0x6b                                                                                                    |                |                                          | $O$ Create<br>Select | Modify                  |  |  |
| Layer                                    | Poly1                                                                                                    |                |                                          |                      |                         |  |  |
| Arc type                                 | chord                                                                                                    |                |                                          |                      |                         |  |  |
| $\odot$ -<br>Illyvidth                   |                                                                                                    |                |                                          |                      |                         |  |  |
| Center point                             | 0.0, 0.0                                                                                                    |                |                                          | Select               |                         |  |  |
| Radius distance                          | 6.4                                                                                                    |                |                                          |                      |                         |  |  |
| $\emptyset$ .<br>Start angle             | $\circ$                                                                                                    | $\bigcirc$ 90  | $O$ 180                                  | O <sub>270</sub>     | 75.964                  |  |  |
| <b>Extent angle</b>                      | $\bigcirc$ 90                                                                                                    | $O$ 180        | O270                                     | ◎ 360                | 360                     |  |  |
| Bounding box                             |                                                                                                    |                |                                          | Select               |                         |  |  |
| Starting point                           |                                                                                                    |                |                                          | Select               |                         |  |  |
| Ending point                             |                                                                                                    | Select         |                                          |                      |                         |  |  |
| Center, radius, point                    |                                                                                                    |                |                                          | Select               |                         |  |  |
| Box, radius, point                       |                                                                                                    |                |                                          | Select               |                         |  |  |
| Box, start, extent                       |                                                                                                    |                |                                          |                      |                         |  |  |
| Start, middle, end                       |                                                                                                    |                |                                          |                      |                         |  |  |

Figura 4.9. Ventana de edición de figuras geométricas de la pestaña "Designer" de Coventor Ware.

 La figura obtenida es como se muestra en la figura 4.10, para el disco resonante de 6.4µm de radio.

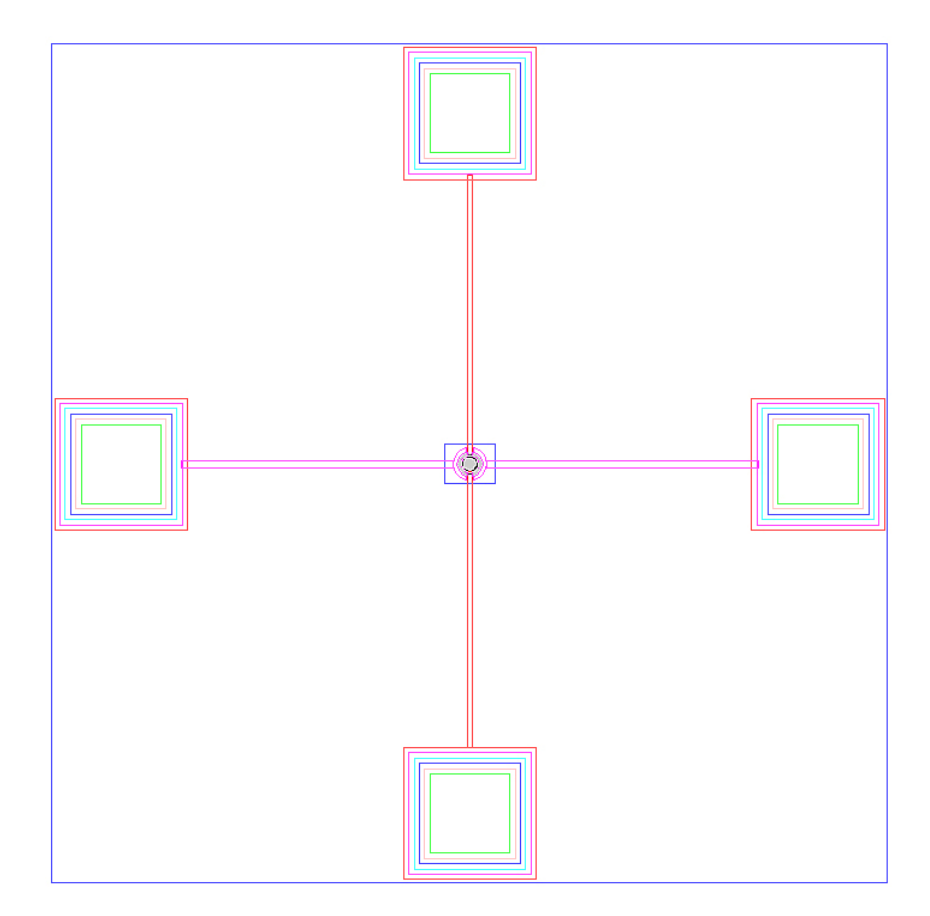

Figura 4.10. Resultado del Editor de Capas para el disco resonante con sus cuatro terminales de conexión.

Un acercamiento al disco muestra la pequeña separación que existe entre el disco y sus electrodos. Los electrodos curvos son fácilmente diseñados gracias a la ventana de edición de figuras, y aunque en algunas partes, las figuras se superponen, las máscaras al final quedan uniformes.

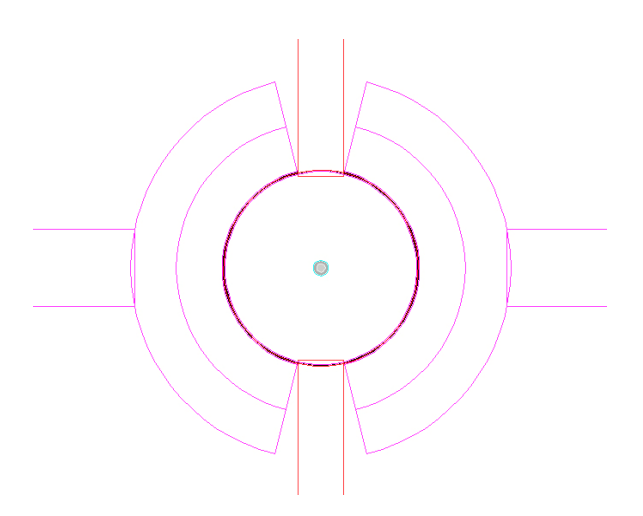

Figura 4.11. Acercamiento al disco resonante en el Editor de Capas.

 Guardamos el diseño y cerramos el Editor de Capas. El del modelo en 3D puede verse en la siguiente figura donde se nota el gran tamaño de las terminales de conexión comparado con el tamaño del disco.

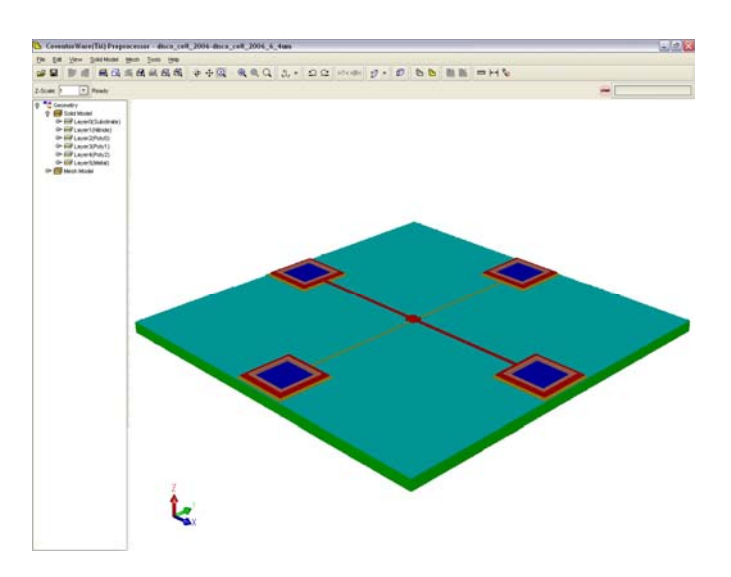

Figura 4.12. Resultado del Editor de Capas para el disco resonante con sus cuatro terminales de conexión.

 El paso anterior suele arrojar errores, pero estos son fácilmente corregidos tomando en cuenta que la remoción de materiales (llamados "Hole1", "Hole2", "Hole3" y "HoleM" para los agujeros que generan anclajes en los depósitos de Poly1, Poly2, Poly3 y Metal respectivamente) solo se deben hacer sobre las figuras dibujadas del material a remover, y sobretodo siguiendo las reglas de diseño del proceso en cuestión.

 La figura 4.13 muestra el pequeño espacio capacitivo que guarda el resonador con sus electrodos (0.1µm).

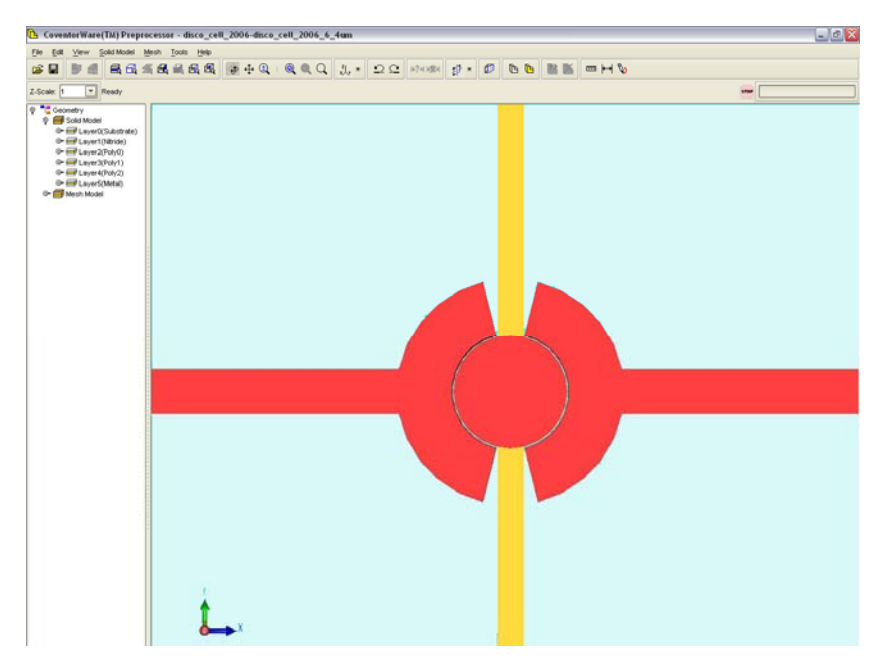

Figura 4.13. Vista superior y acercamiento al disco resonador y sus dos electrodos.

 En la siguiente figura se puede apreciar en tres dimensiones la forma que tienen las terminales de conexión del dispositivo, que servirán para polarizar y conectar al disco resonador en un circuito. Estas terminales de conexión se diseñaron de acuerdo a las reglas del proceso PolyMUMPs que se detallan en el Apéndice B.

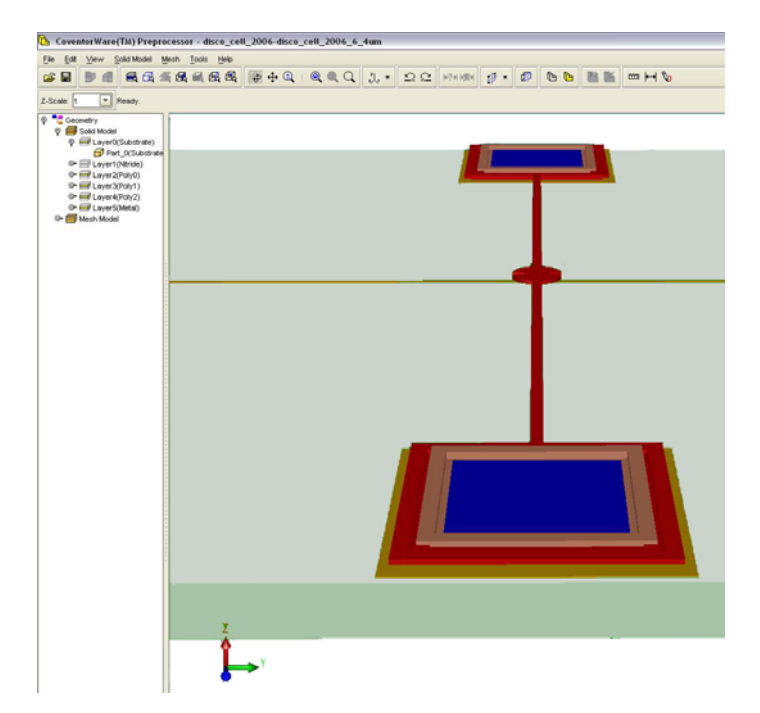

Figura 4.14. Vista de las terminales de conexión y el disco resonador en perspectiva.

 Para poder realizar los análisis, Coventor Ware utiliza el Análisis de Elementos Finitos (FEA, por sus siglas en inglés Finit Element Analisys) que consiste en resultados serán más exactos pero el tiempo de simulación también será más alto. analizar al dispositivo en pequeñas secciones. Estas secciones se determinarán mediante un mallado. Existen varios tipos de mallado, y cuanto más fino sea, los

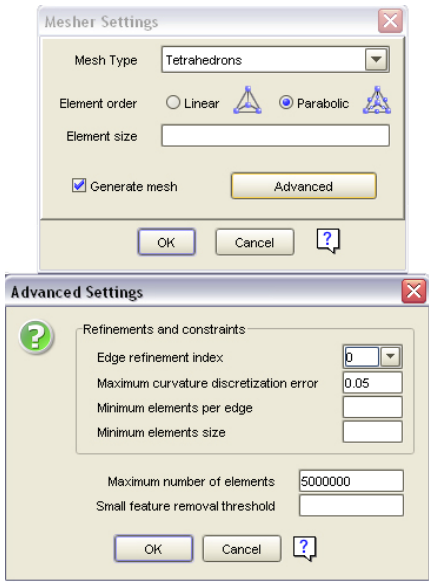

Figura 4.15. Detalles del mallado para el disco y los electrodos.

 Un mallado regular-fino, nos brinda aproximaciones muy buenas sin sacrificar demasiado tiempo con diferencias de aproximadamente 5% en comparación con mallado ultra-fino, de esta manera se logra un mallado con las características que se muestran el la figura 4.16.

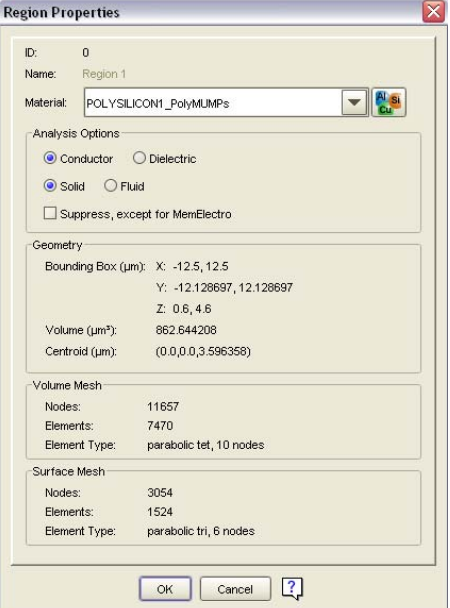

Figura 4.16. Propiedades de mallado para el disco resonador.

 La siguiente figura muestra el mallado utilizado en el disco para obtener la masa y la frecuencia de resonancia.

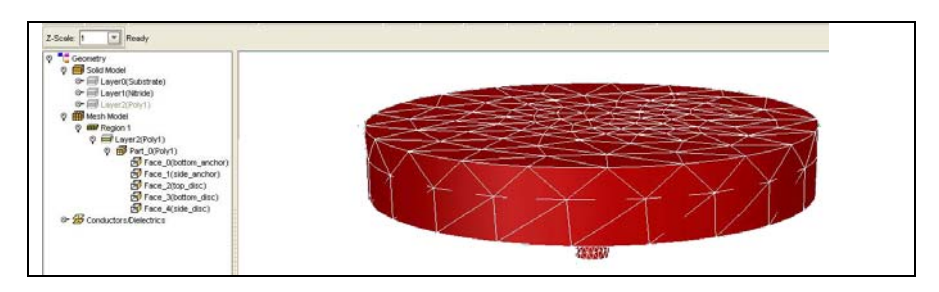

Figura 4.17. Resultados del mallado del disco resonador.

Para obtener la capacitancia  $C_0$  se aplicó el mallado también a los electrodos, cuyo resultado puede apreciarse en la figura 4.18.

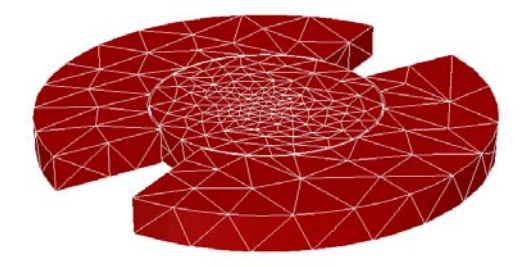

Figura 4.18. Resultados del mallado del disco resonador con sus electrodos.

 La tabla en el domino modal (mode Domain), nos dirá la frecuencia de resonancia del dispositivo mallado, así como la masa equivalente a dicha frecuencia.

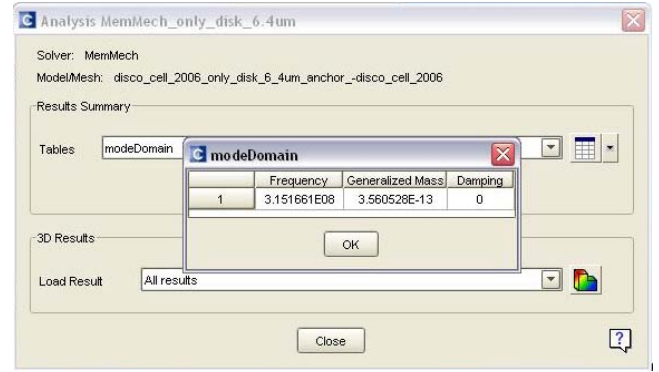

Figura 4.19. Frecuencia de resonancia y masa equivalente para el disco resonador.

 El dominio mecánico nos dirá cuáles fueron los desplazamientos máximos y mínimos en cada una de las direcciones de los ejes coordenados en las tres dimensiones.

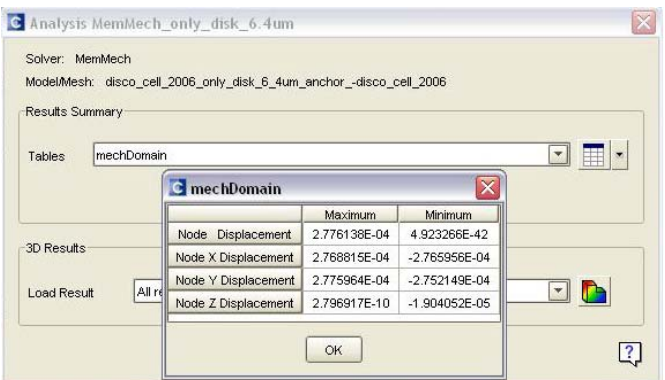

Figura 4.20. Desplazamientos mínimos y máximos.

La tabla de las fuerzas (rxnForces) nos dirá cuál fue la fuerza aplicada en cada superficie del dispositivo.

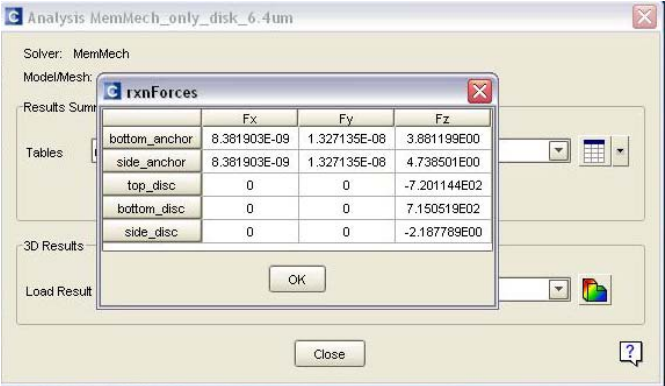

Figura 4.21. Fuerzas máximas y mínimas en los ejes coordenados.

 Una vez terminado el análisis, también podemos ver gráficamente los resultados en 3D, haciendo clic en la figura de colores que se muestra en la pestaña de análisis mecánico.

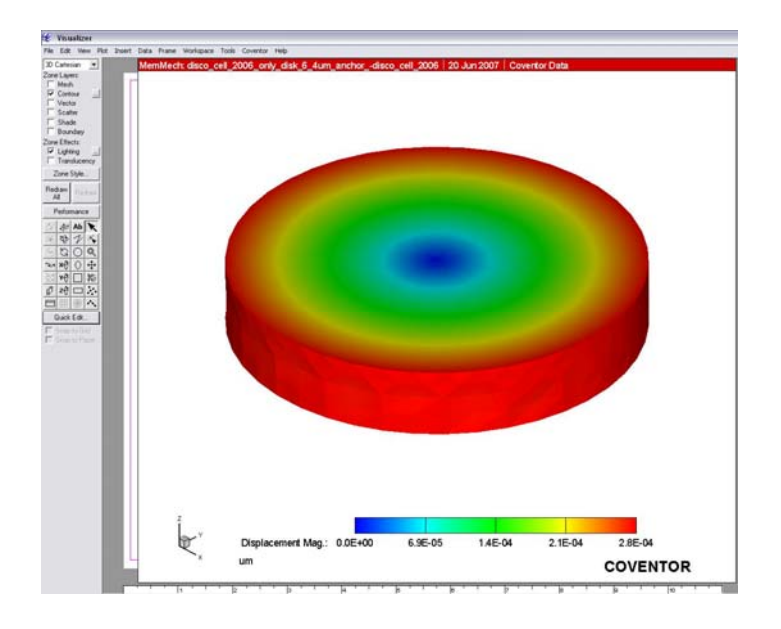

Figura 4.22. Áreas de mayor desplazamiento en el disco resonador.

 En estas figuras se puede apreciar que el disco, en su centro presenta un movimiento idealmente nulo y el aro rojo en su perímetro muestra los desplazamientos máximos en la frecuencia de resonancia.

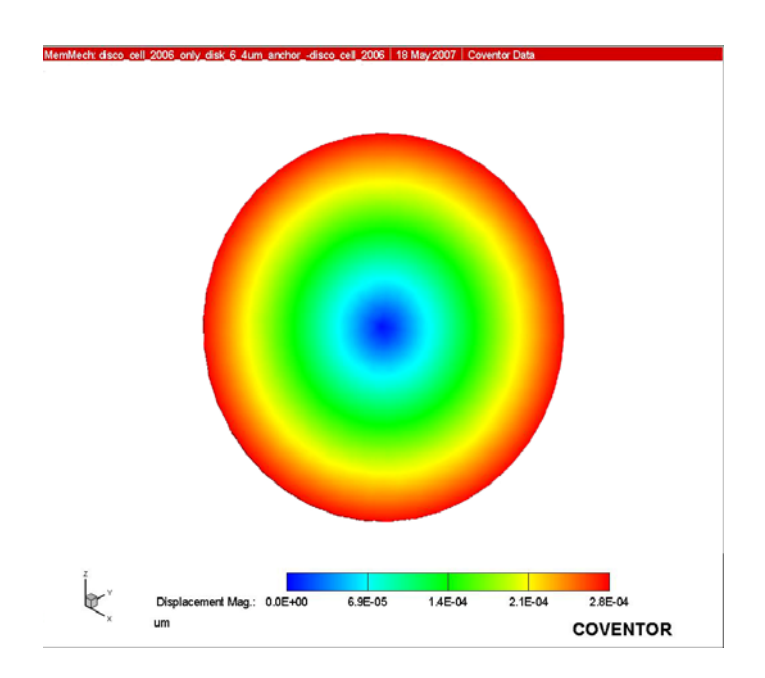

Figura 4.23. Áreas de mayor desplazamiento en el disco resonador.

 Podemos ver también una animación para los modos deseados, analizando así el comportamiento del disco al reaccionar a la fuerza aplicada.

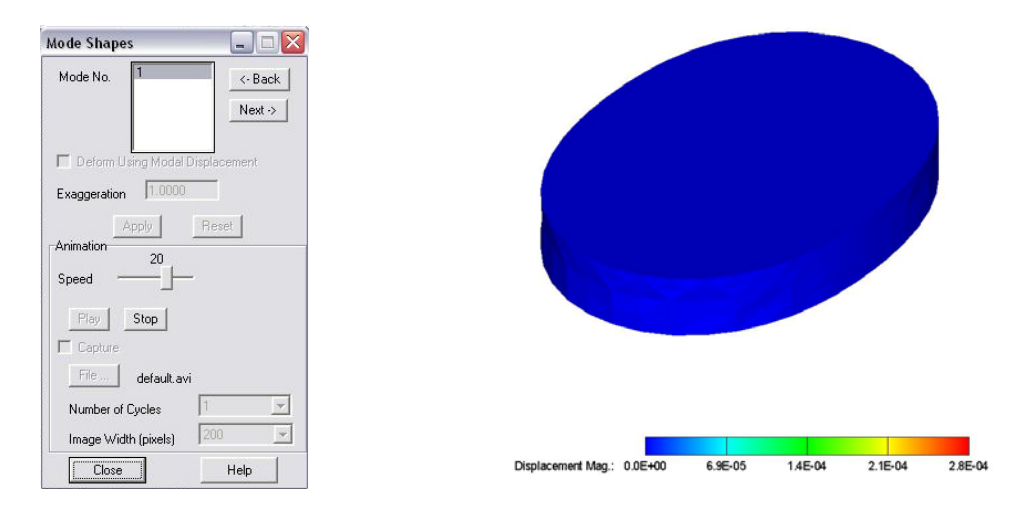

Figura 4.24. Movimiento del disco en resonancia.

 Luego de realizar el análisis mecánico, se realizó un análisis eléctrico, donde se obtiene la capacitancia que existe entre la superficie lateral del disco y los electrodos.

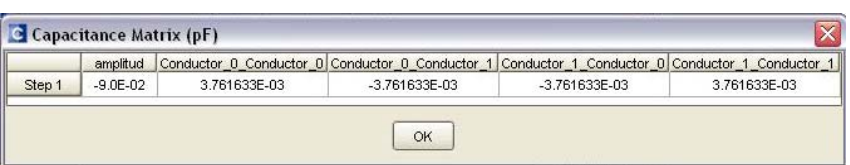

Figura 4.25. Capacitancia entre el disco y los electrodos.

## *4.2.2 Modelado en ANSYS*

 ANSYS es una herramienta con la que se puede simular de forma realista y eficiente un dispositivo electromecánico, cubriendo extensas áreas de análisis.

 Su formulación explícita resuelve problemas altamente no lineales de comportamiento del material, de impacto, aplastamiento y problemas de deformación rápida, con los métodos numéricos más eficientes disponibles en la actualidad.

 Basa sus modelados en análisis de elementos finitos (Finit Eleven Análisis FEA) al igual que CoventorWare.

 Para encontrar la frecuencia de resonancia del disco, utilizaremos el módulo mecánico de ANSYS, gracias al que podemos simular la respuesta del disco a una pequeña fuerza.

El radio el disco es 6.4μm. Para verificar la frecuencia de resonancia en ANSYS tenemos el siguiente diseño:

El polisilicio se carga como un nuevo material del tipo "Scalar Brick 5".

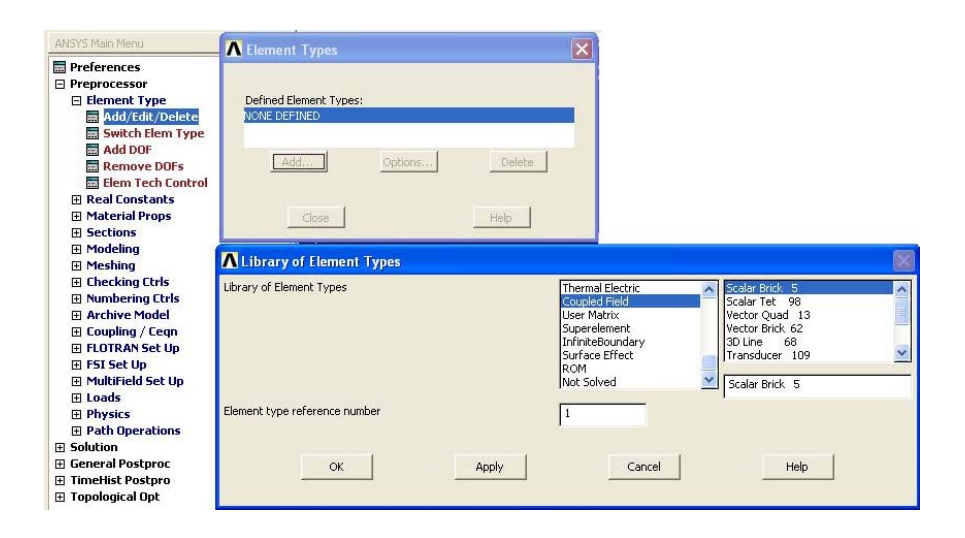

Figura 4.26. Pasos para agregar un elemento con características Poly1 en la simulación en ANSYS.

 Sus características mecánicas y eléctricas son dadas de alta en la ventana de propiedades del material, seleccionando las características EX (módulo de Young), PRXY (razón de Poisson) y Density con los datos 169e3, 0.22 y 2320e-18 respectivamente.

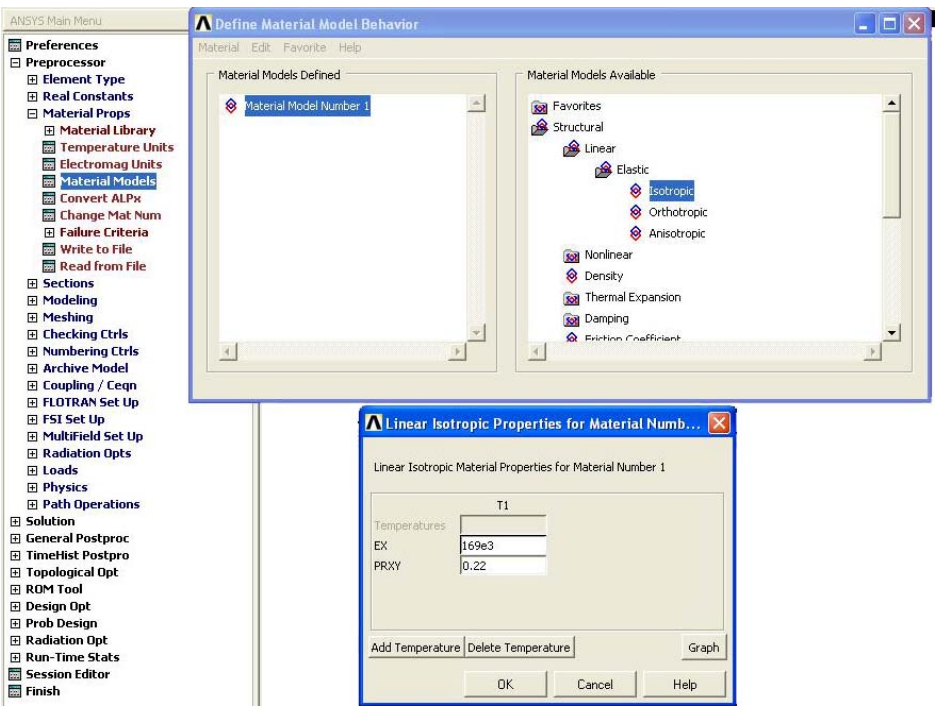

Figura 4.27. Características Mecánicas más importantes para el Poly1.
Luego de ello se construye el disco como un cilindro de 6.4μm de radio y con 2μm de altura y el resultado es como el de la siguiente figura.

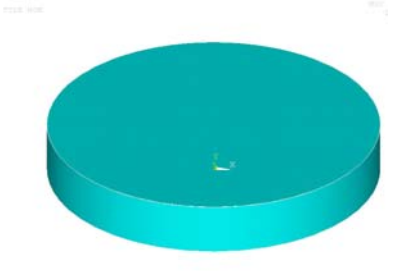

Figura 4.28. Datos para la construcción del disco de Poly1 en ANSYS.

 El mayado conveniente para el disco por medio del Finite Element Analysis (FEA) se configura como muestra en la siguiente figura.

| <b>Ed</b> Preferences                | <b>MeshTool</b><br>Element Attributes:             |                                |
|--------------------------------------|----------------------------------------------------|--------------------------------|
| □ Preprocessor                       |                                                    |                                |
| <b>Element Type</b>                  |                                                    | <b>Volume Sweeping</b>         |
| 田 Real Constants                     | Set<br>Volumes<br>$\cdot$                          |                                |
| 田 Material Props                     |                                                    |                                |
| <b>国 Sections</b>                    | $\overline{\smash{\vee}}$ Smart Size               | G Pick<br><b>C</b> Unpick      |
| <b>El Modeling</b>                   |                                                    |                                |
| $\boxminus$ Meshing                  | $\blacktriangleright$<br>$\blacktriangleleft$      |                                |
| 田 Mesh Attributes<br><b>MeshTool</b> | 6<br>Fine<br>Coarse                                | C Box<br>G Single              |
|                                      |                                                    |                                |
| 田 Size Cntrls<br>Mesher Opts         | Size Controls:                                     | Polygon<br>C Circle            |
| <b>El Concatenate</b>                | Set<br>Clear                                       |                                |
| <b>田 Mesh</b>                        | Global                                             | $C$ Loop                       |
| <b>El Modify Mesh</b>                | Areas<br>Set<br>Clear                              |                                |
| <b>El Check Mesh</b>                 |                                                    |                                |
| 田 Clear                              | Lines<br>Set<br>Clear                              | $\mathbf{1}$<br>Count<br>$=$   |
| <b>E Checking Ctrls</b>              |                                                    |                                |
| <b>El Numbering Ctrls</b>            | Copy<br>Flip                                       | Maximum<br>$\mathbf{1}$<br>$=$ |
| <b>El Archive Model</b>              |                                                    |                                |
| <b>El Coupling / Cegn</b>            | Set<br>Clear<br>Layer                              | Minimum<br>1<br>$=$            |
| E FLOTRAN Set Up                     |                                                    | $Volume$ . =<br>$\mathbf{1}$   |
| E FSI Set Up                         | Set<br>Clear<br>Keypts                             |                                |
| El MultiField Set Up                 |                                                    |                                |
| <b>El Radiation Opts</b>             |                                                    |                                |
| El Loads                             | Mesh:<br>Volumes<br>$\overline{\phantom{0}}$       | <b><i>C</i></b> List of Items  |
| <b>El Physics</b>                    |                                                    |                                |
| <b>El Path Operations</b>            | F Hex/Wedge<br>Shape:<br>$C$ Tet                   | C Min, Max, Inc.               |
| Fi Solution                          |                                                    |                                |
| 田 General Postproc                   | Mapped C Sweep<br>$C$ Free                         |                                |
| <b>El TimeHist Postpro</b>           |                                                    |                                |
| El Topological Opt                   | Auto Src/Trg<br>$\blacksquare$                     |                                |
| FI ROM Tool                          |                                                    |                                |
| <b>El Design Opt</b>                 | Sweep<br>Clear                                     |                                |
| <b>E</b> Prob Design                 |                                                    |                                |
| <b>El Radiation Opt</b>              |                                                    |                                |
| <b>Fill Run-Time Stats</b>           |                                                    | 0K<br>Apply                    |
| Session Editor                       |                                                    |                                |
| <b>E</b> Finish                      | Refine at:<br>Elements<br>$\overline{\phantom{0}}$ |                                |
|                                      |                                                    | Cancel<br>Reset                |
|                                      | Refine                                             |                                |
|                                      |                                                    | Help<br>Pick All               |
|                                      | Help<br>Close                                      |                                |
|                                      |                                                    |                                |

Figura 4.29. Datos para el mayado del disco.

El resultado del mayado del disco puede verse en la figura 4.30.

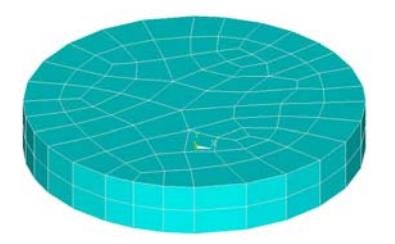

Figura 4.30. Disco mayado en ANSYS.

 Luego de tener el disco mayado, procedemos a hacer el análisis mecánico estático, en el cual seleccionamos la cara superior del disco para ejercer una pequeña fuerza resultando en una presión y analizar su comportamiento.

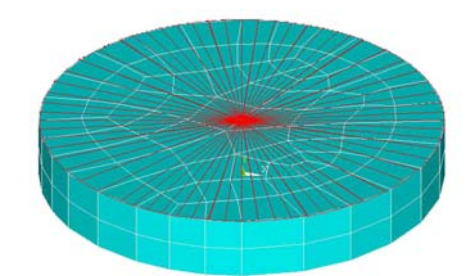

Figura 4.31. Acción de la presión en la superficie del disco.

 Se corre la simulación para generar los datos que serán utilizados por un segundo análisis, esta vez del tipo modal.

 Los resultados del análisis modal donde se muestra la frecuencia de resonancia se encuentran en el sumario de resultados como lo muestra la siguiente figura.

| <b>Preferences</b>                                                                                                    | SET,LIST Command                                                                                                    |  |
|----------------------------------------------------------------------------------------------------|----------------------------------------------------------------------------------------------------|--|
| <b>田 Preprocessor</b><br><b>田 Solution</b>                                                                                                    | File                                                                                                    |  |
| $\boxminus$ General Postproc<br><b>Ext</b> Data & File Opts<br><b>Results Summary</b><br>田 Read Results<br>田 Failure Criteria<br>田 Plot Results<br>田 List Results<br><b>El Query Results</b> | INDEX OF DATA SETS ON RESULTS FILE<br>*****<br>*****<br>TIME/FREQ<br><b>SUBSTEP</b><br><b>CUMULATIVE</b><br>LOAD STEP<br>SET<br>1 0.32333E+09 |  |

Figura 4.32. Frecuencia de resonancia resultado de la simulación.

En este caso, la frecuencia de resonancia es de 323.33 MHz.

#### **.3 Cálculo de** *Co* **4**

 La capacitancia del disco es el parámetro más importante que le ayudará a realizar la labor de filtrado, pues ésta variará de acuerdo a la física del disco. Antes de polarizar el disco existe también una capacitancia debida al pequeño espacio que separa al disco de los electrodos. Esta capacitancia llamada C<sub>o</sub> puede ser determiada análogamente a la solución analítica de un conductor dentro de un cilindro hueco o de un capacit or de placas paralelas.

 La capacitancia para un conductor circular contenido dentro de un cilindro hueco es:

$$
C = \frac{2\pi\epsilon L}{\ln\left(\frac{b}{a}\right)}\tag{4.13}
$$

donde  $ε = ε<sub>r</sub>ε<sub>0</sub>$ ,  $ε<sub>r</sub>$  es la permitividad relativa del material entre el conductor y el cilindro hueco,  $\varepsilon_0$  es la permitividad del vacío,  $a$  es el radio del conductor interno, *b* es la distancia del centro del conductor interno al borde del cilindro hueco y *L* es la altura del cilindro, tal como lo muestra el siguiente esquema.

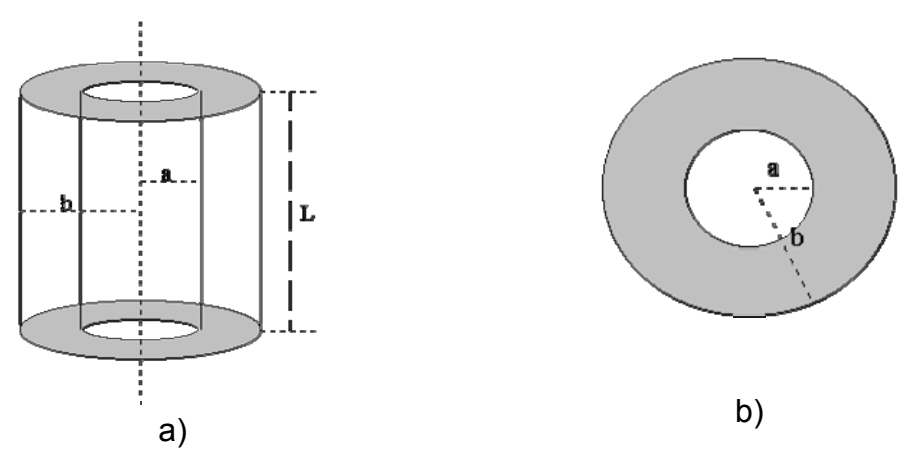

Figura 4.33. Esquema del capacitor de cilindro hueco. a) En perspectiva. b) Vista superior.

 Haciendo una analogía con el capacitor de cilindro hueco, podemos encontrar que la capacitancia entre el disco y los electrodos es la parte proporcional que los electrodos rodean al disco en comparación al cilindro que rodea completamente al conductor interno.

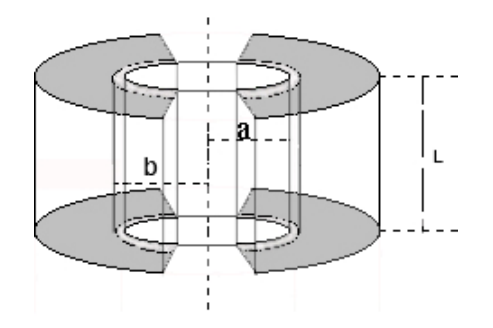

Figura 4.34. Esquema del disco resonador análoga al capacitor de cilindro hueco.

 Dado que cada electrodo rodea una tercera parte de la circunferencia del disco tenemos la siguiente expresión para calcular la capacitancia Co:

$$
C_0 = \left(\frac{2}{3}\right) \frac{2\pi\epsilon L}{\ln\left(\frac{b}{a}\right)}
$$
 (4.14)

entonces, la derivada de C<sub>o</sub> respecto al radio del disco es:

$$
\frac{\partial C_0}{\partial a} = \left(\frac{2}{3}\right) \frac{2\pi \varepsilon L}{a \left[\ln\left(\frac{b}{a}\right)\right]^2}
$$
(4.15)

Si:

$$
\varepsilon_0 = 8.854 \times 10^{-12} \text{ F/m}
$$
  
\n
$$
\varepsilon_r \approx 1
$$
  
\n
$$
L = 2 \text{ }\mu\text{m}
$$
  
\n
$$
a = 6.4 \text{ }\mu\text{m}
$$
  
\n
$$
b = 6.5 \text{ }\mu\text{m}
$$

Resolviendo las ecuaciones (4.14) y (4.15) tenemos:

$$
C_0 = 4.7842 \times 10^{-15} \text{ F}
$$

$$
\frac{\partial C_0}{\partial r} = 4.82148 \times 10^{-8} \text{ F/m}
$$

 La capacitancia de un capacitor de placas paralelas puede ser calculada mediante la siguiente expresión:

$$
C = \frac{\varepsilon A}{d} \tag{4.16}
$$

Donde ε = ε<sub>r</sub>ε<sub>0</sub>, ε<sub>r</sub> es la permitividad relativa del material entre las placas, ε<sub>0</sub> es la permitividad del vacío, *A* es la superficie entre las caras del capacitor y *d* es la distancia que separa las placas.

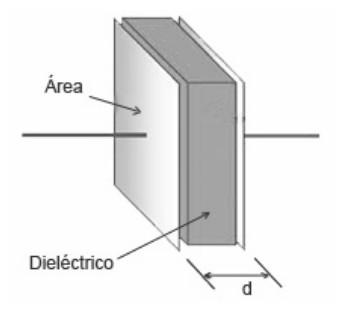

Figura 4.35. Esquema del capacitor de placas paralelas.

 Haciendo una analogía con el capacitor de placas paralelas, podemos obtener un modelo en el que las superficies curvas entre el disco y los electrodos permanecen paralelas

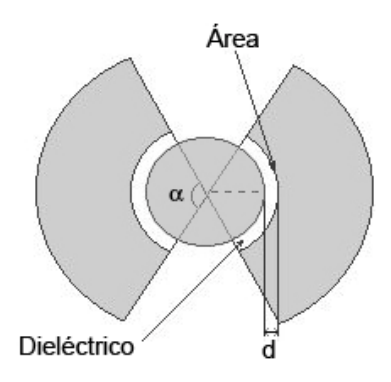

Figura 4.36. Esquema del disco resonador análoga al capacitor de placas paralelas.

El área que comparten el disco y cada electrodo está delimitada por el diseño del ispositivo, en este caso  $\alpha$  = 120<sup>0</sup>, es decir, una tercera parte del perímetro del disco para cada electrodo. Si el dispositivo se conecta como un solo puerto, los dos electrodos inyectan la señal de entrada y ésta actúa mecánicamente con el disco, por lo que podemos considerar una conexión de dos capacitares en paralelo y la capacitancia se duplica. La capacitancia para los dos electrodos análoga a la del capacitor de placas paralelas es: d

$$
C_0 = \left(\frac{2}{3}\right) \frac{2 \varepsilon \pi R L}{d} \tag{4.17}
$$

Según el Dr. Nguyen, la derivada de la capacitancia C<sub>o</sub> puede ser aproximada por medio de [1]:

$$
\frac{\partial C_0}{\partial r} \approx \frac{C_0}{d_0} \tag{4.18}
$$

entonces, la derivada de C<sub>o</sub> respecto al radio del disco es:

$$
\frac{\partial C_0}{\partial r} = \left(\frac{2}{3}\right) \frac{2\varepsilon \pi R L}{d^2} \tag{4.19}
$$

Si

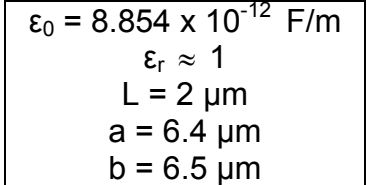

resolviendo (4.17) y (4.19) tenemos:

$$
C_0 = 4.7472 \times 10^{-15} \text{ F}
$$

$$
\frac{\partial C_0}{\partial r} = 4.7472 \times 10^{-8} \text{ F/m}
$$

Como podemos ver, los valores de C<sub>o</sub> y *r C* ∂  $\frac{\partial C_{0}}{\partial \phi}$  son prácticamente los mismos con las analogías de las formas analíticas del capacitor de placas paralelas y de conductor dentro de un cilindro hueco.

 El disco fue modelando en Coventor, dando como resultado un valor de la capacitancia de  $C_0$  = 3.761633 x 10<sup>-15</sup> F, tal como lo muestra la figura 4.37.

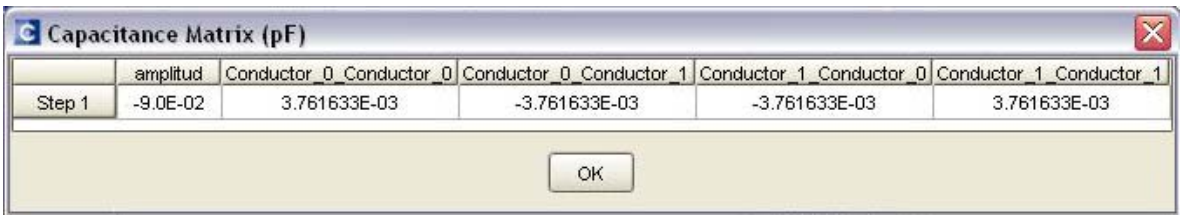

Figura 4.37. Valor de la capacitancia Co modelado en Coventor.

# **4.4 Cálculo de la frecuencia de resonancia, elementos mecá nicos y eléctricos.**

realizado en Matlab que puede revisarse a detalle en el Apéndice A. Los parámetros mecánicos y eléctricos se encuentran mediante un programa

 Este programa llamado "find\_delta" recibe como argumento de entrada el radio del disco en um y arroja todos los datos para un disco de polisilicio, resolviendo las ecuaciones desde (3.2) hasta (4.19).

El radio de un disco que más se aproxima a una frecuencia de resonancia de 350MHz en el modo fundamental es de 6.4μm, tal como se puede apreciar en la tabla 4.2.

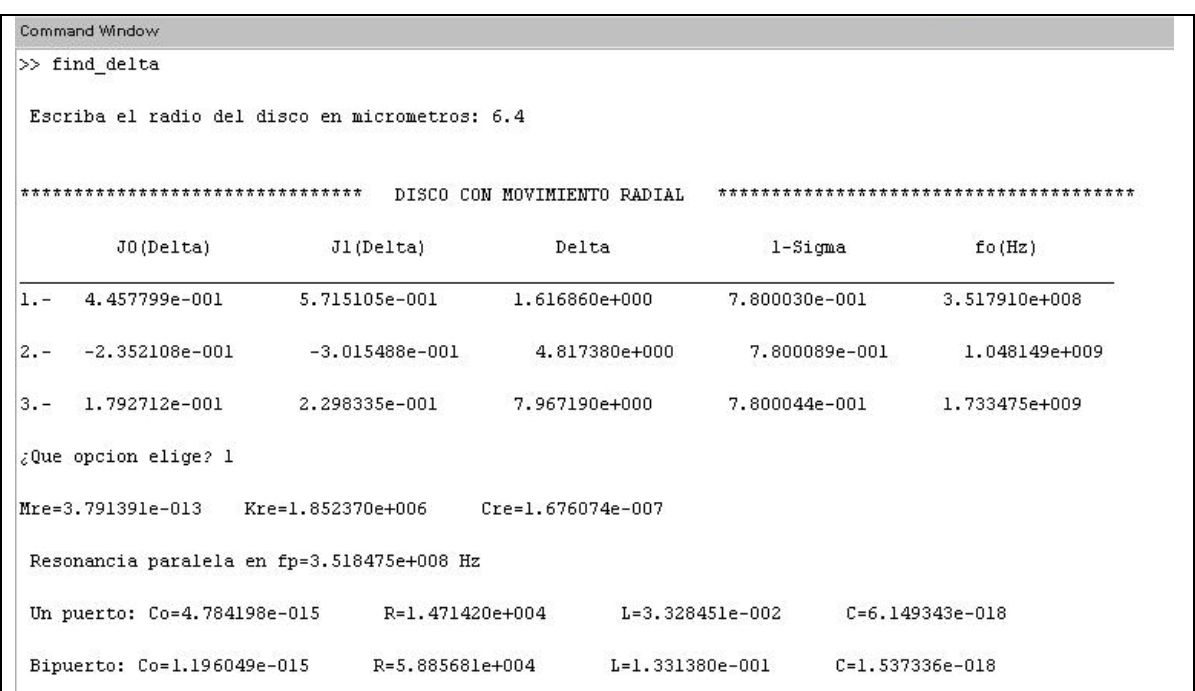

Tabla 4.2. Frecuencias de resonancia de los primeros modos de resonancia, parámetros mecánicos y e léctricos para un disco de 6.4μm de radio.

 El programa nos muestra que para una frecuencia de resonancia en el primer modo  $f_0$  = 351.791MHz, para el disco de 6.4 $\mu$ m.

 También nos arroja los parámetros teóricos de los circuitos eléctricos equivalentes que se muestran en la siguiente tabla:

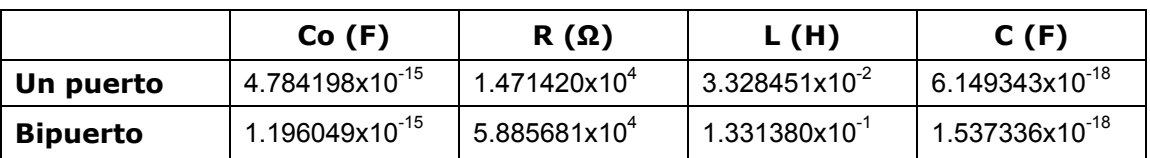

Tabla 4.3. Valores de los circuitos eléctricos equivalentes del disco resonador.

 $f_0$ =315.1661 MHz y una masa equivalente de 3.5605x10<sup>-13</sup>kg a dicha frecuencia tal omo se muestra en la figura 4.38, mientras que el resultado analítico del programa c nos dice que para f<sub>o</sub>=351.8475MHz la masa del disco es de 3.7913x10<sup>-13</sup>kg. El análisis del disco en Coventor muestra una frecuencia de resonancia de

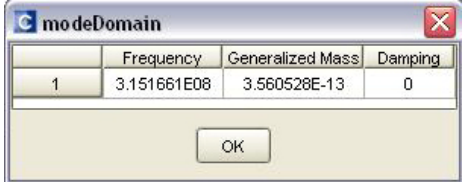

Figura 4.38. Frecuencia de resonancia  $f_0$  y masa equivalente Mre modelado en Coventor.

Se comprobó también la frecuencia de resonancia del disco micro electro mecánico de 6.4 μm en ANSYS.

El resultado de ésta simulación nos arroja un resultado de  $f_0$ =323.33MHz en el primer modo de resonancia tal como se puede ver en la figura 4.39.

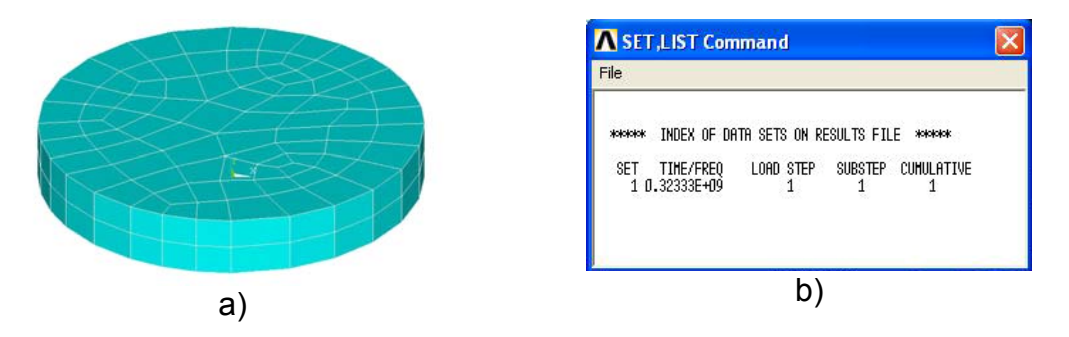

Figura 4.39. a) Disco micro electro mecánico modelado en ANSYS. b) Resultado de la simulación en ANSYS.

 El circuito de la figura 4.40, modela el disco resonante como un circuito paralelo formado por una capacitancia Co en paralelo con un ciruito serie RLC.

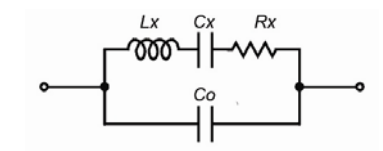

Figura 4.40. Circuito eléctrico equivalente de un disco resonador como un solo puerto.

La impedancia característica de este circuito puede calcularse como:

$$
Z(s) = \frac{V_o}{I_{in}} \tag{4.20}
$$

y puede definirse de la siguiente manera:

$$
Z = Z_{Co} \| Z_{RLC}
$$

$$
Z_{Co} = \frac{1}{sCo}
$$

$$
Z_{RLC} = R + sL + \frac{1}{sC}
$$

$$
Z = \frac{\left(\frac{1}{sCo}\right)\left(R + sL + \frac{1}{sC}\right)}{\frac{1}{sCo} + R + sL + \frac{1}{sC}}
$$

$$
Z = \frac{\frac{R}{sCo} + \frac{L}{Co} + \frac{1}{s^{2}CCo}}{\frac{1}{sCo} + R + sL + \frac{1}{sC}} \times \left(\frac{\frac{s^{2}}{LCo}}{\frac{s^{2}}{LCo}}\right)
$$

$$
Z = \frac{s^2 \frac{1}{Co^2} + s \frac{R}{LCo^2} + \frac{1}{LCCo^2}}{s^3 \frac{1}{Co} + s^2 \frac{R}{LCo} + s \left(\frac{1}{LCo^2} + \frac{1}{LCCo}\right)}
$$

$$
Z = \frac{s^2 \frac{1}{Co} + s \frac{R}{LCo} + \frac{1}{LCCo}}{s^3 + s^2 \frac{R}{L} + s \left(\frac{1}{LCo} + \frac{1}{LC}\right)}
$$

$$
Z = \frac{s^2 + s\frac{R}{L} + \frac{1}{LC}}{sC\left(s^2 + s\frac{R}{L} + \frac{1}{LCo} + \frac{1}{LC}\right)}
$$

Y se puede encontrar en como:

$$
Z = \frac{s^2 + s\frac{R}{L} + \omega_s^2}{sC\sigma\left[s^2 + s\frac{R}{L} + \omega_p^2\right]}
$$
 (4.21)

donde:

$$
s = j\omega
$$
  
\n
$$
\omega = 2\pi f
$$
  
\n
$$
\omega_s = \frac{1}{\sqrt{LC}}
$$
  
\n
$$
\omega_p = \sqrt{\frac{C + C_o}{LCC_o}}
$$

75

 Para graficar la impedancia equivalente realicé el programa "Zeq.m" en Matlab, el cual se detalla en el Apéndice A.

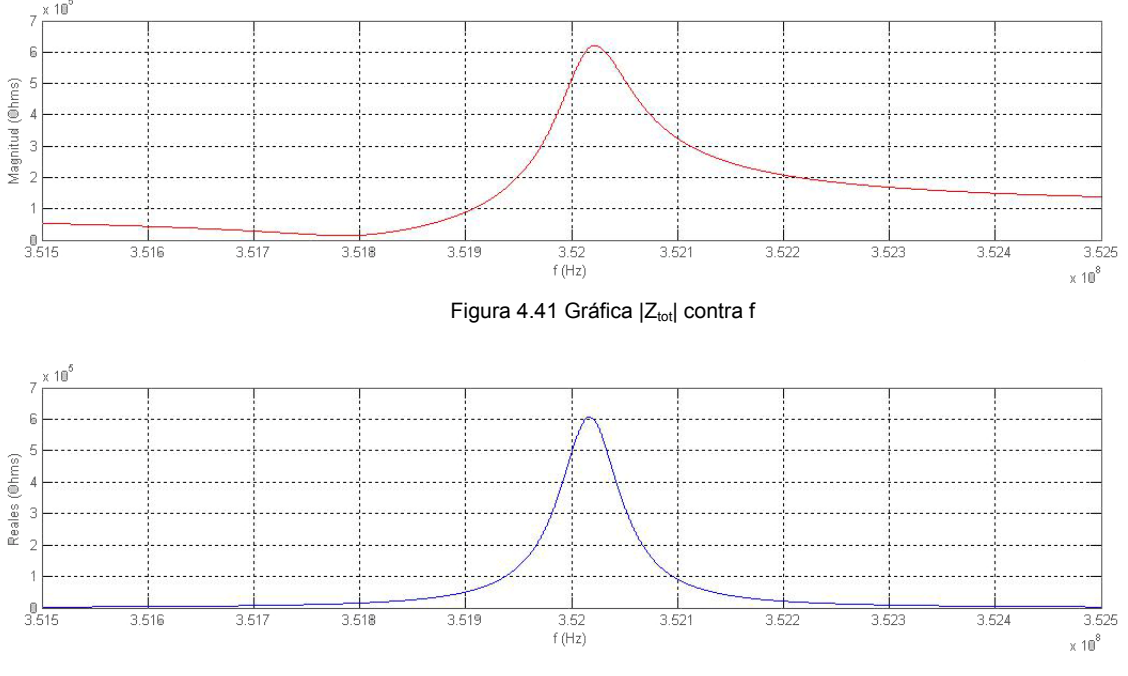

El programa "Zeq.m" arroja las siguientes gráficas:

Figura 4.42 Gráfica Re{Ztot} contra f

 Como podemos observar la impedancia en su parte real es prácticamente la misma que su magnitud, pues la impedancia en su parte imaginaria es aproximadamente 1000 veces menor que su parte real.

 La frecuencia de resonancia ocurre cuando la energía eléctrica almacenada en el capacitor es igual a la energía magnética almacenada en el inductor, como consecuencia las reactancias capacitiva e inductiva son iguales, dejando un circuito puramente resistivo, por lo que es de gran interés analizar la gráfica que muestra el comportamiento de la impedancia en su parte imaginaria ante una variación en la frecuencia. Esta gráfica se presenta a continuación:

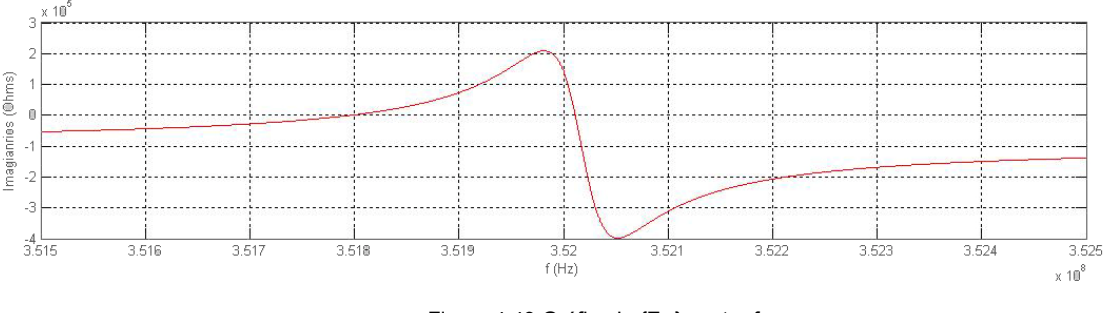

Figura 4.43 Gráfica Im{Ztot} contra f

 La gráfica de la Figura 4.43 nos muestra dos frecuencias cercanas diferentes para las que la impedancia en su parte imaginaria es cero. En estos puntos el circuito es puramente resistivo. El programa "Zeq.m" encuentra las frecuencias a las impedancias de interés, como lo muestra la tabla 4.4.

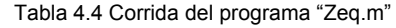

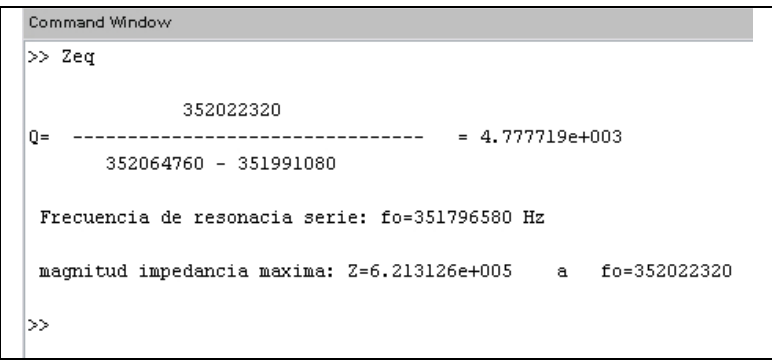

Las dos frecuencias para las que se cumple Im  ${Z_{\text{tot}}}=0$ , son:

Frecuencia de resonancia serie = 351.7965 MHz

Frecuencia de resonancia paralelo = 352.0223 MHz

 La impedancia muestra una frecuencia de antiresonancia (resonancia paralelo) para la que la parte real de la impedancia tiende a infinito y la parte imaginaria vale cero. Tal como un cristal de cuarzo, presenta una impedancia muy selectiva con la frecuencia y la separación entre las frecuencias es pequeña, proporcionando un valor de Q elevado.

pedancia |Z<sub>eq</sub>| y su ancho de banda a  $\frac{1-eqm\pi}{\sqrt{2}}$  El factor de calidad Q se calculó tomando la frecuencia y la magnitud de la máxima impedancia |Z<sub>eq</sub>| y su ancho de banda a  $\frac{\left| Z_{\text{eqMAX}}\right|}{\sqrt{2}}$ .

La impedancia máxima se presenta en  $f<sub>p</sub>=352.0223$  MHz, y el ancho de banda esta dado por  $f_2$ =352.0647 y  $f_1$ =351.9910 MHz, entonces BW=76.680KHz y el factor de calidad  $Q = 4777$ .

# **4.5 Conclusiones.**

 El análisis de éste resonador se basó únicamente en el primer modo de resonancia (modo fundamental) y aproximación por un solo puerto.

 Teóricamente, el radio del disco que cumple los objetivos es de 6.4µm, con un espesor de 2µm, para respetar las reglas de diseño del proceso PolyMUMPs, y basado en el estado del arte, podemos estimar un factor de calidad de Q=5000.

El espacio entre el disco y los electrodos (gap capacitivo) fue reducido con el fin de conservar la eficiencia y el factor de calidad del resonador, si bien esto supone una alteración al proceso PolyMUMPs, MEMSCAP menciona que dichas alteraciones serán posibles con un respectivo precio adicional y los resultados pueden no ser los que ellos respaldan con el proceso original. Según las reglas de diseño, el espacio mínimo que debe existir entre el disco y sus electrodos es de 2µm, pero un espacio tan grande resulta en un enorme aumento en la resistencia equivalente y una disminución en el factor de calidad.

Como se menciona en un principio, para este dispositivo se analiza únicamente la configuración de un puerto, puesto que para fines prácticos, el análisis matemático del dispositivo con uno y dos puertos es prácticamente el mismo y el comportamiento de éste dependerá de cómo se conecte.

 Las ecuaciones muestran que la frecuencia de resonancia para este disco será de 351.791MHz y realizando el análisis en Coventor obtenemos una frecuencia de resonancia de 315.1661MHz lo cual representa una diferencia del 10.41% y el análisis realizado en ANSYS nos dice que la frecuencia de resonancia en el modo fundamental es de 323.33MHZ y representa una diferencia del 8.09%.

La masa del disco obtenida teóricamente es de  $3.791391x10^{-13}$ kg y el análisis en ta una diferencia del .08%. 6 Coventor muestra una masa de 3.560528x10<sup>-13</sup>kg, esto represen

La capacitancia C<sub>0</sub> teóricamente nos indica un valor de 4.7274x10<sup>-15</sup>F mientras que Coventor nos muestra un valor de 3.761633x10-15F esto es, una diferencia de 20.43%.

resultado mediante el programa Zeq muestra una Q=4777, lo cual significa una diferencia de 4.46%. El factor de calidad Q considerado mediante el estado del arte fue de Q=5000, y el

 Como podemos observar, las discrepancias se dan debido a la naturaleza del software, pues aunque Coventor y ANSYS trabajan con Análisis de Elementos Finitos (FEA), los mayados fueron ligeramente diferentes siendo más aproximado el realizado con ANSYS.

Físicamente se espera un comportamiento muy similar al teórico, y aunque los softwares de simulación predicen su comportamiento, las características físicas de los materiales como su elasticidad, densidad y razón de Poisson pueden diferir ligeramente a los valores con que fueron programadas.

comporta como un cristal de cuarzo y puede entonces representarse con un circuito equivalente como el de un cristal, modelando su impedancia. En términos generales podemos decir que el disco resonante micromecánico se

dispositivos como éste con procesos que permitan una mayor facilidad en el manejo Es importante también mencionar que es de vital importancia desarrollar de espacios inferiores a un micrómetro, pudiendo realizarse un diseño donde el disco permanezca horizontal y sea el tiempo de los depósitos el que determine la distancia entre los electrodos y el disco.

 Los programas realizados en Matlab fueron diseñados pensando en su posible modificación para posteriores análisis, pues aunque el código principal es complicado, el módulo "constantes.m" es de muy fácil alteración, con lo que se pueden variar las principales características del disco, como su espesor y sus materiales.

predeterminados para un disco de polisilicio. Esto hace al programa muy versátil, debido a que es muy fácil determinar características eléctricas y mecánicas para El programa "find\_delta.m" pide al usuario el radio del disco, con los datos discos de diferentes radios.

 El programa muestra también las frecuencias de resonancia de los primeros modos para el mismo disco, teniendo así la opción de caracterizarlo eléctricamente con solo seleccionar la opción deseada.

conocía la frecuencia de resonancia del dispositivo, y haciendo muestras de 20Hz para graficar. Si se desea graficar otro disco, se debe cambiar el rango de El programa "Zeq.m" el cual grafica el comportamiento de la impedancia del disco ante una variación en la frecuencia, fue diseñado teniendo en cuenta que ya se frecuencias, y ajustar los rangos de análisis para un caso específico.

# **4.6 Referencias del Capítulo 4**

[1] Yu-Wei Lin, Seungbae Lee, Sheng-Shian Li, Yuan Xie, Zeying Ren and Clark T.- C. Nguyen, "Series-Resonant VHF Micromechanical Resonator Reference Oscillators" IEEE, December 2004.

[2] John R. Clark, Wan-Thai Hsu, Mohamed A. Abdelmoneum and Clark T.-C. Nguyen, "High-Q UHF Micromechanical Radial-Contour Mode Disk Resonators" IEEE 2005.

Modeling of RF-MEMS Disk Resonator", IEEE 2006 [3] Mostafa M. Sakr, Mousa Khalid El-Shafie, and Hany Fikry Ragai, "Analysis and

Department, Cairo, Egypt. IEEE 2006. [4] Mousa Khalid El-Shafie, Mostafa M. Sakr and Hany Fikry Ragai, "Behavioral Modeling of RF-MEMS Disk Resonator" Ain Shams University, Electronics & Comm.

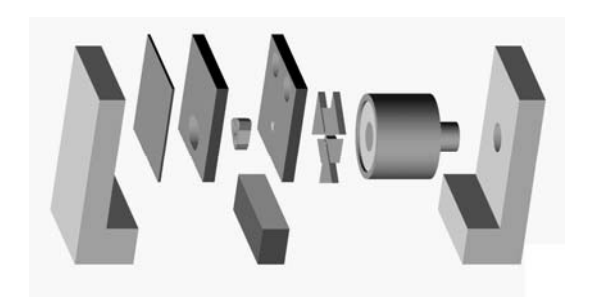

 Se realizó el análisis, diseño y simulación de un resonador tipo disco modo contorno utilizando software especializado en el análisis de microsistemas electromecánicos

mecánico del disco resonador, se obtiene que el radio debe ser de 6.4µm y espesor de 2µm para obtener una frecuencia de resonancia en modo fundamental de vibración de aproximadamente 350MHz. Resolviendo numéricamente las ecuaciones que describen el comportamiento

Se realizó el modelado con dos softwares de simulación: ANSYS y Coventor.

A partir del análisis mecánico realizado en ANSYS se obtuvo una frecuencia de resonancia de 323.33MHz para el primer modo de resonancia del disco.

Con el análisis realizado en Coventor se obtuvieron los siguientes resultados:

Frecuencia de resonancia:  $f_0$  = 351.791 MHz Masa equivalente del disco:  $m_{eq}$  = 3.560528x10<sup>-13</sup>kg Capacitancia estática C<sub>o</sub> =  $3.761633x10^{-15}F$ 

El análisis mecánico de Coventor muestra una diferencia del 2.5% respecto al nálisis de ANSYS. Aunque ambos programas emplean el análisis por secciones a FEA (Finit Element Análisis, Análisis de Elementos Finitos) las variaciones en los resultados se deben principalmente al tipo y densidad de mallado, además de la diferencia nativa debida a su programación.

Con el análisis del circuito eléctrico equivalente se obtuvieron los siguientes resultados:

Frecuencia de resonancia: fo = 351.791 MHz Factor de calidad: Q=4777 Ancho de banda: BW=73.68 KHz Masa equivalente del disco: m<sub>eq</sub> =  $3.791391x10^{-13}$ kg Capacitancia estática C<sub>o</sub> = 4.7274x10<sup>-15</sup>F.

Los resultados en la frecuencia de resonancia muestran una diferencia del 8.09% y del 10.41% con ANSYS y Coventor respectivamente.

 La diferencia respecto a la masa obtenida por Coventor y la solución analítica es de 6.08%, mientras que la diferencia con la capacitancia estática muestra una diferencia del 21.37%.

 El factor de calidad se determinó mediante el cociente *Q= BW*  $\frac{f_o}{\sqrt{2\pi}}$ , tomando el ancho de banda a -3dB de la frecuencia central. Se obtuvo un factor de calidad de 4777 que representa una diferencia del 4.46% respecto al valor especificado.

espacio capacitivo mayor resistencia del circuito eléctrico equivalente del disco y Es importante mencionar que el espacio capacitivo existente entre el disco y sus electrodos debe reducirse para mejorar el factor de calidad del resonador. A mayor menor factor de calidad. Esto significa una alteración a las reglas de diseño del proceso PolyMUMPs e incluso la creación de un proceso propio que permita trabajar con espacios más reducidos para así alcanzar mayores frecuencias y más altos factores de calidad.

Dispositivos como el mostrado en este trabajo, pueden requerir del diseño de un complejo proceso de fabricación exclusivamente diseñado a manejar espacios de gap capacitivos extremadamente pequeños.

La creación de procesos MEMS en México es limitada. Son pocos los centros de investigación y desarrollo mexicanos que cuentan con la tecnología necesaria para crear sus propios dispositivos, y se encuentran en etapas tempranas donde es necesario realizar más investigaciones para obtener experiencia.

Es por ello que es de vital importancia crear un acervo que sirva como base a los investigadores y tenerlo como referencia para crear tecnología MEMS mexicana de punta.

# Programa en Matlab Apéndice A.

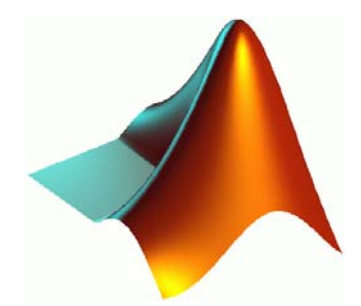

 Matlab, como su nombre lo dice (abreviatura en inglés Matrix Laboratory) es un programa de cálculo numérico, orientado a matrices y vectores. Fue creado en 1984 por The MathWorks y desde entonces se han lanzado más de 13 versiones añadiendo módulos y ampliando sus áreas de aplicación.

 Matlab posee también un lenguaje de programación muy versátil en el que se pueden utilizar las funciones existentes orientadas a las matemáticas y la física.

 Realizando un programa principal y funciones ligadas en Matlab se puede encontrar solución a las ecuaciones del disco resonador.

 Primero cargamos los valores de los materiales que utilizaremos, así como otras constantes. Este archivo será cargado por cada módulo del programa, lo que hace muy versátil el diseño de discos resonantes, pues solo es necesario variar los parámetros cargados en "constantes.m" para discos de diferentes dimensiones y materiales.

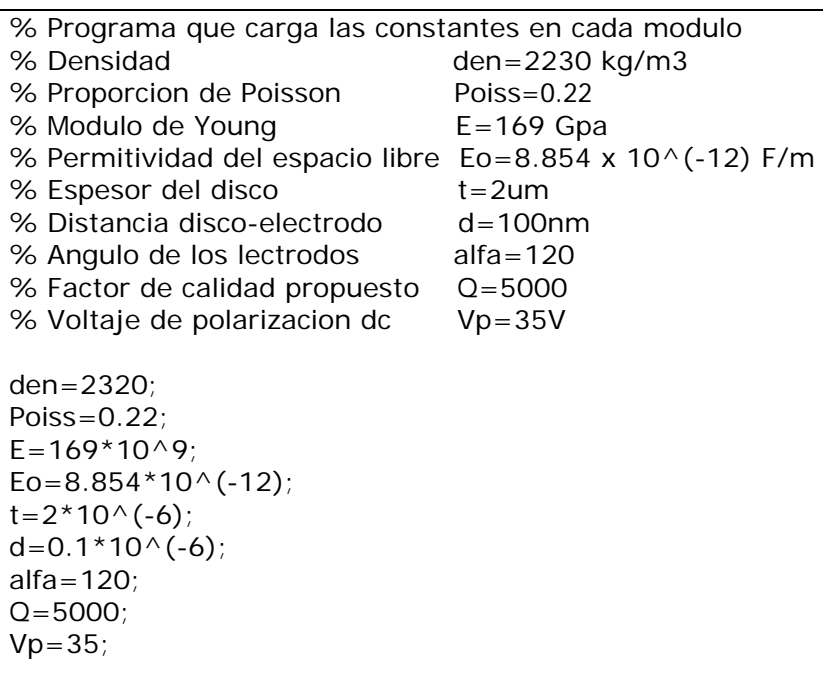

#### **constantes.m**

Figura A.1. Código fuente del archivo "constantes.m" que se cargará en cada módulo del programa.

 Las líneas que comienzan con "%" son comentarios no considerados en el momento de correr el programa. Se realizan con la finalidad de hacer más claro el programa para su posterior mantenimiento.

 El archivo "constantes.m" indica las variables consideradas para éste disco en particular, cargando los valores mecánicos de Poly1 para el proceso PolyMUMPs.

Enseguida hay que encontrar la frecuencia de resonancia para un disco de radio "r", que será proporcionado por el usuario. Para ello se resuelven simultáneamente las ecuaciones (3.2), (3.3) y (3.4).

$$
\frac{J_0\left(\frac{\zeta}{\xi}\right)}{J_1\left(\frac{\zeta}{\xi}\right)} = 1 - \sigma \tag{3.2}
$$

$$
\zeta = 2\pi f_0 R \sqrt{\frac{\rho(2+2\sigma)}{E}}
$$
\n(3.3)

$$
\xi = \sqrt{\frac{2}{1 - \sigma}}\tag{3.4}
$$

El programa "find\_delta.m" encuentra los valores más importantes para resolver las tres ecuaciones mencionadas arrojando la frecuencia de resonancia en cada caso. Nótese que para la ecuación (3.2), el cociente de las funciones de Bessel tiene más de una solución, por lo que se arroja el resultado de las primeras soluciones. Esto indica, como se esperaba, que un solo disco tiene varias frecuencias de resonancia, para el modo fundamental, el segundo modo, el tercer modo y así sucesivamente.

Éste es el programa que muestra los valores más importantes para resolver las ecuaciones y las resuelve para sus primeros modos.

### **find\_delta.m**

% Programa para calcular la frecuencia de resonancia de un resonador tipo disco %modo rad ial.

clear; warning off; constantes; R=input ('\n Escriba el radio del disco en micrometros: ');  $R=R*10^(-6)$ ; delta=(0:0.00001:10); J0=bessel j(0,delta);

```
J1=besselj(1,delta); 
k=[];
fprintf('\n\n********* DISCO CON MOVIMIENTO RADIAL ***************\n') 
res_rad=J0./J1; 
for i=1: long2;
   if lim_inf<res_rad(i)&res_rad(i)<lim_sup 
     e1 = delta(i)*e2;a=sqrt(den*(2+(2*Poiss))/E);fo_rad=e1/(2<sup>*</sup>pi<sup>*</sup>R<sup>*</sup>a);k=[k \text{ fo}_\text{rad}];p = lenath(k);
      fprintf('%d.- %d ',p, J0(i)) 
      fprintf('%d ', J1(i)) 
 fprintf('%d ', delta(i)) 
 fprintf('%d ', res_rad(i)) 
      fprintf('%d\n\n', fo_rad) 
   end 
end 
f=input('¿Que opcion elige? '); 
if 0 < f&f<=pfprintf('\n J0(Delta) J1(Delta) Delta 1-Sigma fo(Hz)') 
fprintf('\n________________________________________________________\n') 
e2=sqrt(2/(1-Poiss)); 
long2=length(res_rad); 
lim_inf=1-Poiss-0.000005; 
lim_sup=1-Poiss+0.00001; 
  m_k_c(k(f), R);else 
   fprintf('\n Opcion %d no valida \n', f) 
end
```
 Una vez obtenida la frecuencia de resonancia del disco, podemos encontrar los ecuaciones (4.1), (4.2) y (4.3) podemos encontrar el valor de la masa equivalente. valores del sistema mecánico: masa, resorte y amortiguador. Resolviendo las

$$
m_{re} = \frac{KE_{tot}}{\frac{1}{2}V(R)^2} = \frac{2\rho\pi}{V(R)^2}\int_0^R rV(r)^2 \,\partial r = \frac{2\rho\pi}{J_1(hR)^2}\int_0^R rJ_1(hr)^2 \,\partial r \tag{4.1}
$$

do nde:

$$
V(r) = \omega_0 h J_1(hr) \tag{4.2}
$$

$$
h = \sqrt{\frac{\omega_0^2 \rho}{\frac{2E}{2 + 2\sigma} + \frac{E\sigma}{1 - \sigma}}}
$$
(4.3)

85

Figura A.2. Código fuente del archivo "find\_delta.m" que encuentra la frecuencia de resonancia del disco.

La constante del resorte mecánico se obtiene resolviendo la ecuación (4.4).

$$
k_{re} = \omega_0^2 m_{re} \tag{4.4}
$$

E l valor del elemento amortiguador lo encontramos con la ecuación (4.5).

$$
c_{re} = \frac{\sqrt{k_{re} m_{re}}}{Q} \tag{4.5}
$$

 El módulo que resuelve las ecuaciones anteriores y devuelve los valores del sistema mecánico es "m\_k\_c.m". Para resolver la integral de Bessel no se puede utilizar la función "int" de Matlab en el intervalo 0-R sino que se utiliza "quad" que recibe como argumento una ecuación en términos de "r".

#### **m\_k\_c.m**

| function $m_k_c$ (fo,R);                                                                                                |  |  |  |
|----------------------------------------------------------------------------------------------------|--|--|--|
| % Funcion para calcular los valores mecanicos masa, resorte y<br>% amortiguador de un resonador tipo disco modo radial. |  |  |  |
| constantes:                                                                                                    |  |  |  |
| syms $r$ ;                                                                                                    |  |  |  |
| $wo=2*pi*fo;$                                                                                                    |  |  |  |
| $A = den *wo^2?$                                                                                                    |  |  |  |
| $B = (2 * E)/(2 + (2 * Poiss))$ ;                                                                                       |  |  |  |
| $C = (E * Poiss) / (1 - Poiss);$                                                                                        |  |  |  |
| $h = sqrt(A/(B+C))$ ;<br>$A2 = 2 * den * pi * t;$                                                                       |  |  |  |
| B2=besselj(1,h*R) $^{\wedge}2$ ;                                                                                        |  |  |  |
| $str1 = 'r.*besselj(1,';$                                                                                               |  |  |  |
| $str2 = num2str(h);$                                                                                                    |  |  |  |
| str3='*r). $^{\wedge}2$ ';                                                                                              |  |  |  |
| $str4 = strcat(str1, str2, str3);$                                                                                      |  |  |  |
| $C2 =$ inline(str4,'r');                                                                                                |  |  |  |
| $C3 = quad(C2, 0, R);$                                                                                                  |  |  |  |
| $Mre = (A2/B2)*C3;$                                                                                                    |  |  |  |
| Kre=Mre*wo^2;                                                                                                    |  |  |  |
| Cre=(sqrt(Kre*Mre))/Q;                                                                                                  |  |  |  |
|                                                                                                    |  |  |  |
| fprintf('\nMre=%d Kre=%d<br>$Cre = %d \n\pi$ , Mre, Kre, Cre);                                                          |  |  |  |
|                                                                                                    |  |  |  |
| $Co_RLC(Mre,Kre,Cre,R);$                                                                                                |  |  |  |

Figura A.3. Código fuente del archivo "m\_k\_c.m" que calcula los parámetros del sistema mecánico.

 Finalmente la función que nos entregará los valores de los circuitos eléctricos equivalentes es Co\_RLC.m cuyo código fuente puede verse en la figura A.4.

 Los valores del circuito eléctrico equivalente como un solo puerto se obtienen resolviendo las 3 ecuaciones de (4.9).

$$
R_{x} = \frac{r_{x}}{4\eta_{1}^{2}}
$$
  
\n
$$
L_{x} = \frac{l_{x}}{4\eta_{1}^{2}}
$$
  
\n
$$
C_{x} = 4\eta_{1}^{2}c_{x}
$$
  
\n(4.9)

La capacitancia C<sub>o</sub> y su derivada respecto al radio se calculan con (4.14) y (4.15) respectivamente.

$$
C_0 = \left(\frac{2}{3}\right) \frac{2\pi\epsilon L}{\ln\left(\frac{b}{a}\right)}\tag{4.14}
$$

$$
\frac{\partial C_0}{\partial a} = \left(\frac{2}{3}\right) \frac{2\pi \varepsilon L}{a \left[\ln\left(\frac{b}{a}\right)\right]^2}
$$
(4.15)

**Co\_RLC.m** 

```
function 
Co_RLC (Mre,Kre,Cre,r); 
% Funcion para calcular los valores electricos equivalentes capacitancia,
% resistencia e inductancia de un resonador tipo disco modo radial.
constant
es; 
Co = (2/3) * (2 * pi * Eo * t) / (log((r + d)/r))dCo=(2/3)*(2*pi*Eo*t*(1/r))/((log((r+d)/r))^2)
n=Vp*dC
o; 
R = Cre/(4*n \land 2);L=Mre/(
4*n^2); 
C=(4*n^
2)/Kre; 
%******** Bipuerto
Rb = Cre/(n^2);Lb=Mre/(n^2);
Cb=(n^2
)/Kre; 
Cob = 0.25 \times CO;
fprintf(
'\n Un puerto: Co=%d R=%d L=%d C=%d \n ', Co,R,L,C);
fprintf('\n Bipuerto: Co=%d R=%d L=%d C=%d \n ', Cob,Rb,Lb,Cb);
```
Figura A.4. Código fuente del archivo "Co\_RLC.m" que calcula los valores de los circuitos eléctricos equivalentes.

 Para graficar el comportamiento de la impedancia del circuito eléctrico equivalente del disco resonador, se utiliza el programa "Zeq.m".

Éste programa no es un módulo del programa principal anterior, sino que fue diseñado a partir de los resultados obtenidos del programa "find\_delta.m".

Para encontrar la impedancia equivalente partimos de la ecuación (4.20)

$$
Z(s) = \frac{V_o}{I_{in}} \tag{4.20}
$$

Y haciendo la reducción obtenemos

$$
Z = \frac{s^2 + s\frac{R}{L} + \omega_s^2}{sC\omega\left[s^2 + s\frac{R}{L} + \omega_p^2\right]}
$$
(4.21)

donde:

$$
s = j\omega
$$
  
\n
$$
\omega = 2\pi f
$$
  
\n
$$
\omega_s = \frac{1}{\sqrt{LC}}
$$
  
\n
$$
\omega_p = \sqrt{\frac{C + Co}{LCCo}}
$$

 El programa "Zeq.m" parte de los valores del circuito eléctrico equivalente y crea un vector que va desde los 351.5MHz a los 352.5MHz con muestras cada 20Hz. Este rango se utilizó puesto que ya se conocía la frecuencia de resonancia del dispositivo, y resulta mucho más eficiente trabajar en un rango pequeño.

 Luego de crear el vector con el rango mencionado, el programa encuentra la solución de la ecuación (4.20) para cada elemento del vector. Se calcula la frecuencia de resonancia, la impedancia máxima y se estima el valor del factor de calidad Q tomando el ancho de banda  $BW=f_2-f_1$  donde las frecuencias de corte corresponden a las impedancias: 2  $\sum_{1,2} = \frac{L_{\text{max}}}{\sqrt{2}}$  $Z_{12} = \frac{Z_{\text{max}}}{Z}$ .

La frecuencia de resonancia se calcula cuando  $Z_{\text{imag}}$  es aproximadamente cero.

```
Zeq.m
```

```
Co=4.784198e-15; 
R=1.471420e4; 
L=3.328451e-2; 
C=6.149343e-18; 
format long; 
f=(3.515e8:20:3.525e8); 
k=[];
I=[];
m = [];
for i=1: long;
 w=2*pi*f(i);S=W^*j;ws=1/sqrt(L*C);(C+Co)/(L*C*Co)); 
wp=sqrt(
Z = (s^2 + s^*(R/L) + ws^2)/(Co^*s^*(s^2 + (R/L)^*s + wp^2)); Zreal=real(Z); 
  Zimaq=imaq(Z); Zabs=abs(Z); 
   Zangle=angle(Z); 
   k=[k Zimag]; 
   l=[l Zreal]; 
   m=[m Zabs]; 
end 
f01 = f(p);
magmax=valor; 
   if lim_inf<=m(i)&&m(i)<=lim_sup 
     fsuper = [fsuper f(i)]; lim_inf,m(i),m(i),lim_sup); 
   end 
end 
long=length(f); 
fres=f(find(-0.00005e5 < k & k < 0.00005e5));
[valor,elemento]=max(m); 
p=elemento; 
mag3db=magmax/sqrt(2); 
lim_inf=mag3db-(mag3db*0.0005); 
lim_sup=mag3db+(mag3db*0.0005); 
fsuper=[]; 
finfer=[]; 
for i=elemento: long;
     fsup=f(i);
```

```
fsup=fsuper(1); 
if lim_inf<=m(i)&&m(i)<=lim_sup
finfer = [finfer f(i)];lim_info, m(i), m(i), lim\_sup);end
Q = f01/(f \sup\text{-}\mathsf{finf}) ;
   fprintf('\n %d \n', f01); 
----------------------------- = %d \n', Q); 
 fprintf('Q= ---
   fprintf(' %d - %d \n',fsup,finf); 
title ('Impedancias');
subplot(3,1,1);plot(f,k,'r-');
ylabel('Reales (Ohms)');
plot(f,m,'r-');
ylabel('Magnitud (Ohms)');
fprintf('\n Frecuencia de resonacia serie: fo=%d Hz \n ', fres);
fprintf('\n magnitud impedancia maxima: Z = \%d a fo=%d \n ', magmax,f01);
for i=elemento:-1:1;
     finf=f(i); end 
finf=finfer(1);grid; 
ylabel('Imagianrios (Ohms)'); 
xlabel('f (Hz)'); 
subplot(3,1,2); 
plot(f, I, 'b-);
grid; 
xlabel('f (Hz)'); 
subplot(3,1,3); 
grid;
xlabel('f (Hz)');
```
Figura A.5. Código fuente del archivo "Zeq.m" que calcula los valores Q y grafica la impedancia del resonador.

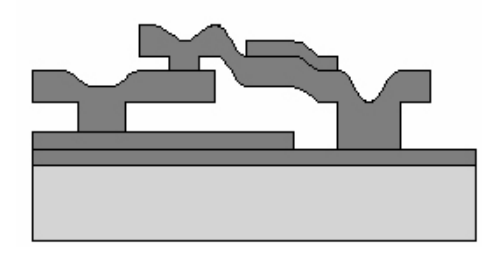

MEMSCAP es una empresa que ofrece procesos estándar de fabricación en MEMS. Los procesos MUMPs (Multi-User MEMS Processes por sus siglas en inglés, Procesos Multi-Usuarios MEMS) ofrecen a la industria, universidades y gobierno una alternativa a bajo costo para realizar pruebas de fabricación en MEMS.

 Los procesos MUMPs de MEMSCAP son: PolyMUMPs, que es un proceso de micromaquinado en superficie con tres capas de polisilicio; MetalMUMPs, que es un proceso de níquel electro platinado; y SOIMUMPs, que es un proceso de micromaquinado de silicio en aislante.

 PolyMUMPs es un proceso de micromaquinado en superficie que consta de tres capas de polisilicio con dos capas de sacrificio y una de metal. Ocho niveles de máscaras crean siete capas físicas.

# A.1 Pasos del proceso PolyMUMPs

El proceso comienza con obleas de silicio tipo n de 150mm con una resistividad de 1-2 ohms. La superficie de las obleas es primero dopada con fósforo en una difusión estándar en un horno usando una capa de sacrificio de vidrio de fosfosilicato (phosphosilicate glass PSG) como fuente de dopaje. Esto ayuda a reducir la realimentación al sustrato de los dispositivos electrostáticos en la superficie. Después, tras remover la capa de PSG, una capa de 600nm de nitruro de silicio es depositada por medio de un depósito químico de vapor a baja presión (low pressure chemical vapor deposition LPCVD) sobre la oblea como aislante eléctrico. Esto es seguido directamente por el depósito de una capa de Poly0 con LPCVD de 500nm. La capa de Poly0 es grabada con fotolitografía, proceso que incluye la cubierta de las obleas con fotorresist tal como se muestra en la figura B.1.

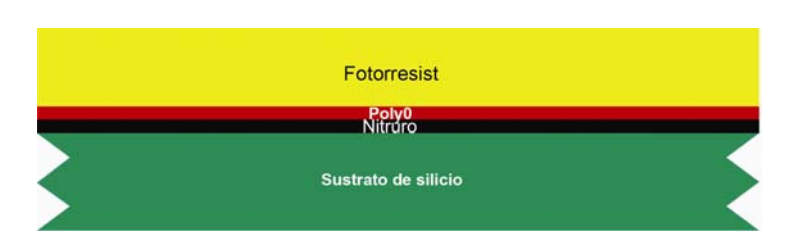

Figura B.1 El fotorresist es dibujada con litografía por exposición de luz UV a través de la primera máscara.

 La exposición de fotorresist con la máscara adecuada y la exposición del fotorresist es de gran importancia para crear la máscara de sustracción para los subsecuentes patrones de transferencia bajo la capa como se muestra en la siguiente figura.

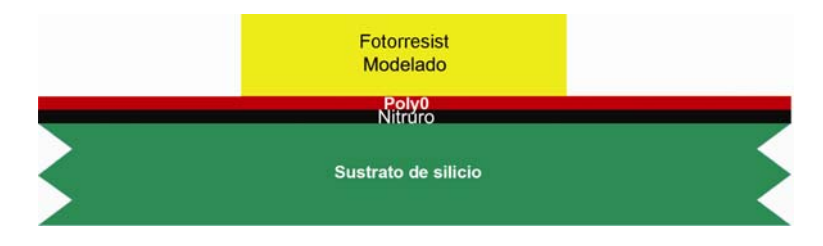

Figura B.2 El Fotorresist es dibujado con litografía por exposición de luz UV a través de la primer máscara.

 Después de los patrones de fotorresist, la capa Poly0 es recortada en un sistema de plasma y el fotorresist es removido mediante un baño de solvente como se puede apreciar en la figura B.3.

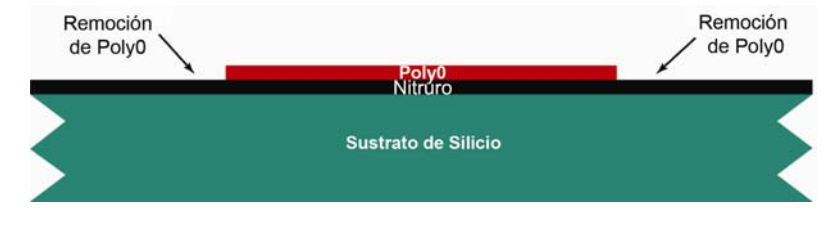

Figura B.3 La remoción con plasma es utilizada para eliminar el polisilicio no deseado.

 Luego, una capa de sacrificio de PSG de 2 μm es depositada vía LPCVD y templada a 1050<sup>0</sup>C por una hora en argón. Esta capa de PSG conocida como "Primer Óxido" es removida al final del proceso para liberar la primer capa mecánica de polisilicio.

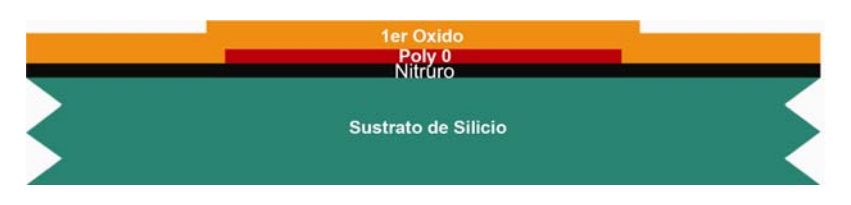

Figura B.4 Depósito de la primer capa de sacrificio.

 La capa de sacrificio es dibujada mediante litografía con la máscara de DIMPLES (hoyos) y los agujeros se transfieren a la capa de sacrificio PSG y a un sistema RIE (Reactive Ion Etch, remoción por iones reactivos), como se muestra en la figura D.5. La profundidad nominal de los agujeros es 750nm.

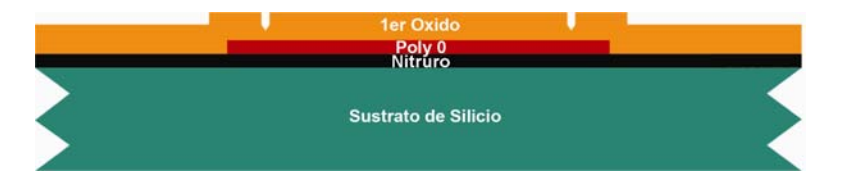

Figura B.5 Hoyuelos de 750nm son extraídos de la primer capa de sacrificio.

 Las obleas son entonces dibujadas con la tercera máscara (ANCHOR1) mediante Reactive Ion Etch como se puede ver en la figura B.6. Este paso provee de agujeros de anclaje que pueden ser luego llenados con la capa de Poly1.

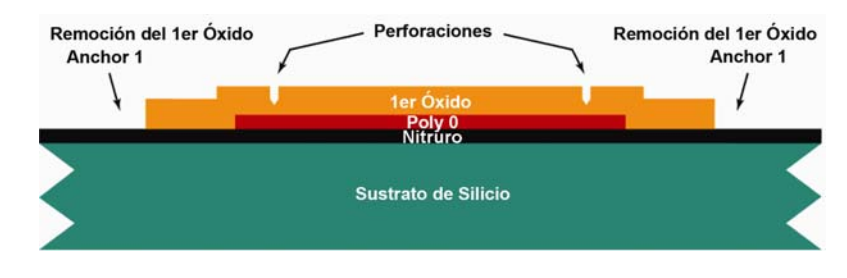

Figura B.6 El tercer nivel (ANCHOR1) es litográficamente dibujado.

 Después de depositar ANCHOR1, la primera capa de polisilicio estructural, Poly1, es depositada, con un espesor de 2μm. Una delgada capa de PSG (200nm) es depositada sobre el polisilicio, y la oblea es templada a 1050 $\mathrm{^0C}$  por una hora. El templado dopa al polisilicio con fósforo de las capas de PSG, la superior y la inferior. El templado sirve también para reducir el estrés en la capa de Poly1. El resultado es como se muestra en la siguiente figura:

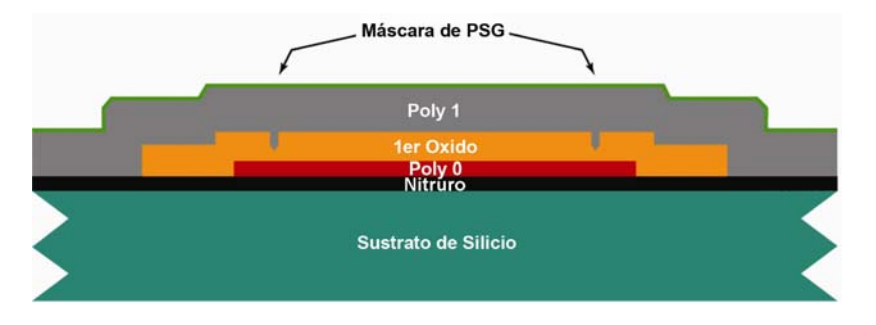

Figura B.7 Una capa de 2μm de polisilicio es depositada seguida de una capa de 200nm de PSG.

 El polisilicio (y su capa de PSG) es dibujado mediante litografía usando una máscara diseñada para formar la primera capa estructural de Poly1. La capa de PSG es depositada para producir una "capa dura" para los subsecuentes depósitos de polisilicio. La máscara dura es más resistente al depósito químico del polisilicio que al fotorresist y asegura una mejor transferencia del dibujo al polisilicio. Después de los depósitos del polisilicio el fotorresist es removido y el óxido de la máscara dura restante es removido por RIE, cuyo resultado se muestra en la figura B.8.

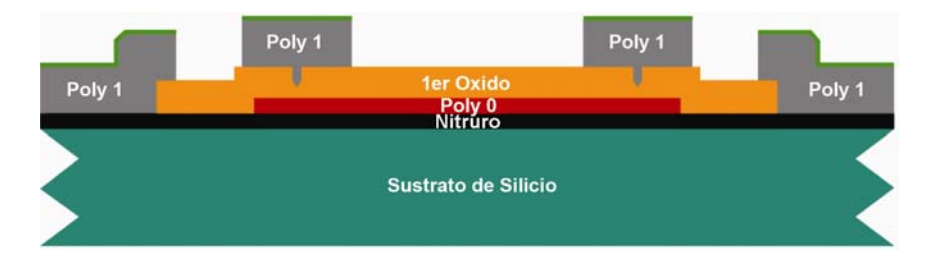

Figura B.8 La oblea es cubierta con fotorresist y el cuarto nivel (POLY1) es grabado.

 Luego de que la capa de Poly1 es removida, una segunda capa de sacrificio de PSG (segundo óxido con un grosor de 750nm) es depositada y templada como muestra la figura B.9.

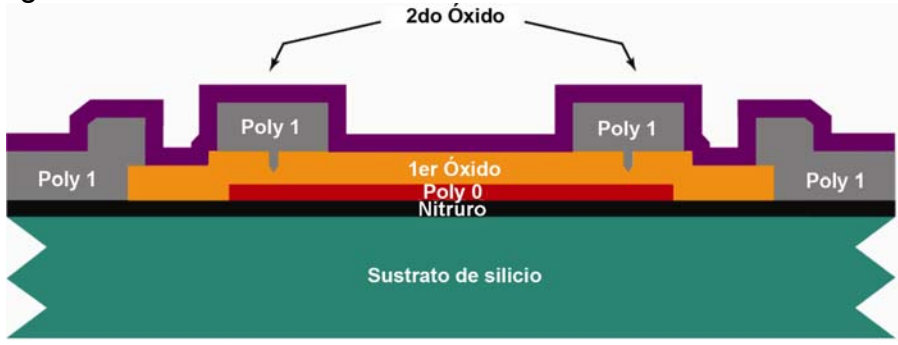

Figura B.9 El segundo óxido es depositado en una capa de 0.75μm de espesor.

 El segundo óxido es dibujado usando dos diferentes máscaras de remoción con dos diferentes objetivos. El nivel Poly1\_Poly2\_Via provee una conexión mecánica y eléctrica a las capas Poly1 y Poly2 como muestra la siguiente figura B.10. La capa Poly1\_Poly2\_Via es dibujada mediante litografía y retirada mediante RIE.

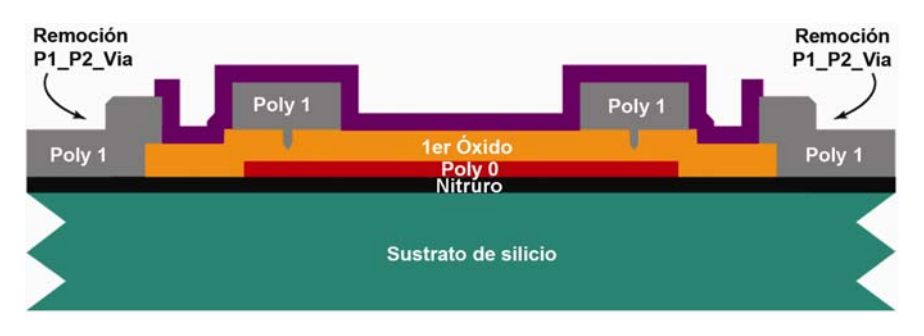

Figura B.10 La oblea es cubierta con fotorresist y el quinto nivel (Poly1 Poly2 Vía) es dibujado con litografía.

 El nivel de ANCHOR 2 se logra removiendo las capas del primer y segundo óxido en un sólo paso, de esta forma se elimina cualquier desalineación entre los agujeros generados por separado. Más importante aún es mencionar que la remoción de ANCHOR 2 elimina la necesidad de hacer un corte en el primer óxido para hacer un anclaje a Poly1, el cual expone innecesariamente el sustrato a subsecuentes procesos que pueden dañar a la capa de Poly0 o al Nitruro. Al igual que la capa Poly1 Poly2 Vía, ANCHOR 2 es retirado mediante RIE y el resultado se puede ver en la siguiente figura:

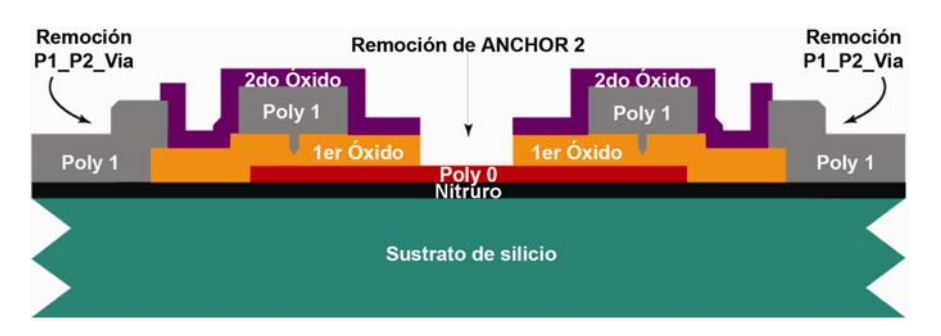

Figura B.11 La oblea es recubierta con fotorresist y ANCHOR2 es dibujado con litografía. Los dos óxidos son removidos mediante RIE y ANCHOR2 provee de contacto a Poly2 con el Nitruro o con Poly0.

 Una capa de Poly2 de 1.5μm de espesor es depositada seguida por un depósito de 200nm de PSG. Al igual que con Poly1, la delgada capa de PSG actúa como una máscara y una fuente de dopaje para Poly2 como se puede apreciar en la figura B.12.

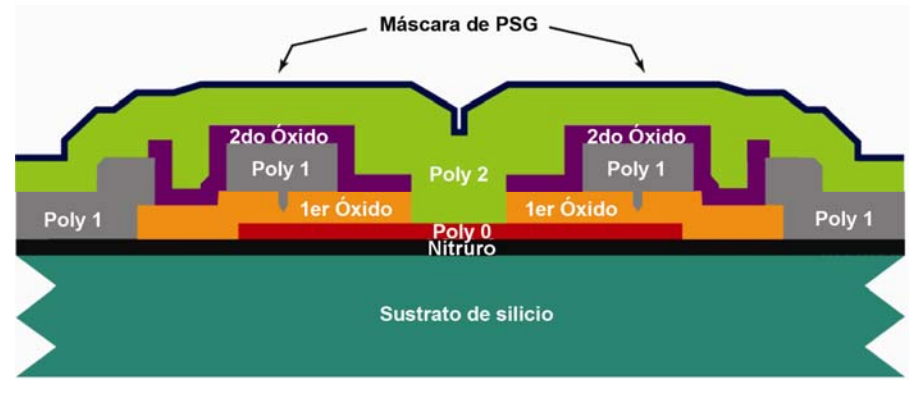

Figura B.12 Un depósito de 1.5µm de polisilicio no dopado es seguida de 200nm de PSG.

La oblea es templada por una hora a 1050  $\mathrm{^0C}$  para dopar al polisilicio y reducir la tensión de la película. La capa de Poly2 es dibujada mediante litografía con la séptima máscara (POLY2). Las capas de PSG y polisilicio son retiradas por plasma y RIE, similar a los procesos usados para Poly1. El fotorresist y la máscara de óxido son entonces removidas.

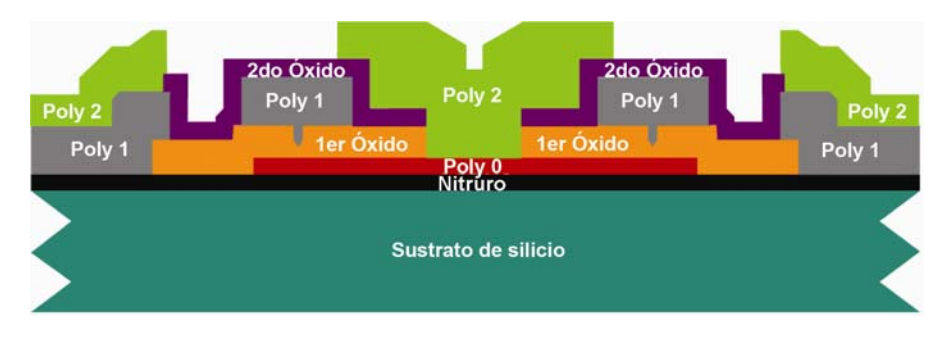

Figura B.13 La oblea es cubierta y Poly2 es litográficamente dibujado.

 La última capa en el proceso PolyMUMPs es una capa de 0.5μm de metal, que provee de pruebas, vinculación, guías eléctricas y superficies de espejo altamente reflexivas. La oblea es dibujada con la octava máscara (METAL) y el metal es depositado utilizando "lift-off".

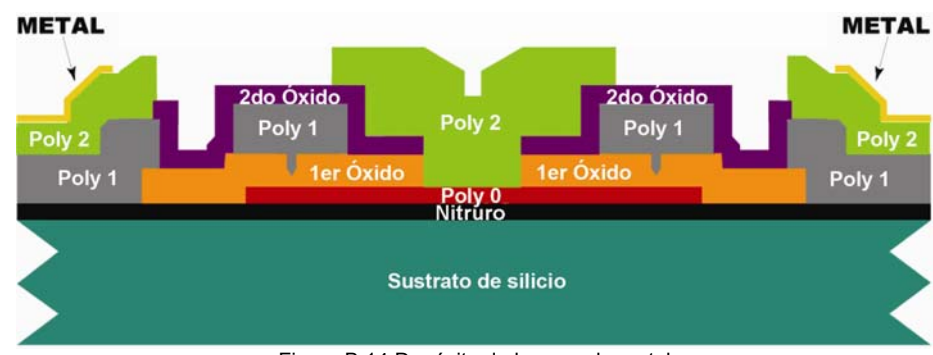

Figura B.14 Depósito de la capa de metal

 La figura B.15 muestra el dispositivo después de que las capas de óxido de sacrificio son retiradas. Esto se logra con la inmersión del chip en un baño de 49% HF (Hydrofluoric Acid 49% Solution) a temperatura del cuarto durante 1:30 o 2 minutos. Luego de ello se sumerge por varios minutos en agua DI (de-ionized water) y luego en alcohol, seguido por 10 minutos en un horno a 110 $\rm ^{0}C.$ 

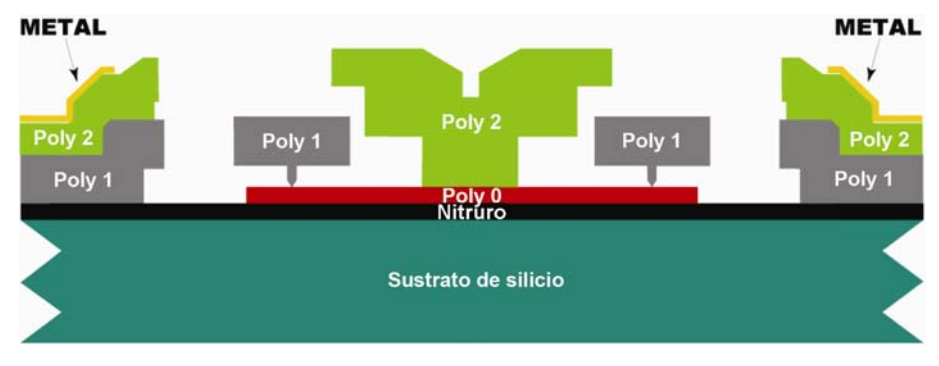

Figura B.15 Dispositivo luego de la remoción de los 2 óxidos.

# **A.2 Reglas de diseño del proceso PolyMUMPS.**

 El objetivo de las reglas de diseño es tener una alta posibilidad de que la fabricación sea exitosa. Estas reglas se deben a las limitantes del proceso, basadas en la experiencia de MEMSCAP. En general, el diseño de estas reglas para el espacio mínimo está definido exclusivamente por la resolución y alineamiento del sistema litográfico. Las anchuras y los espacios mínimos son reglas obligatorias, lo cual se hace para mantener compatibilidad con el proceso litográfico de MEMSCAP, sin embargo las reglas de aviso pueden ser ignoradas por los usuarios bajo su propio riesgo y MEMSCAP no se hará responsable de las consecuencias en la fabricación de un proceso que viole las reglas de aviso o las reglas obligatorias.

 Las siguientes figuras B.16, B.17 y B.18 muestran cómo es la relación que debe existir entre dos materiales, cuando se superponen y cuando debe existir una separación entre ellos.

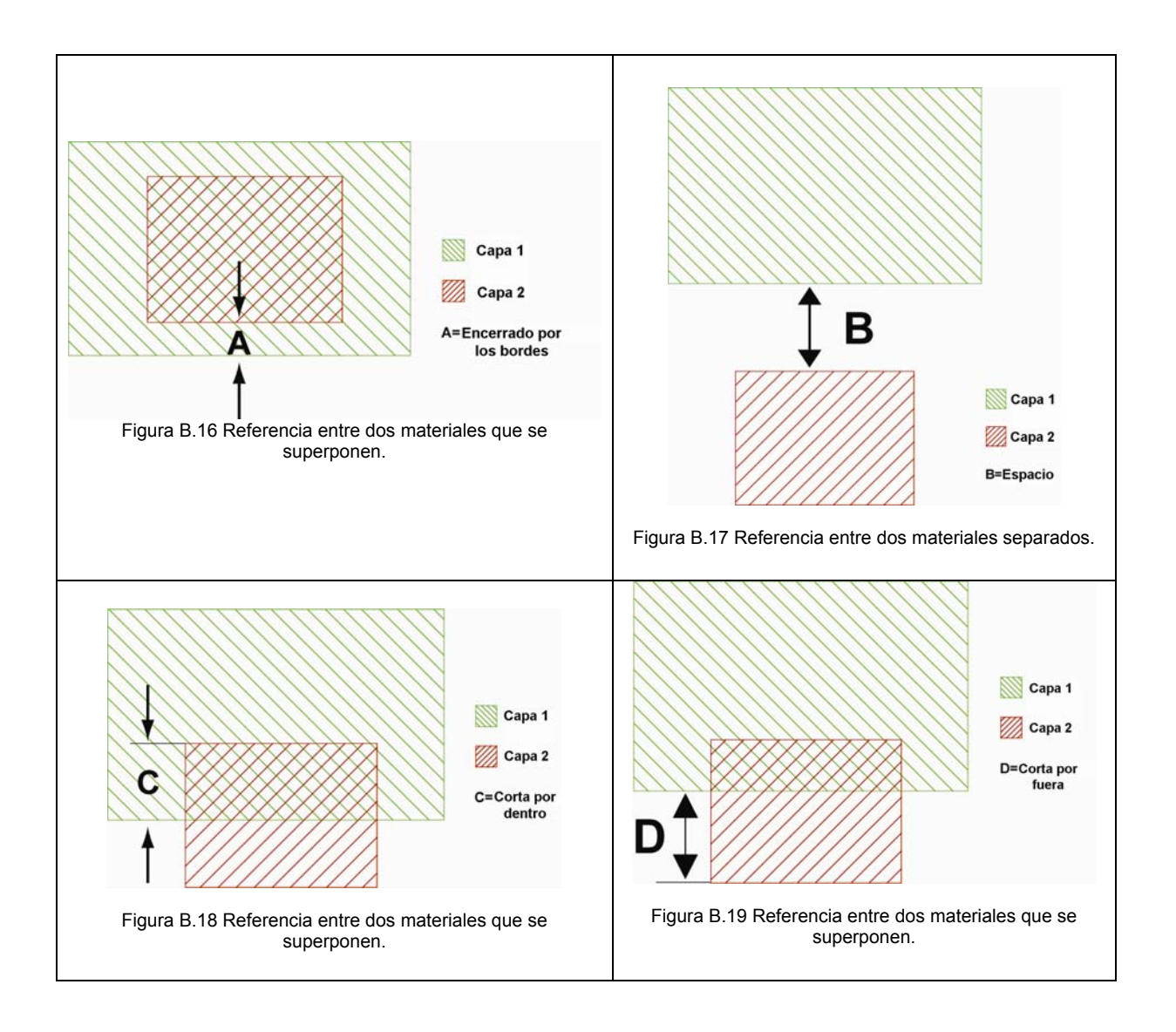

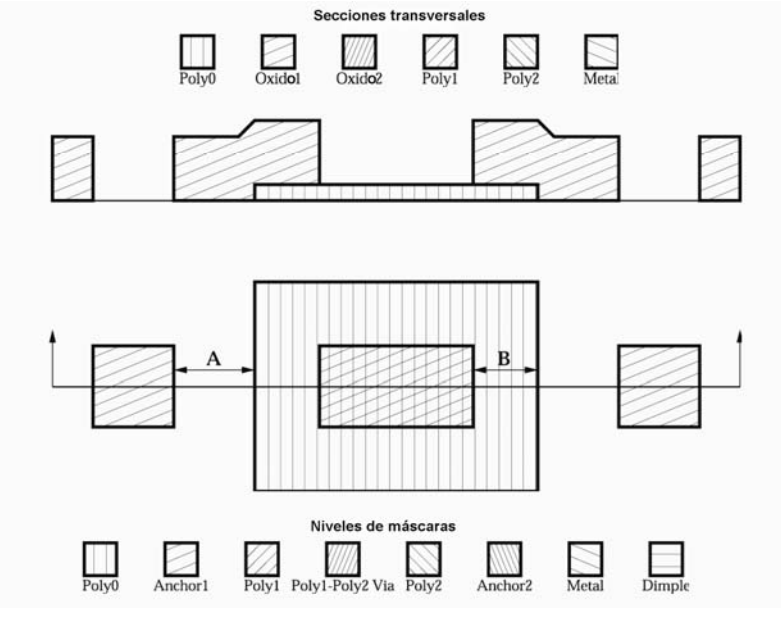

Figura B.20

A: Espacio de POLY0 a ANCHOR1 - 4µm

B: POLY0 encierra por los bordes a ANCHOR1 - 4µm

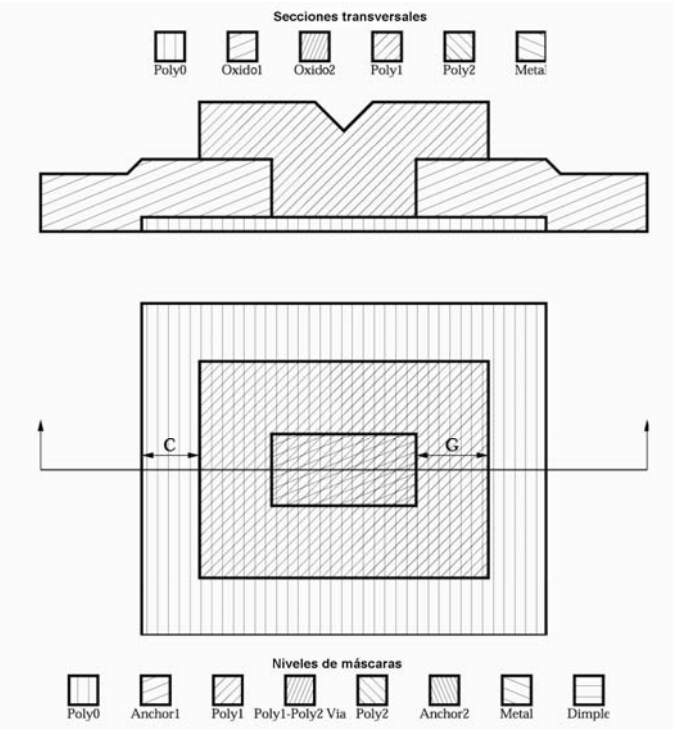

Figura B.21

C: POLY0 encierra por los bordes a POLY1 - 4µm

G: POLY1 encierra por los bordes a ANCHOR1 - 4µm

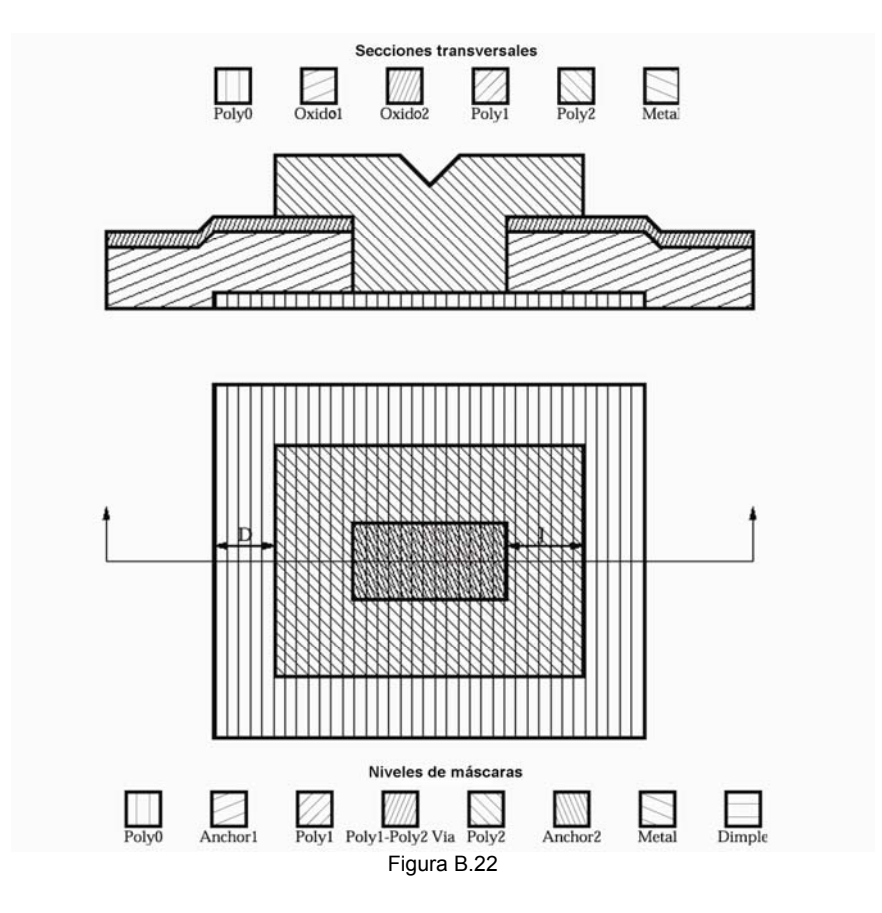

D: POLY0 encierra por los bordes a POLY2 - 5µm J: POLY2 encierra por los bordes a ANCHOR2 - 5µm

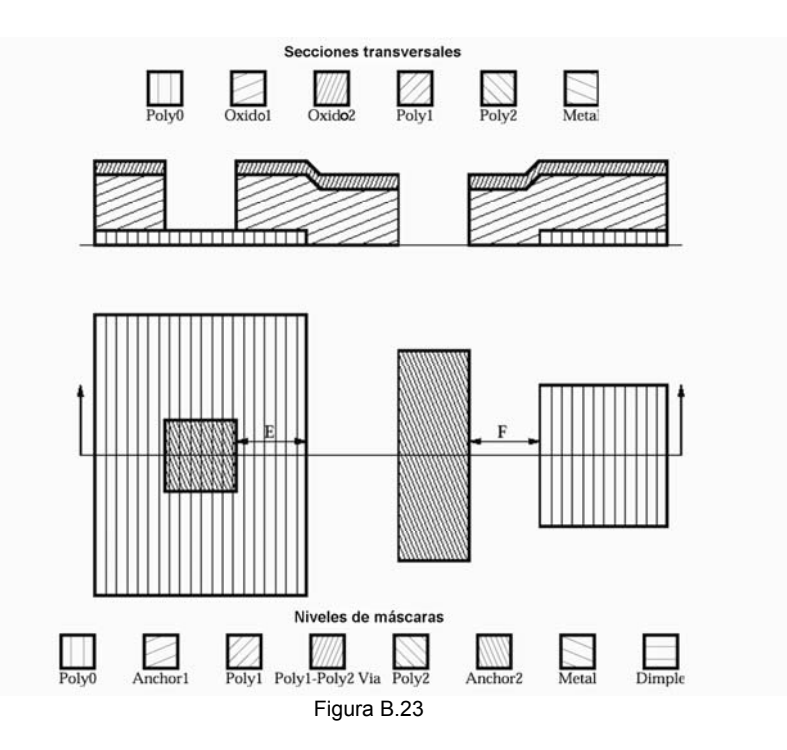

E: POLY0 encierra por los bordes a ANCHOR2 - 5µm F: Espacio de POLY0 a ANCHOR2 - 5µm

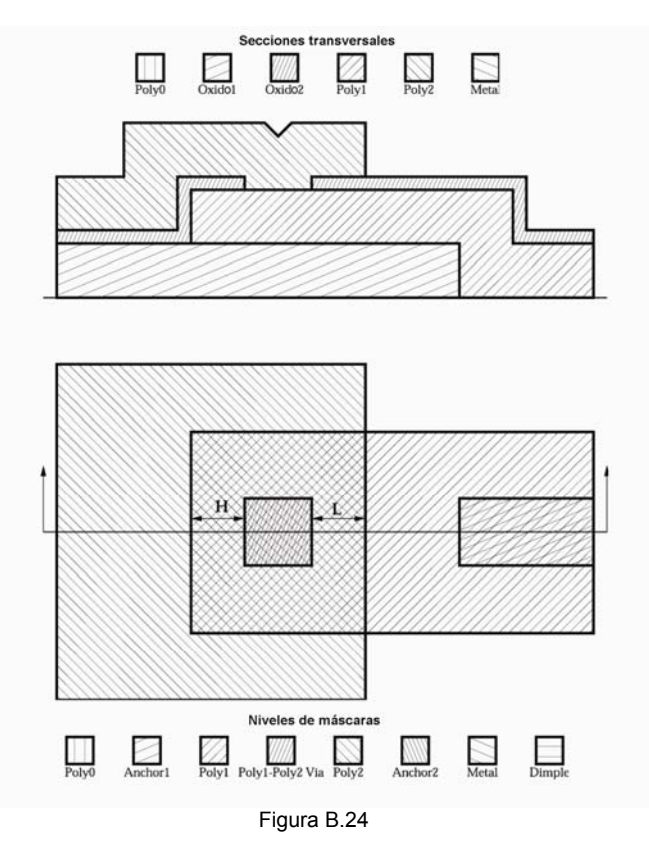

H: POLY1 encierra por los bordes a POLY1\_POLY2\_VIA - 4µm L: POLY2 encierra por los bordes a POLY1\_POLY2\_VIA - 4µm

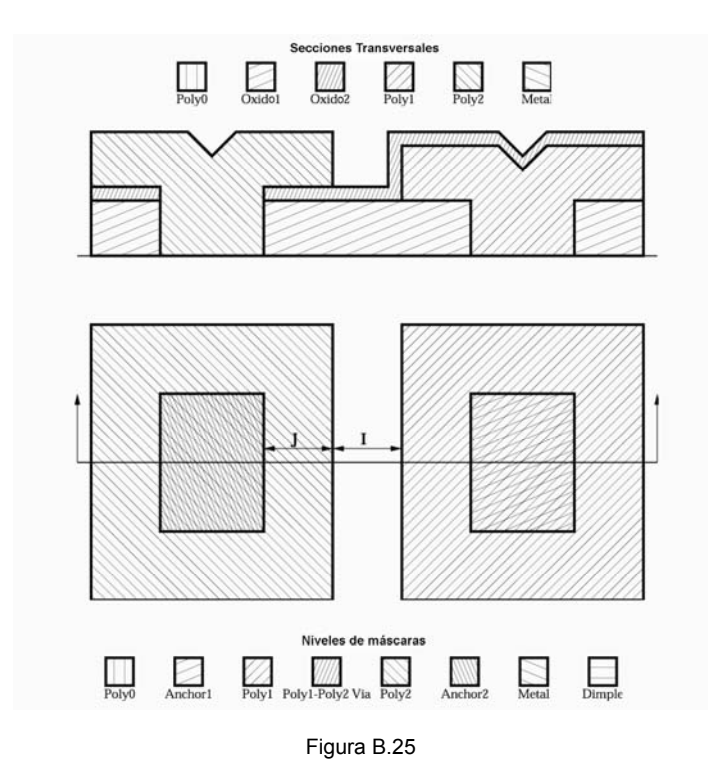

J: POLY2 encierra por los bordes a ANCHOR2 - 5µm I: Espacio de POLY2 a POLY1 - 3µm

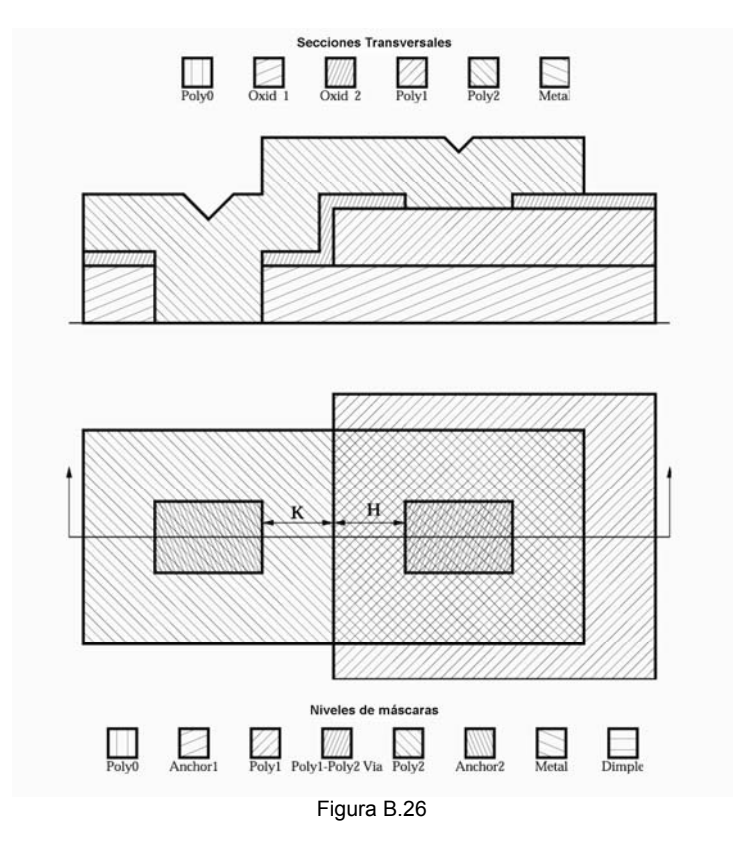

K: Espacio de POLY1 a ANCHOR2 - 3µm H: POLY1 encierra por los bordes a POLY1\_POLY2\_VIA - 4µm

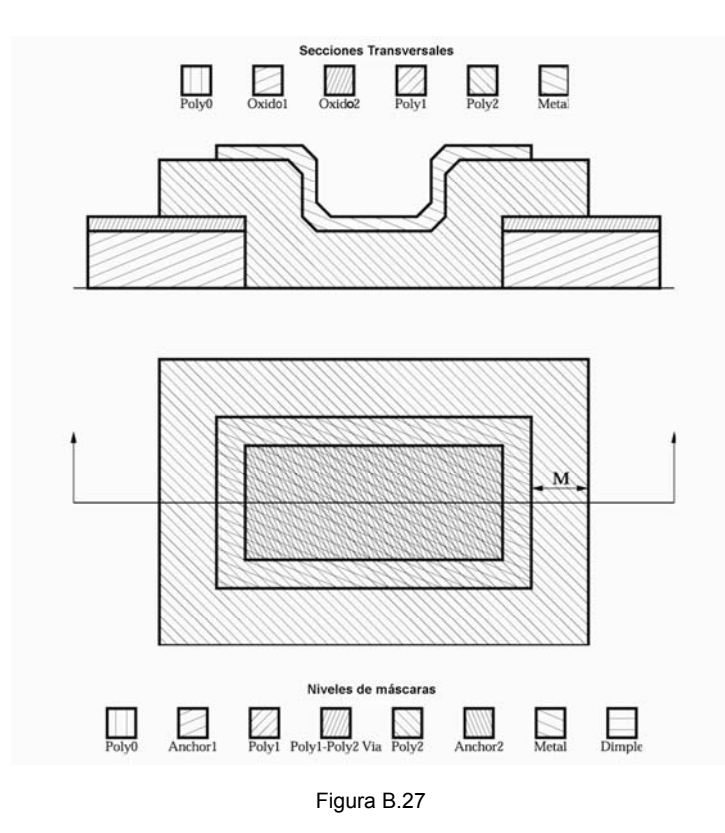

M: POLY2 encierra por los bordes a METAL - 3µm

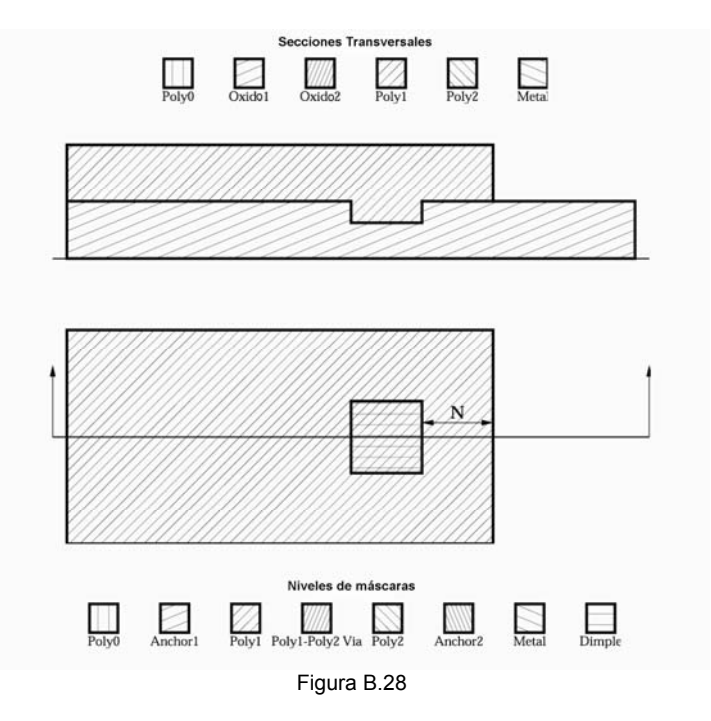

N: POLY1 encierra por los bordes a DIMPLE - 4µm

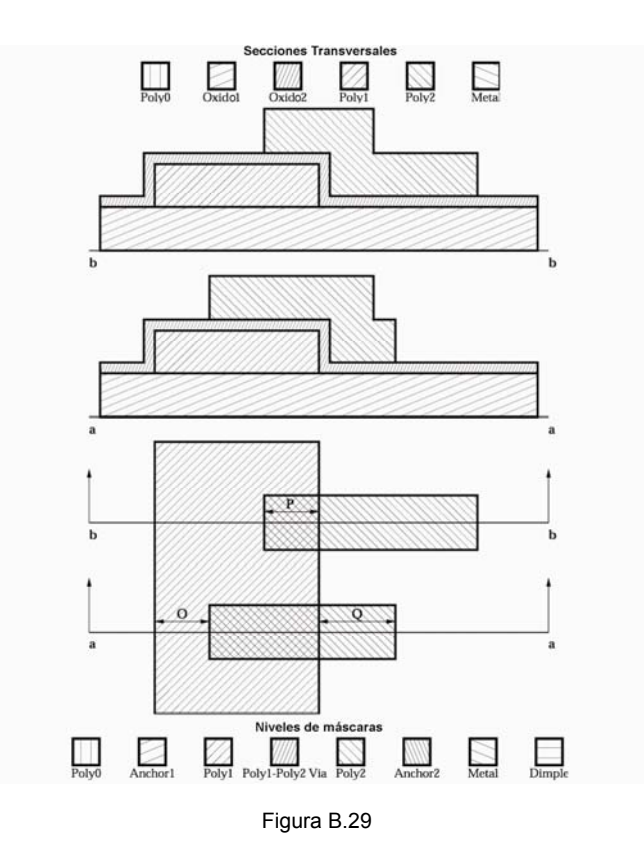

P:POLY2 corta por dentro a POLY1 - 5µm O: POLY1 encierra por los bordes a POLY2 - 4µm Q:POLY2 corta por fuera a POLY1 - 4µm
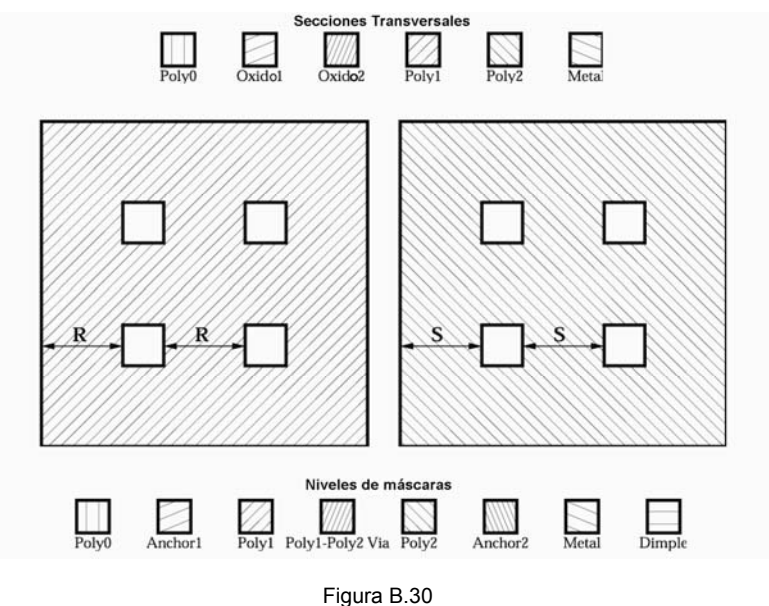

R: Espacio de huecos HOLE en POLY1 - 30µm S: Espacio de huecos HOLE en POLY2 - 30µm

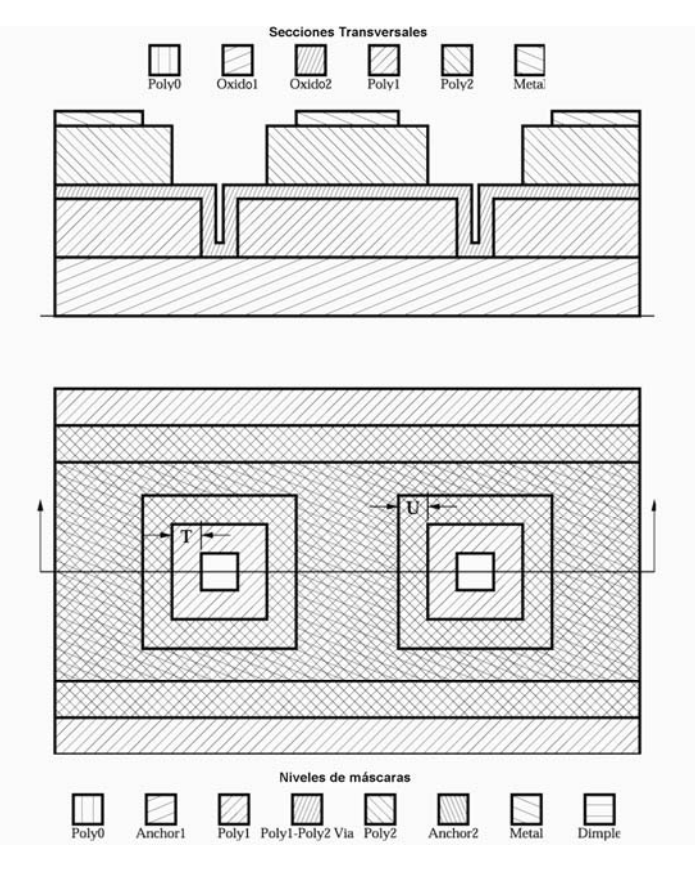

Figura B.31

U: HOLEM encierra por los bordes a HOLE2 - 2µm T: HOLE2 encierra por los bordes a HOLE1 - 2µm

## **A.3 Terminales de conexión recomendados para el proceso PolyMUMPs.**

 Gracias a múltiples observaciones de las terminales de conexión en diversos dispositivos, MEMSCAP menciona que el tamaño estándar de las terminales de conexión de interconexión es de 100µm x 100µm, con lo que se evitan los problemas más comunes como cortos hacia el sustrato.

 Las reglas de diseño PolyMUMPs siguen aplicándose y cada uno de los depósitos debe respetar las distancias mínimas permitidas, con lo que el diseño estándar de las terminales de conexión es como se muestra en la figura B.32.

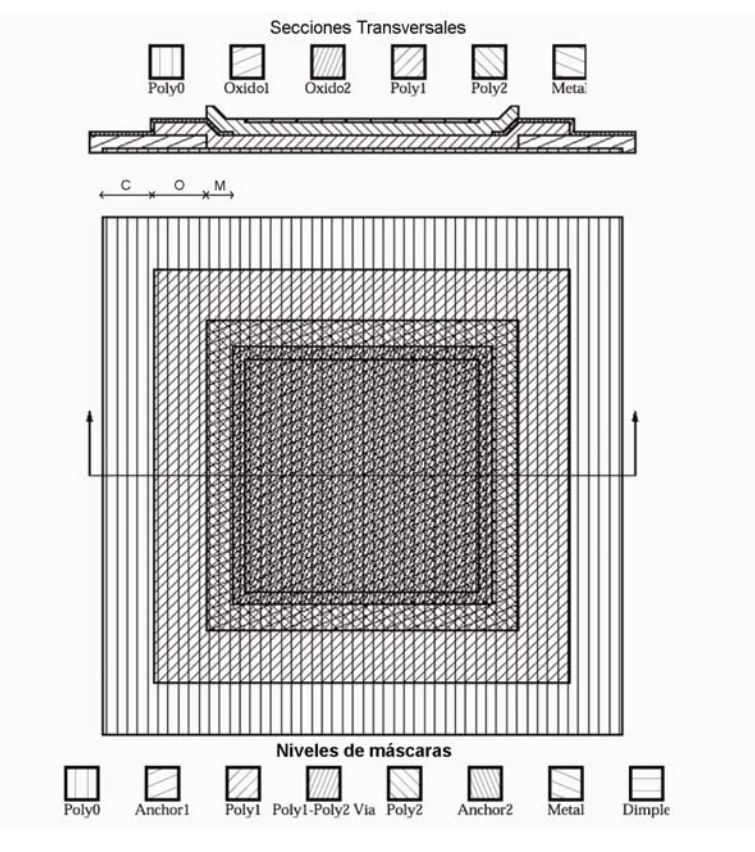

Figura B.32

Las distancias entre cada capa están dispuestas por las reglas: C, O y M, de 4µm, 4µm y 3µm respectivamente.